# **SOFTWARE COMMUNICATIONS ARCHITECTURE SPECIFICATION WITH REDHAWK ADDITIONS**

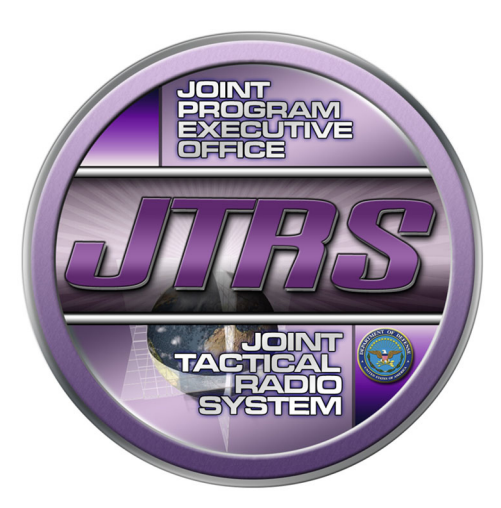

Version 2.2.2 R.2.3 LTS

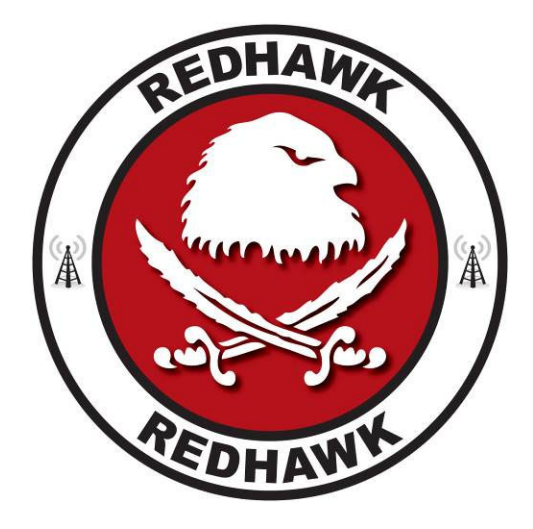

# **TABLE OF CONTENTS**

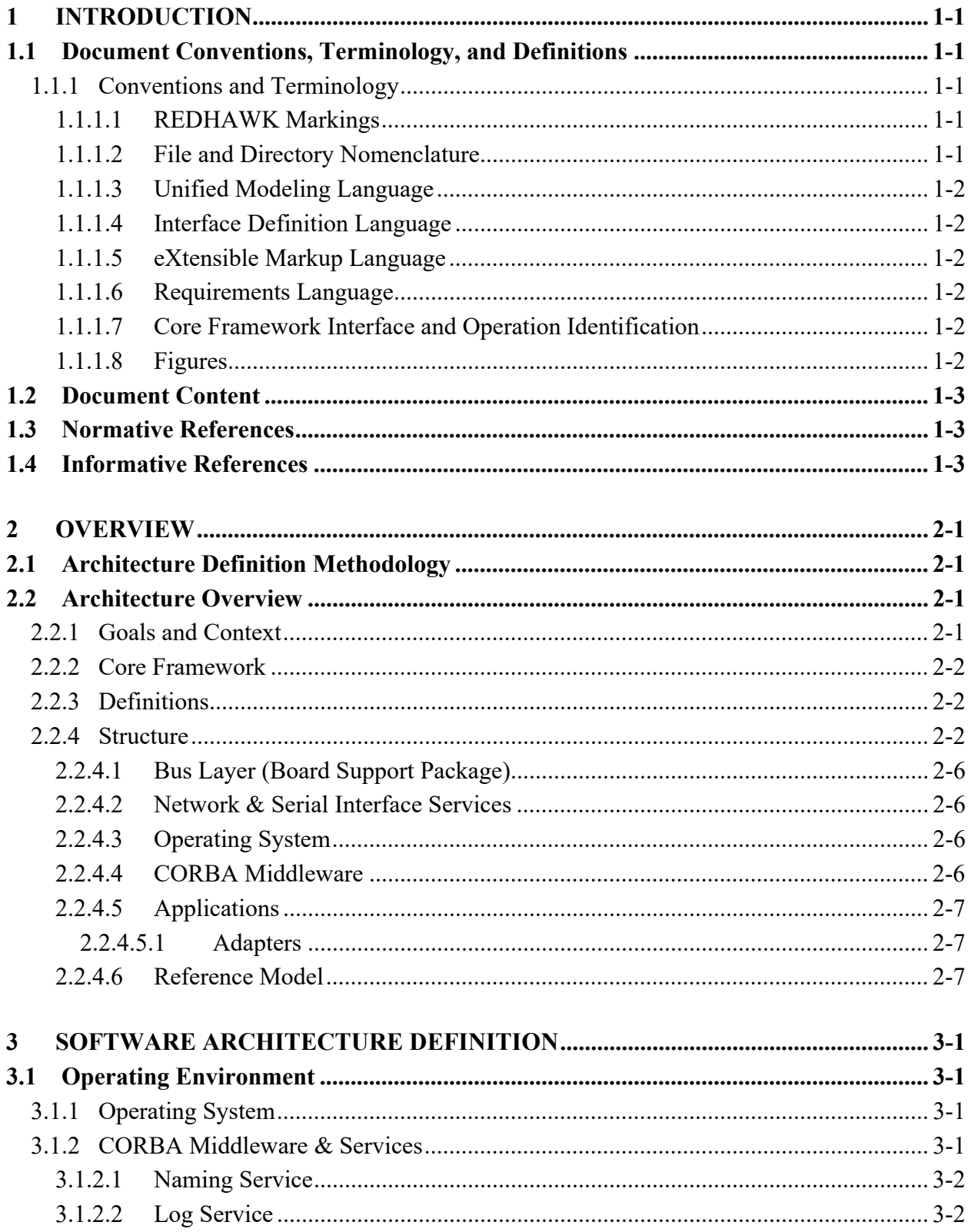

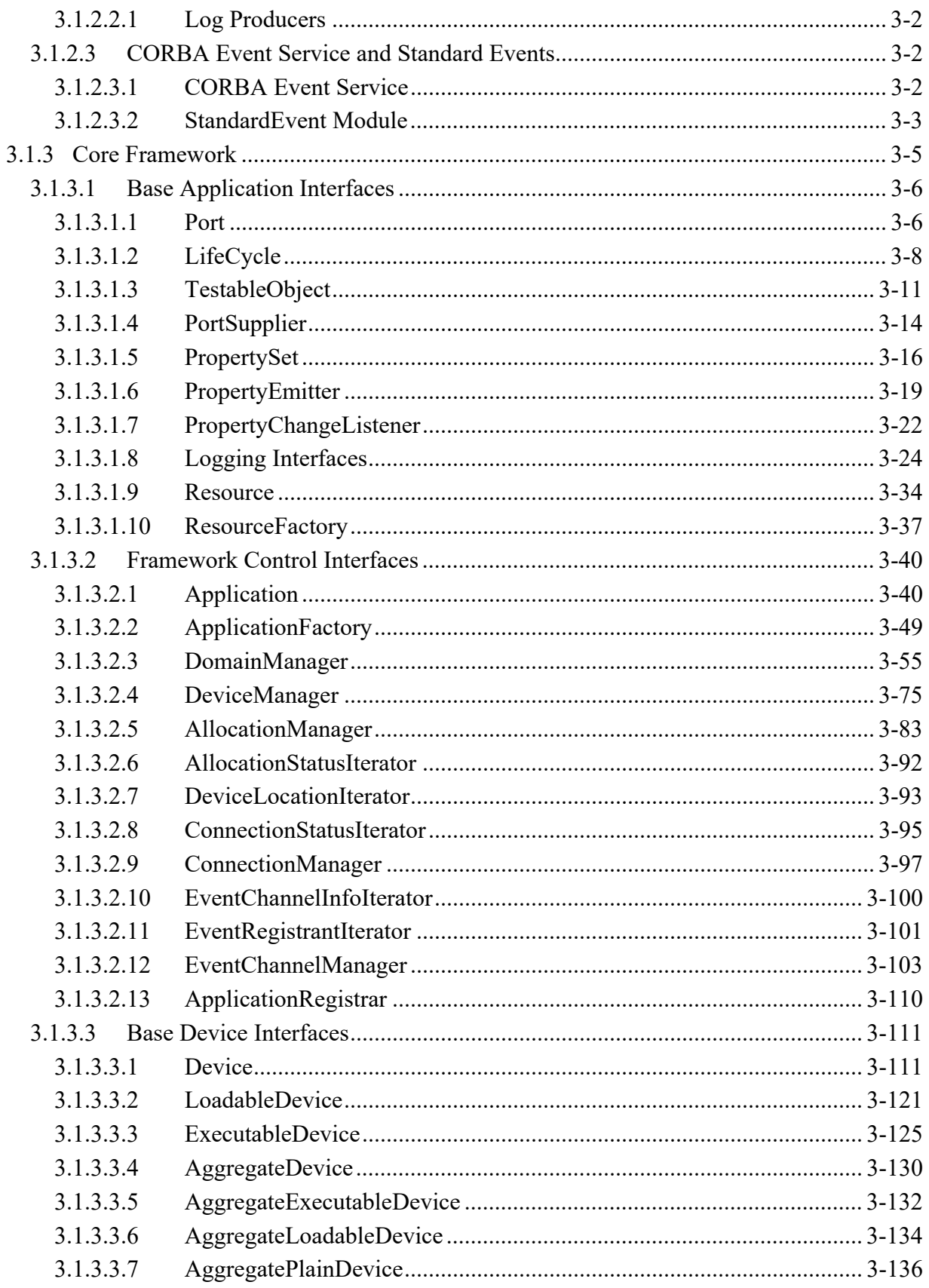

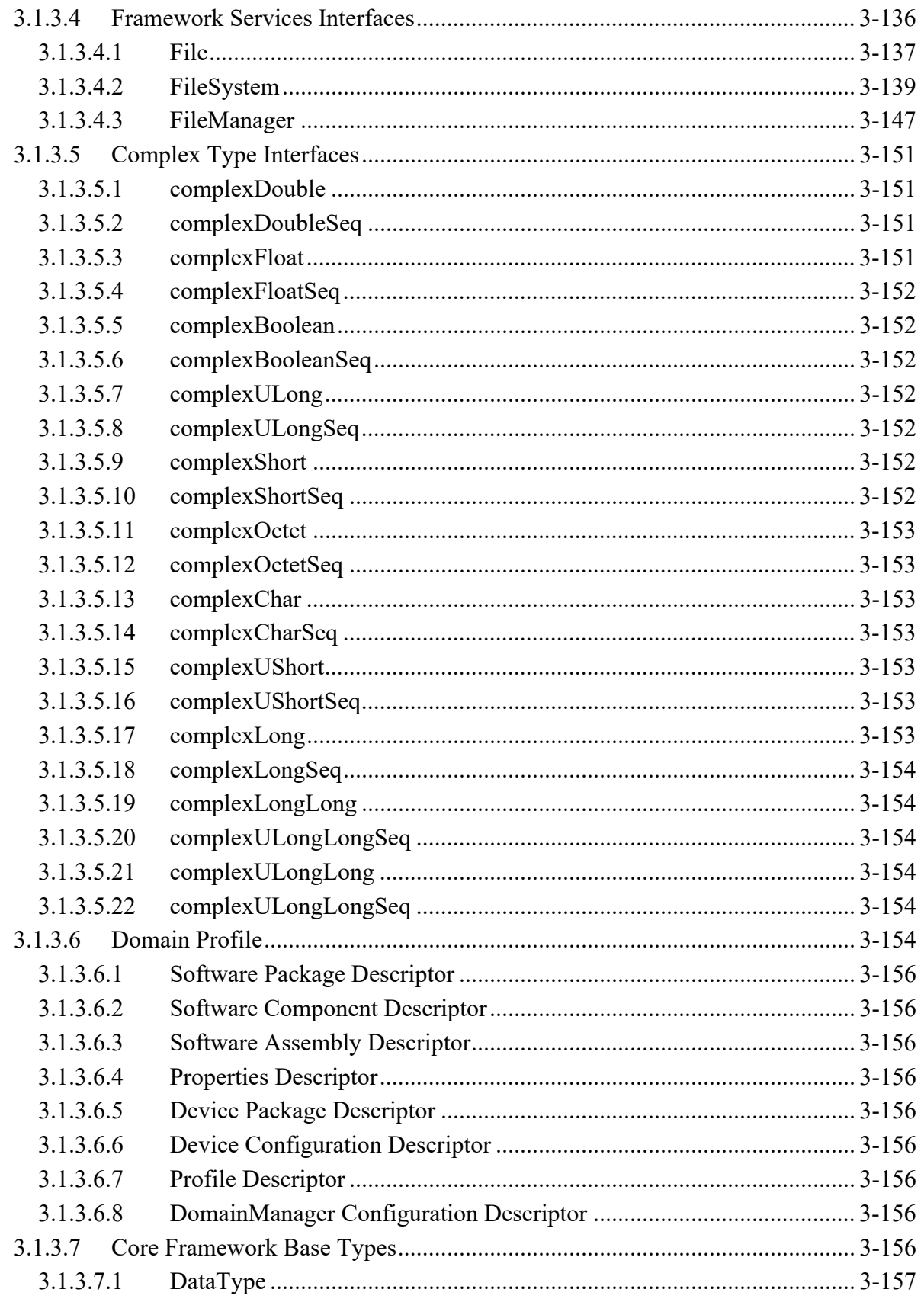

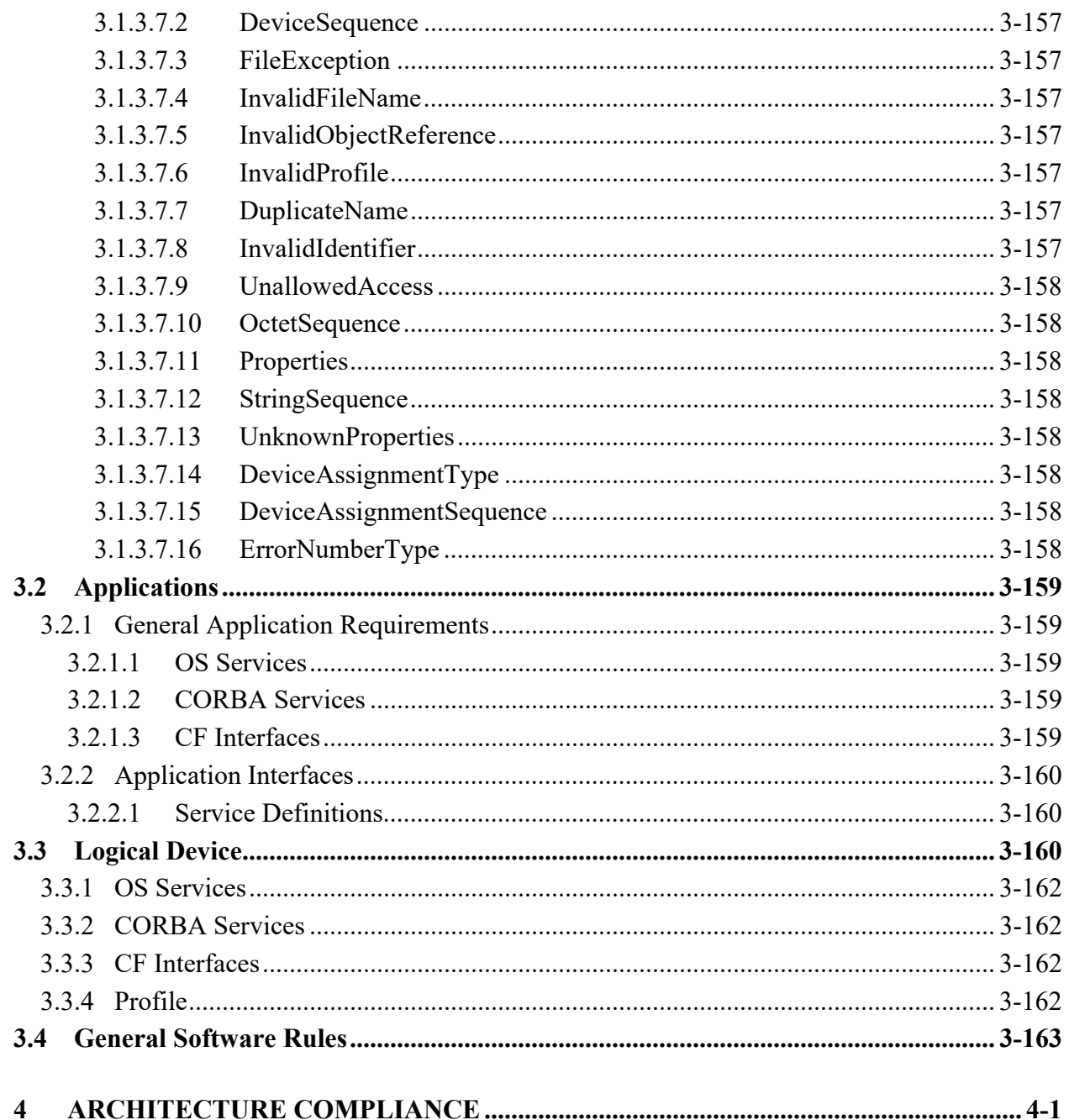

# **LIST OF FIGURES**

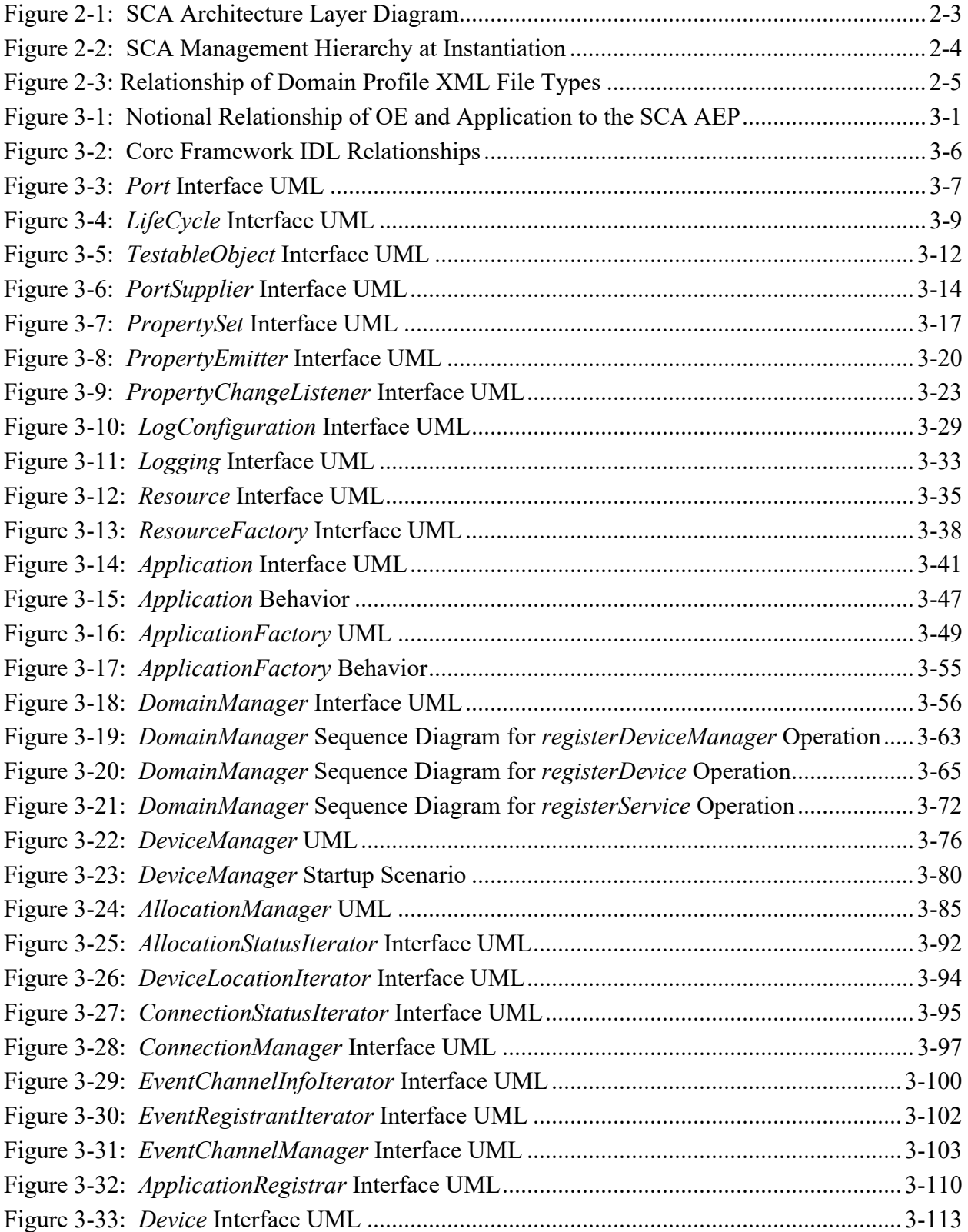

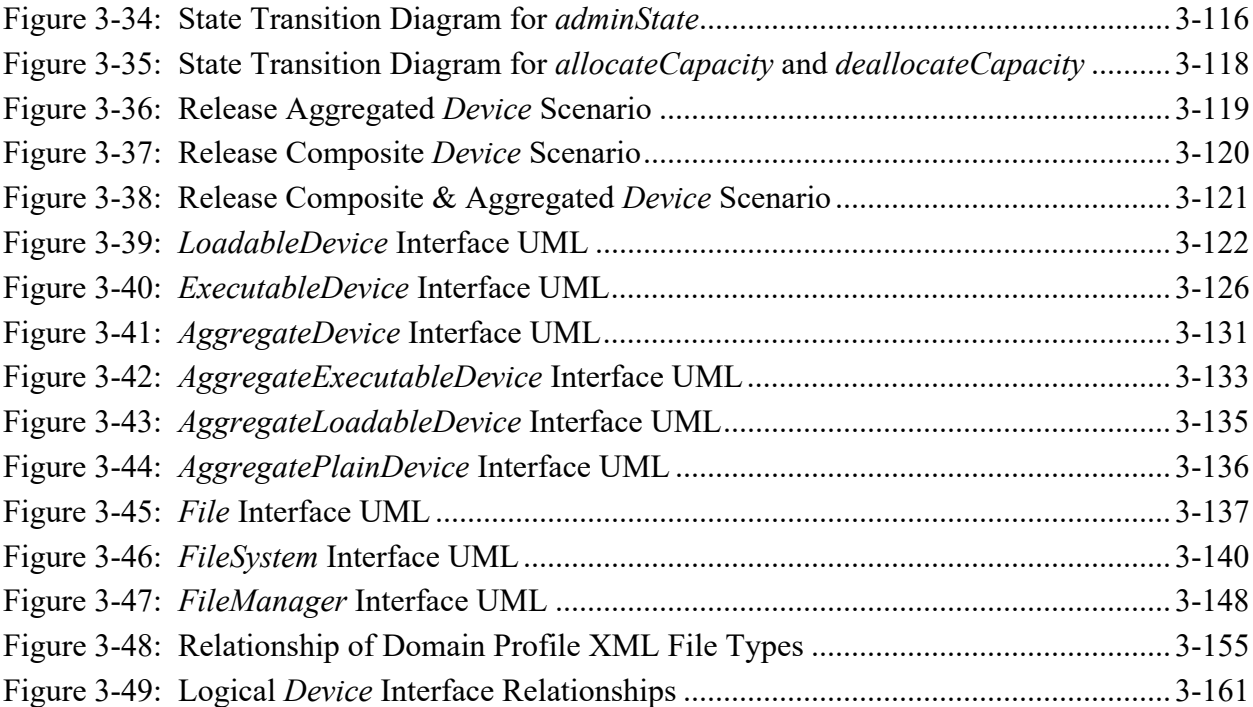

# **1 INTRODUCTION**

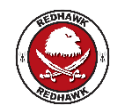

This section has changed considerably in this document. The REDHAWK programmatic scope and goals are different from the programmatic goals of the office that created the SCA specification. REDHAWK is not centered on a specification for a framework. Instead, it is an implementation of a framework whose application programming interface (API) is documented in part by this modified specification. REDHAWK also includes a data and control API, an integrated development environment (IDE), a set of component/device/service base classes, code generators, an implementation of the data and control API (ports), a Python interactive/scriptable environment, a set of reusable Components, a set of reusable Device proxies, a set of binary installation files for a set of specific operating systems (OS), and a set of debugging and diagnostic tools, none of which are documented in this specification. For more information on REDHAWK, please visit http://www.redhawksdr.org.

The Software Communications Architecture (SCA) establishes an implementation-independent framework with baseline requirements for the development of software for software defined radios. The SCA is an architectural framework that was created to maximize portability, interoperability, and configurability of the software while still allowing the flexibility to address domain specific requirements and restrictions. Constraints on software development imposed by the framework are on the interfaces and the structure of the software and not on the implementation of the functions that are performed. This document describes the interfaces and functionality of the REDHAWK Core Framework implementation.

## **1.1 DOCUMENT CONVENTIONS, TERMINOLOGY, AND DEFINITIONS**

### **1.1.1 Conventions and Terminology**

### **1.1.1.1 REDHAWK Markings**

Throughout this document, REDHAWK markings (REDHAWK logo and text encased in a red box) are included. These markings indicate deviations from SCA 2.2.2 that the REDHAWK framework has implemented.

### **1.1.1.2 File and Directory Nomenclature**

The terms "file" and "filename" as used in the SCA, refer to both a "plain file" (equivalent to a POSIX "regular file") and a directory. An explicit reference is made within the text when referring to only one of these.

Pathnames are used in accordance with the POSIX specification definition and may reference either a plain file or a directory. An "absolute pathname" is a pathname that starts with a "/" (forward slash) character – a "relative pathname" does not have the leading "/" character. A "path prefix" is a pathname that refers to a directory and thus does not include the name of a plain file.

## **1.1.1.3 Unified Modeling Language**

The Unified Modeling Language (UML) [2], defined by the Object Management Group (OMG), is used to graphically represent SCA interfaces, operational scenarios, use cases, and collaboration diagrams. Where feasible, the UML used in this specification conforms to the syntax recommended by the OMG for Common Object Request Broker Architecture (CORBA) usage [A].

### **1.1.1.4 Interface Definition Language**

The OMG defined Interface Definition Language (IDL), [E] is used to define the SCA interfaces within this specification.

### **1.1.1.5 eXtensible Markup Language**

eXtensible Markup Language (XML) [3] is used to create the Domain Profile elements that identify the capabilities, properties, inter-dependencies, and location of the hardware devices and software components that make up the REDHAWK system. The term "profile" is used to refer to the raw XML format of these files as well as these same files in a parsed format. References to a specific file (e.g., SAD, DCD) refer to the raw XML format per the definitions in 3.1.3.6 Domain Profile.

### **1.1.1.6 Requirements Language**

The word "shall" is used to indicate absolute requirements of this specification, which must be strictly followed. No deviations are permitted.

The phrase "shall not" is used to indicate a strict and absolute prohibition of this specification.

The word "should" is used to indicate a recommended course of action among several possible choices, without mentioning or excluding others. "Should not" is used to discourage a course of action without prohibiting it.

The word "may" is used to indicate a truly optional item or allowable course of action within the scope of the specification. A product that chooses not to implement the indicated item must be able to interoperate with one that does without impairment of required behavior.

The word "is" (or equivalently "are") used in conjunction with the association of a value to a data type indicates a required value or condition when multiple values or conditions are possible.

## **1.1.1.7 Core Framework Interface and Operation Identification**

References to *interface names*, their *operations* and *defined XML elements/attributes* within this specification are presented in italicized text. All interface names are capitalized. Interface attributes, operation parameters, and realized interfaces are presented in plain text. "CF" precedes references to Core Framework Base Types (refer to 3.1.3.7 Core Framework Base Types).

## **1.1.1.8 Figures**

The figures contained in this document use coloration to identify elements of the SCA or how an object in a figure relates to those elements. Brown is used to indicate elements of the OS, orange for the Framework Control, Framework Service, and Device Interfaces and yellow for the Base Application Interfaces. Figure objects containing more than one of these colors indicate that the object relates to more than one SCA element – usually depending on context.

# **1.2 DOCUMENT CONTENT**

Section 1 Introduction of this document provides an introduction to this specification and provides the definitions and rules for its usage.

Section 2 Overview provides an overview of the Software Communications Architecture as well as a description of the interfaces and behaviors prescribed by the specification.

Section 3 Software Architecture Definition provides the detailed description of the architecture framework and the specification requirements.

Section 4 Architecture Compliance describes architecture compliance in the context of REDHAWK.

# **1.3 NORMATIVE REFERENCES**

The following documents contain provisions or requirements, which by reference, constitute requirements of this specification. Applicable versions are as stated.

- [1] Information technology Portable Operating System Interface (POSIX®), ISO/IEC 9945:2003.
- [2] UML: OMG (Object Management Group) Unified Modeling Language Specification, Version 1.4.2, formal/05-04-01 (also available as ISO/IEC 19501:2005(E).
- [3] XML: Extensible Markup Language (XML) 1.0 (Third Edition), W3C Recommendation, 04 February 2004.
- [4] IEEE Standard for Information Technology Standardized Application Environment Profile (AEP) – POSIX® Realtime and Embedded Application Support, IEEE Std 1003.13-2003.
- [5] Minimum CORBA Specification version 1.0: OMG Document formal/02-08-01, August 2001.
- [6] OMG Document formal/00-11-01: Interoperable Naming Service Specification.
- [7] OMG Lightweight Log Service Specification: OMG Document formal/05-02-02: v1.1.
- [8] OMG Event Service Specification: OMG Document formal/01-03-01 and Event Service IDL, v1.1.
- [9] DCE UUID standard (OSF Distributed Computing Environment, DCE 1.1 Remote Procedure Call).

# **1.4 INFORMATIVE REFERENCES**

The following is a list of documents referenced within this specification or used as reference or guidance material in its development.

- [A] OMG Document formal/02-04-01; UML Profile for CORBA, version 1.0.
- [B] "Design Patterns : Elements of Reusable Object-Oriented Software" (Addison-Wesley Professional Computing) Gamma, Helm, Johnson, and Vlissides.
- [C] Joint Program Executive Office for the Joint Tactical Radio System (JPEO JTRS), JTRS Charter 13 October 2005.

POSIX is a registered trademark of the Institute of Electrical and Electronics Engineers, Inc.

- [D] JTRS Standards Waiver Process, JPEO JTRS, 2 December 2005, version 1.0.
- [E] The Common Object Request Broker: Architecture and Specification, version 3.0.3 formal/04-03-12, Object Management Group, Inc. (OMG).
- [F] Joint Technical Architecture, Version 2.0, 26 May 1998.
- [G] C Standard: Programming languages C, ISO/IEC 9899:1999.
- [H] ISO/IEC 10731 Conventions for the Definition of OSI Services, Annex D Alternative and Additional Time Sequence Diagrams for Two-party Communications.

# **2 OVERVIEW**

This section presents an architectural overview of the SCA, which defines the fundamental organization of the components that compose this specification. A high-level description of the components, their responsibilities, as well as their relationship to each other and the environment are also provided. Technical details and specific requirements of the architecture and individual components are contained in 3 Software Architecture Definition.

# **2.1 ARCHITECTURE DEFINITION METHODOLOGY**

The architecture has been developed using an object-oriented approach including current best practices from software component models and software design patterns. Unless stated, no explicit grouping or separation of interfaces is required within an implementation. The interface definitions and required behaviors that follow in 3 Software Architecture Definition, define the responsibilities, roles, and relationships of components implementing that interface. Within this specification, the Unified Modeling Language (UML) [2] is used to graphically represent interfaces and the Interface Definition Language (IDL) is contained in each section's description.

# **2.2 ARCHITECTURE OVERVIEW**

# **2.2.1 Goals and Context**

The goal of this specification is to provide for the deployment, management, interconnection, and intercommunication of software components in embedded, distributed-computing communication systems. This specification is targeted towards facilitating the development of software defined radios (SDRs) with the additional goals of maximizing software application portability, reusability, and scalability through the use of commercial protocols and products. Although there are many definitions of an SDR, it is in essence a radio or communication system whose output signal is determined by software. In this sense, the output is entirely reconfigurable at any given time, within the limits of the radio or system hardware capabilities (e.g., processing elements, power amplifiers, antennas, etc.) merely by loading new software as required by the user. Since this software determines the output signal of the system, it is typically referred to as "waveform software" or simply as the "waveform" itself. This ability to add, remove, or modify the output of the system through reconfigurable and redeployable software, leads to communication systems capable of multiple mode operation (including variable signal formatting, data rates, and bandwidths) within a single hardware configuration. Simultaneous multi-mode operation is possible when a multi-channel configuration is available. Since the functionality of software itself is virtually limitless, there is a large degree of dependency placed on the ability to select and configure the appropriate hardware to support the software available or required for a specific system. The selection of hardware is not restricted to the input/output (I/O) devices typically associated with communication systems (analog-todigital converters, power amplifiers, etc.). It is also dependent on the type and capabilities of the processing elements (General Purpose Processors (GPP), Digital Signal Processors (DSP), Field-Programmable Gate Arrays (FPGA), etc.) that are required to be present, since typically the software required to generate a given output signal will consist of many components of different types based on performance requirements. From an illustrative view, this results in a system that is represented by a variable collection of hardware elements, which need to be connected together to form communication pathways based on the specific software loaded onto the system. The role of the SCA is then to provide a common infrastructure for managing the software and hardware elements present in a system and ensuring that their requirements and capabilities are commensurate. The SCA accomplishes this function by defining a set of interfaces that isolate the system applications from the underlying hardware. This set of interfaces is referred to as the Core Framework of the SCA.

Additionally, the SCA provides the infrastructure and support elements needed to ensure that once software components are deployed on a system, they are able to execute and communicate with the other hardware and software elements present in the system.

## **2.2.2 Core Framework**

The Core Framework is the essential set of open application-layer CORBA interfaces and services that provide an abstraction of the underlying system software and hardware. The Core Framework consists of:

**Base Application Interfaces**: *Port, LifeCycle*, *TestableObject*, *PropertySet, PortSupplier, ResourceFactory,* and *Resource*, which provide the management and control interfaces for all system software components.

**Base Device Interfaces:** *Device*, *LoadableDevice*, *ExecutableDevice*, and *AggregateDevice*, which allow the management and control of hardware devices within the system through their software interface.

**Framework Control Interfaces:** *Application*, *ApplicationFactory*, *DomainManager*, and *DeviceManager*, which control the instantiation, management, and destruction/removal of software from the system.

**Framework Services Interfaces**: *File, FileSystem, and FileManager*, which provide additional support functions and services.

# **2.2.3 Definitions**

The SCA differentiates between waveform "application" software – software that manipulates input data and determines the output of the system – from the software that provides the capabilities for waveforms to execute and access to the systems hardware resources. The "application" software implements the Base Application Interfaces identified in 2.2.2 Core Framework. The software components that provide access to the system hardware resources are referred to as SCA "devices" that implement the Base Device Interfaces. Non-hardware (software-only) resources provided by the system for use by applications are generically referred to as "services," however, the SCA does not specify an interface that must be realized by these components. The SCA standardizes the component interfaces but does not place implementation requirements (e.g., transport mechanisms) on the software.

The software components that provide for the management and execution of the SCA applications and devices comprise the SCA-defined operating environment (OE). The OE consists of an operating system (OS), CORBA middleware (including the OMG-defined Event and Naming Services), and the elements defined by the Framework Control and Service Interfaces.

## **2.2.4 Structure**

The architectural structure of the SCA is presented in Figure 2-1: SCA Architecture Layer Diagram. In the SCA, an application consists of multiple software components that are loaded

onto a distributed-processing system. These components are managed by an implementation of the Framework Control Interfaces. The application components communicate either with each other or with the services and devices provided by the system through extensions of the SCAdefined *Port* interface. Similarly, communications between the application and the Framework Services Interfaces are accomplished through the CORBA middleware. It is intended that the APIs to the services and devices ("System Components" in Figure 2-1: SCA Architecture Layer Diagram) be standardized for a given system or domain so that in conjunction with the Framework Interfaces, all communications between the application and the system are uniform across multiple systems. However, being system and domain specific, the standardization of these interfaces is outside the scope of this specification.

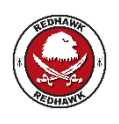

REDHAWK does not restrict applications to the OS functionality enumerated in the SCA Application Environment Profile. If an application component utilizes functionality outside of that specified in the Application Environment Profile, the *implementation* element *aepcompliance* attribute shall be set to "aep non compliant". A component that is "aep non compliant" may not be portable to all REDHAWK-based systems.

Similar to the application components, system components are managed by the Framework Control Interfaces through the Base Device Interfaces and are limited. However, unlike application components, system components are not restricted in their use of functionality provided by the OS because these components are in general, system specific.

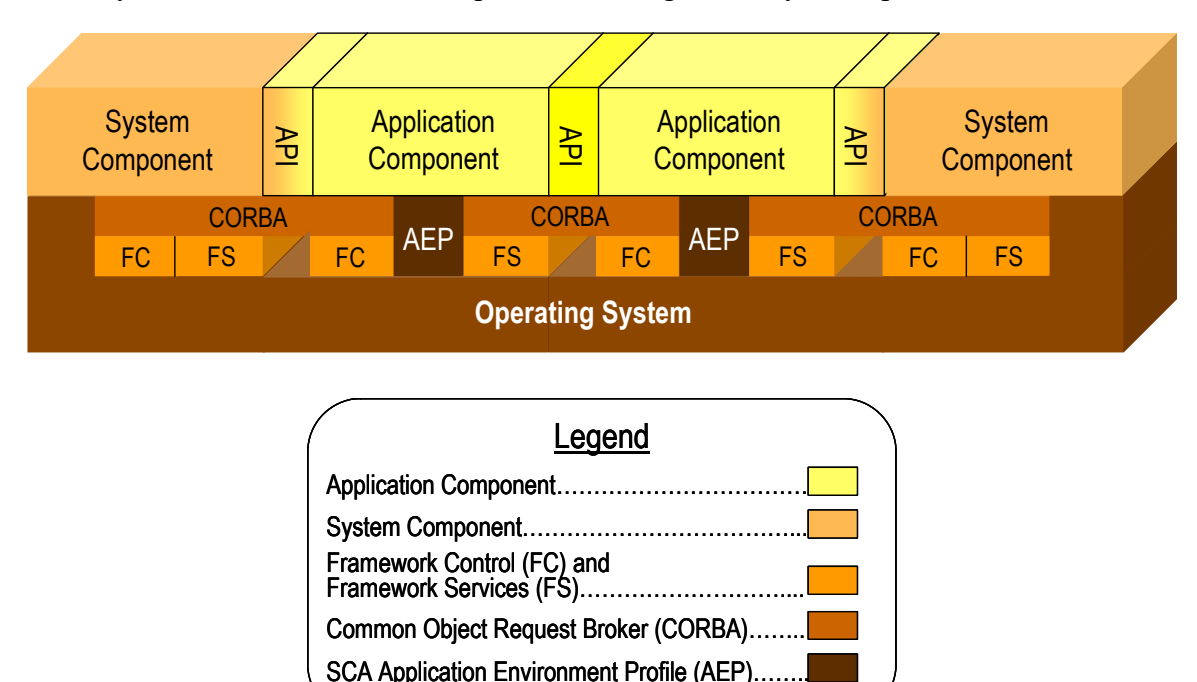

**Figure 2-1: SCA Architecture Layer Diagram** 

All SCA compliant systems require certain software components to be present in order to provide for component deployment, management, and interconnection. These components

include the *DomainManager* (including support for the *ApplicationFactory* and *Application* interfaces), *DeviceManager*, *FileManager*, and *FileSystem* interfaces and their required behaviors. The management hierarchy of these entities is depicted in Figure 2-2: SCA Management Hierarchy at Instantiation.

An SCA compliant system includes a domain manager, which contains knowledge of all existing implementations installed or loaded onto the system including references to all file systems (through the file manager), device managers, and all applications (and their resources).

Each device manager, in turn, contains complete knowledge of a set of devices and/or services. A system may have multiple device managers but each device manager registers with the domain manager to ensure that the domain manager has complete cognizance of the system. A device manager may have an associated file system (or file manager to support multiple file systems) as indicated in Figure 2-2: SCA Management Hierarchy at Instantiation.

The implementation of the *Application* interface (created by the *ApplicationFactory*) OE provided proxy for an application contains all the information regarding a specific application that is instantiated on the system.

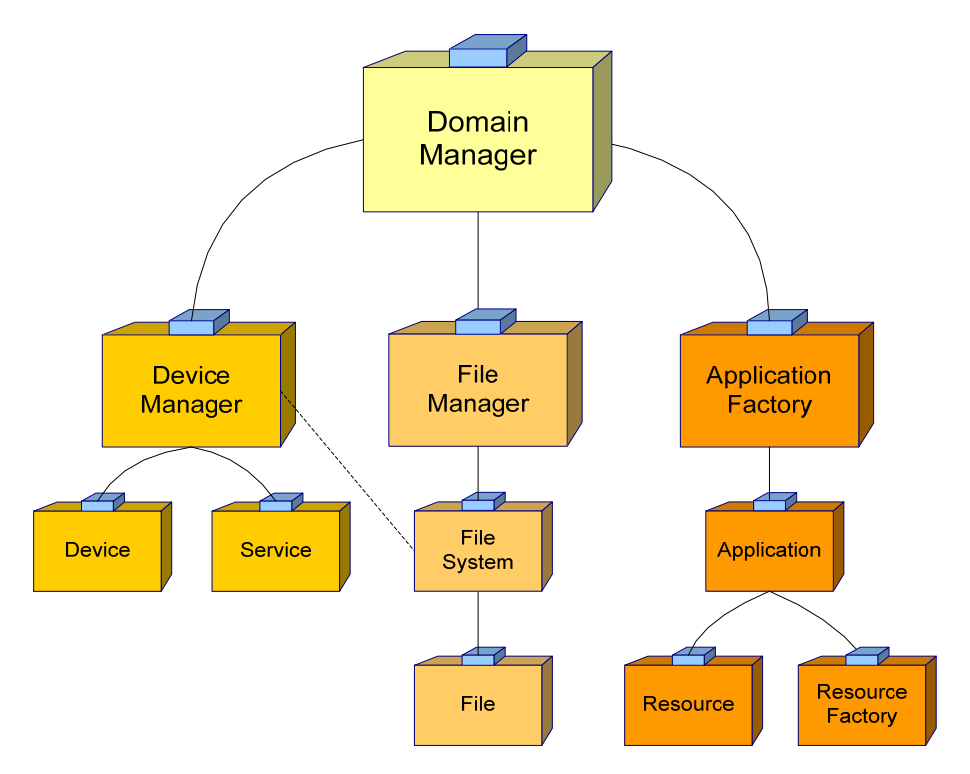

**Figure 2-2: SCA Management Hierarchy at Instantiation** 

In order to describe the characteristics and attributes of the services, devices, and applications installed on the system, the SCA defines a set of files referred to as the Domain Profile. The Domain Profile is a hierarchical collection of eXtensible Markup Language (XML) files that define the properties of all software components in the system. All CORBA software elements of the system are described by a Software Package Descriptor (SPD) and a Software Component Descriptor (SCD) file.

The SPD provides identification of the software (title, author, etc.) as well as the name of the code file (executable, library, or driver), implementation details (language, OS, etc.),

configuration and initialization properties (contained in a Properties File), dependencies to other SPDs and devices, and a reference to a Software Component Descriptor.

The Software Component Descriptor (SCD) defines CORBA interfaces supported and used by a specific component.

Because applications are composed of multiple SW components, a Software Assembly Descriptor (SAD) file is defined to determine the composition and configuration of the application. The SAD references all SPDs needed for this application, defines required connections between application components (connection of provides and uses ports/interfaces), defines needed connections to devices and services, provides additional information on how to locate the needed devices and services, defines any co-location (deployment) dependencies, and identifies a single component within the application as the assembly controller.

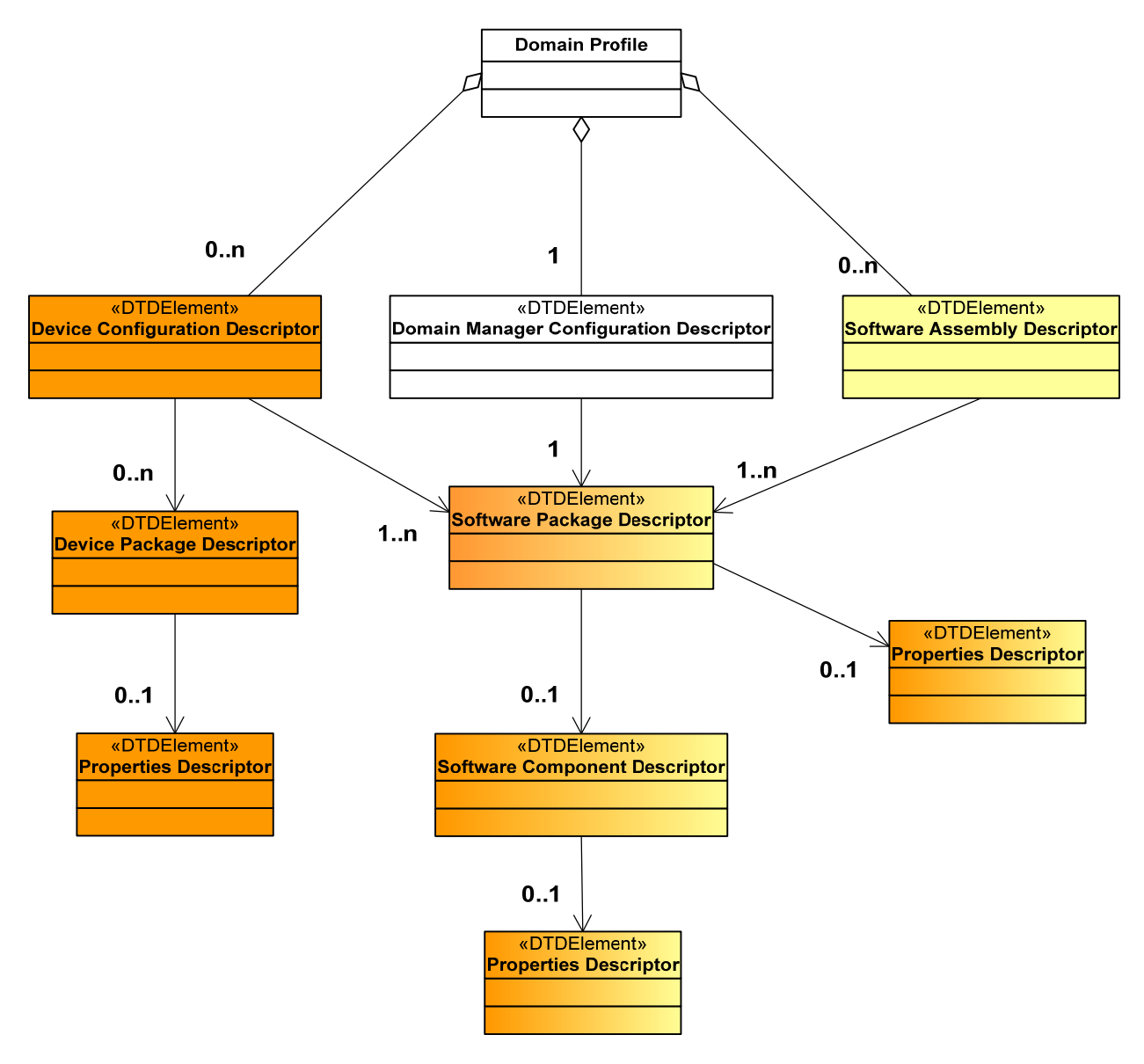

**Figure 2-3: Relationship of Domain Profile XML File Types** 

An application consists of one or more software modules that, when loaded and executed, create one or more components (e.g., *Resources* or *ResourceFactories*), which comprise the application. These components use the facilities of the platform devices and services. The software profile for an application consists of one SAD file that references (directly or indirectly) one or more SPD, SCD, and properties (PRF) files. An SPD file contains the details of an application's software module that is to be loaded and executed. The SPD specifies the *Device*  implementation requirements for loading dependencies (processor kind, etc.) and processing capacities (e.g., memory, process) for an application software module.

Similar to the application SAD, a device manager has an associated Device Configuration Descriptor (DCD) file. The DCD identifies all devices and services associated with this device manager, by referencing the associated SPDs. The DCD also defines properties of the specific device manager, enumerates the needed connections to services (e.g., file systems), and provides additional information on how to locate the domain manager. In addition to an SPD, a device may have a Device Package Descriptor (DPD) file, which provides a description of the hardware device associated with this (logical) device including description, model, manufacturer, etc.

The implementation of the Domain Manager is itself described by the DomainManager Configuration Descriptor (DMD), which provides the location of the (SPD) file for the specific *DomainManager* implementation to be loaded. It also specifies the connections to other software components (services and devices), which are defined by the DMD.

### **2.2.4.1 Bus Layer (Board Support Package)**

The SCA is capable of operating on commercial bus architectures. The OE supports reliable transport mechanisms, which may include error checking and correction at the bus support level.

### **2.2.4.2 Network & Serial Interface Services**

The SCA relies on commercial components to support multiple unique serial and network interfaces. To support these interfaces, various low-level network protocols may be used. Elements of waveform networking functionality may also exist at the Operating System layer.

### **2.2.4.3 Operating System**

The SCA includes real-time embedded operating system functions (profiled by the AEP for applications), to provide multi-threaded support for all software executing on the system, including applications, devices, and services.

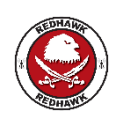

REDHAWK uses standard Linux instead of a real-time embedded operating system. Redhat Enterprise Linux 5 is the preferred REDHAWK operating system.

## **2.2.4.4 CORBA Middleware**

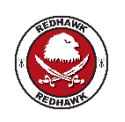

REDHAWK uses the open-source omniORB implementation of CORBA Middleware.

CORBA is used as the message passing technique for the distributed processing environment. CORBA is a cross-platform framework that is used to standardize client/server operations when

using distributed processing. Distributed processing is a fundamental aspect of the system architecture and CORBA is a widely used "Middleware" service for providing distributed processing.

### **2.2.4.5 Applications**

Applications consist of one or more resources. The *Resource* interface provides a common SCA API for the control and configuration of software components. Application developers may extend these capabilities by creating specialized *Resource* interfaces for the application. At a minimum, the extension inherits the *Resource* interface. The design of a resource's internal functionality is not dictated by the Software Communications Architecture. This is left to the application developer.

### 2.2.4.5.1 *Adapters*

Adapters are resources or devices used to support the use of non-CORBA capable elements within the domain. Adapters are used in an implementation to provide the translation between non-CORBA-capable components or devices and CORBA-capable *Resources*. The Adapter concept is based on the industry-accepted Adapter design pattern [B]. Since an Adapter implements the CF CORBA interfaces known to other CORBA-capable *Resources,* the translation service is transparent to the CORBA-capable *Resources*. Adapters become particularly useful to support non-CORBA-capable processing elements.

### **2.2.4.6 Reference Model**

The SCA realizes the reference model by defining a standard unit of functionality called a *Resource*. All applications are comprised of resources and using devices. Specific resources and devices can be identified corresponding to the functional entities, but this mapping is not identified or required by this specification.

# **3 SOFTWARE ARCHITECTURE DEFINITION**

# **3.1 OPERATING ENVIRONMENT**

This section contains the requirements of the operating system, middleware, and the CF interfaces and operations that comprise the SCA Operating Environment.

# **3.1.1 Operating System**

The processing environment and the functions performed in the architecture impose differing constraints on the architecture. An SCA application environment profile (AEP) is defined to support portability of waveforms, scalability of the architecture, and commercial viability. POSIX specifications are used as a basis for this profile. The notional relationship of the OE and applications to the SCA AEP is depicted in Figure 3-1: Notional Relationship of OE and Application to the SCA AEP. The OE is not limited to providing the functions and options designated as mandatory by the profile. Implementations of the CORBA Object Request Broker (ORB), the CF Framework Control Interfaces, Framework Services Interfaces, and Base Device Interfaces are not limited to using the services designated as mandatory by the SCA AEP.

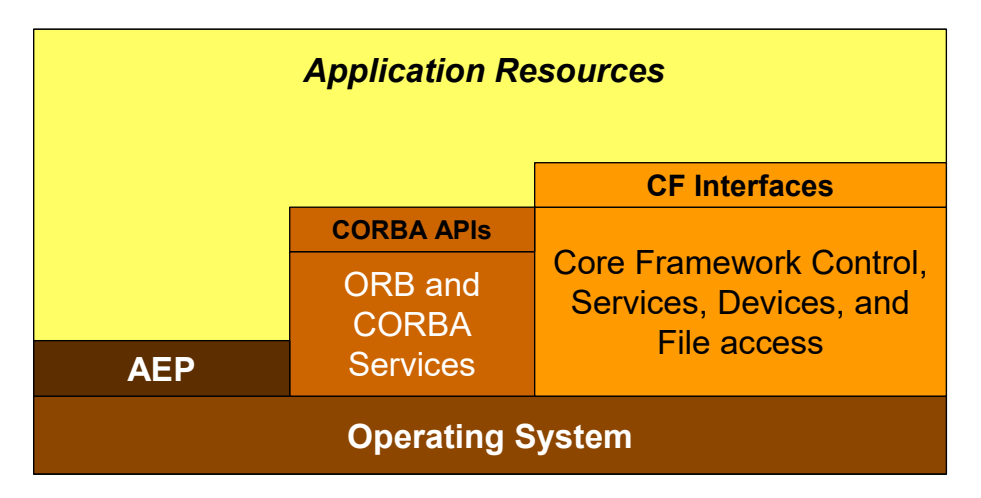

**Figure 3-1: Notional Relationship of OE and Application to the SCA AEP** 

The OE and related file systems shall support a filename length of 40 characters and a pathname length of 1024 characters.

Applications are limited to using the OS services that are designated as mandatory for the profile. Applications perform file access through the CF. (Application requirements are covered in 3.2 Applications.)

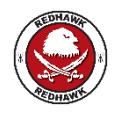

REDHAWK applications are not limited in their use of OS services and may directly access files through the OS operations.

# **3.1.2 CORBA Middleware & Services**

The OE shall include middleware that, at a minimum, provides the services and capabilities of minimum CORBA as specified by the OMG Document in reference [5].

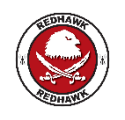

REDHAWK uses the open-source omniNames Naming Service.

### **3.1.2.1 Naming Service**

The OE shall provide an implementation of a CORBA Naming Service which implements the CosNaming module *NamingContext* interface operations: *bind*, *bind\_new\_context*, *unbind*, *destroy*, and *resolve* as defined in the OMG Interoperable Naming Service Specification [6].

A Naming Service's NameComponent structure is made up of an id-and-kind pair. The "id" element of each NameComponent is a string value that uniquely identifies a NameComponent. The "kind" element of each NameComponent shall be "" (null string).

### **3.1.2.2 Log Service**

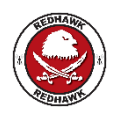

REDHAWK does not provide a log service. REDHAWK applications should use log4j, log4cxx, and python.logging for all logging needs.

An SCA compliant implementation may include a log service. If a log service is implemented, the log service shall conform to the OMG Lightweight Log Service Specification [7].

### 3.1.2.2.1 *Log Producers*

A log producer is a CF component (e.g., *DomainManager*, *Application*, *ApplicationFactory*, *DeviceManager*, *Device*) or an application's CORBA capable component (e.g., *Resource*, *ResourceFactory*) that produces log records using the Lightweight Log Service *CosLwLog::LogProducer* interface. Log records are of type *CosLwLog::ProducerLogRecord.*

Log producers shall implement a configure property which is a CF *Properties* type with an id of "PRODUCER\_LOG\_LEVEL" and a value that is a *CosLwLog::LogLevelSequence*. The value of this configure property contains all log levels that are enabled. A log producer shall only output log records that contain an enabled *CosLwLog::LogLevel* value. Log levels that are not in the *CosLwLog::LogLevelSequence* are disabled.

Log producers and CF components that are required by this specification to write log records shall operate normally in the absence of a log service or in the case where the connections to a log are nil or an invalid reference.

Log producers shall use their component *identifier* attribute in the producerId field of the *CosLwLog::ProducerLogRecord*.

### **3.1.2.3 CORBA Event Service and Standard Events**

### 3.1.2.3.1 *CORBA Event Service*

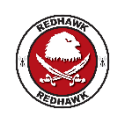

The Event Service is optional within REDHAWK. REDHAWK uses the open-source omniEvents Event Service.

The OE shall provide an implementation of the CORBA Event Service. The Event Service shall implement the *PushConsumer* and *PushSupplier* interfaces of the CosEventComm module as described in OMG Event Service Specification [8] using the IDL found in that specification.

The CosEventComm CORBA Module is used by consumers for receiving events and by producers for generating events. A component (e.g., *Resource*, *DomainManager*, etc.) that consumes events shall implement the CosEventComm *PushConsumer* interface. A component (e.g., *Resource*, *Device*, *DomainManager*, etc.) that produces events shall implement the CosEventComm *PushSupplier* interface and use the CosEventComm *PushConsumer* interface for generating the events. A producer component shall not forward or raise any exceptions when the connection to a CosEventComm *PushConsumer* is a nil or invalid reference.

The CORBA Event Service has the capability to create event channels. An event channel allows multiple suppliers to communicate with multiple consumers asynchronously. An event channel is both a consumer and a producer of events. For example, event channels may be standard CORBA objects and communicate with those channels is accomplished using standard CORBA requests. The OE shall provide two standard event channels: Incoming Domain Management and Outgoing Domain Management. The Incoming Domain Management Channel name shall be "IDM\_Channel". The Outgoing Domain Management Channel name shall be "ODM\_Channel". The Incoming Domain Management event channel is used by components within the domain to generate events (e.g., *Device* state change event) that are consumed by domain management functions (e.g., *ApplicationFactory*, *Application*, *DomainManager*, etc.). The Outgoing Domain Management Channel is used by domain clients (e.g., HCI) to receive events (e.g., additions or removals from the domain) generated from domain management functions (e.g., *ApplicationFactory*, *Application*, *DomainManager*, etc.). Besides these two standard event channels, the OE allows other event channels to be set up by application developers.

### 3.1.2.3.2 *StandardEvent Module*

The StandardEvent module contains type definitions that are used for passing events from event producers to event consumers.

### 3.1.2.3.2.1 Types

```
3.1.2.3.2.1.1 StateChangeCategoryType
```
The type StateChangeCategoryType is an enumeration that is utilized in the StateChangeEventType. It is used to identify the category of state change that has occurred.

```
enum StateChangeCategoryType 
{ 
      ADMINISTRATIVE_STATE_EVENT, 
      OPERATIONAL_STATE_EVENT, 
      USAGE_STATE_EVENT 
};
```
## 3.1.2.3.2.1.2 *StateChangeType*

The type StateChangeType is an enumeration that is utilized in the StateChangeEventType. It is used to identify the specific states of the event source before and after the state change occurred.

|  | enum StateChangeType |                                                |
|--|----------------------|------------------------------------------------|
|  | LOCKED,              | /*Administrative State Event */                |
|  | UNLOCKED,            | /*Administrative State Event */                |
|  |                      | SHUTTING DOWN, /*Administrative State Event */ |
|  | ENABLED,             | /*Operational State Event */                   |
|  | DISABLED,            | /*Operational State Event */                   |
|  | IDLE,                | /*Usage State Event */                         |
|  | ACTIVE,              | /*Usage State Event */                         |
|  | <b>BUSY</b>          | /*Usage State Event */                         |
|  |                      |                                                |

3.1.2.3.2.1.3 *StateChangeEventType* 

The type StateChangeEventType is a structure used to indicate that the state of the event source has changed.

```
struct StateChangeEventType 
{ 
   string producerId;
   string sourceId;
    StateChangeCategoryType stateChangeCategory; 
   StateChangeType stateChangeFrom;
   StateChangeType stateChangeTo;
};
```

```
3.1.2.3.2.1.4 AbnormalComponentTerminationEventType
```
Type AbnormalComponentTerminationEventType is a structure used to indicate that a Component has terminated abnormally.

```
struct AbnormalComponentTerminationEventType { 
    string deviceId;
    string componentId;
    string applicationId;
};
```

```
3.1.2.3.2.1.5 SourceCategoryType
```
The type SourceCategoryType is an enumeration that is utilized in the DomainManagementObjectAddedEventType and

DomainManagementObjectRemovedEventType. It is used to identify the type of object that has been added to or removed from the domain.

```
enum SourceCategoryType 
{ 
      DEVICE_MANAGER, 
      DEVICE, 
      APPLICATION_FACTORY, 
      APPLICATION, 
      SERVICE 
};
```
### 3.1.2.3.2.1.6 *DomainManagementObjectRemovedEventType*

The type DomainManagementObjectRemovedEventType is a structure used to indicate that the event source has been removed from the domain.

```
struct DomainManagementObjectRemovedEventType 
{ 
    string producerId;
    string sourceId;
    string sourceName;
     SourceCategoryType sourceCategory; 
};
```
### 3.1.2.3.2.1.7 *DomainManagementObjectAddedEventType*

The type DomainManagementObjectAddedEventType is a structure used to indicate that the event source has been added to the domain.

```
struct DomainManagementObjectAddedEventType 
{ 
   string producerId;
   string sourceId;
   string sourceName;
    SourceCategoryType sourceCategory 
   Object sourceIOR;
};
```
### **3.1.3 Core Framework**

This section includes a detailed description of the purpose of each CF interface, the purpose of each supported operation within the interface, and interface class diagrams to support these descriptions.

Figure 3-2: Core Framework IDL Relationships depicts the key elements of the CF and the IDL relationships between these elements. A *DomainManager* component manages the software applications, application factories, hardware devices (represented by software devices) and device managers within the system. Some software components may directly control the system's internal hardware devices; these components are logical devices*,* which implement the *Device*, *LoadableDevice,* or *ExecutableDevice* interfaces*.* Other software components have no direct relationship with a hardware device but perform application services for the user and implement the *Resource* interface. This interface provides a consistent way of configuring and tearing down these components. Each resource can potentially communicate with other resources. An application is a specific collection of one or more resources, which provides a specified service or function, and which is managed through the *Application* interface. The resources of an application are allocated to one or more hardware devices by the application factory based upon various factors including the current availability of hardware devices, the behavior rules of a resource, and the loading requirements of each resource. The resources may then be created by using the *ResourceFactory* interface or through the *Device* interfaces (*Device*, *LoadableDevice, or ExecutableDevice*) and connected to other resources or devices resident on the system.

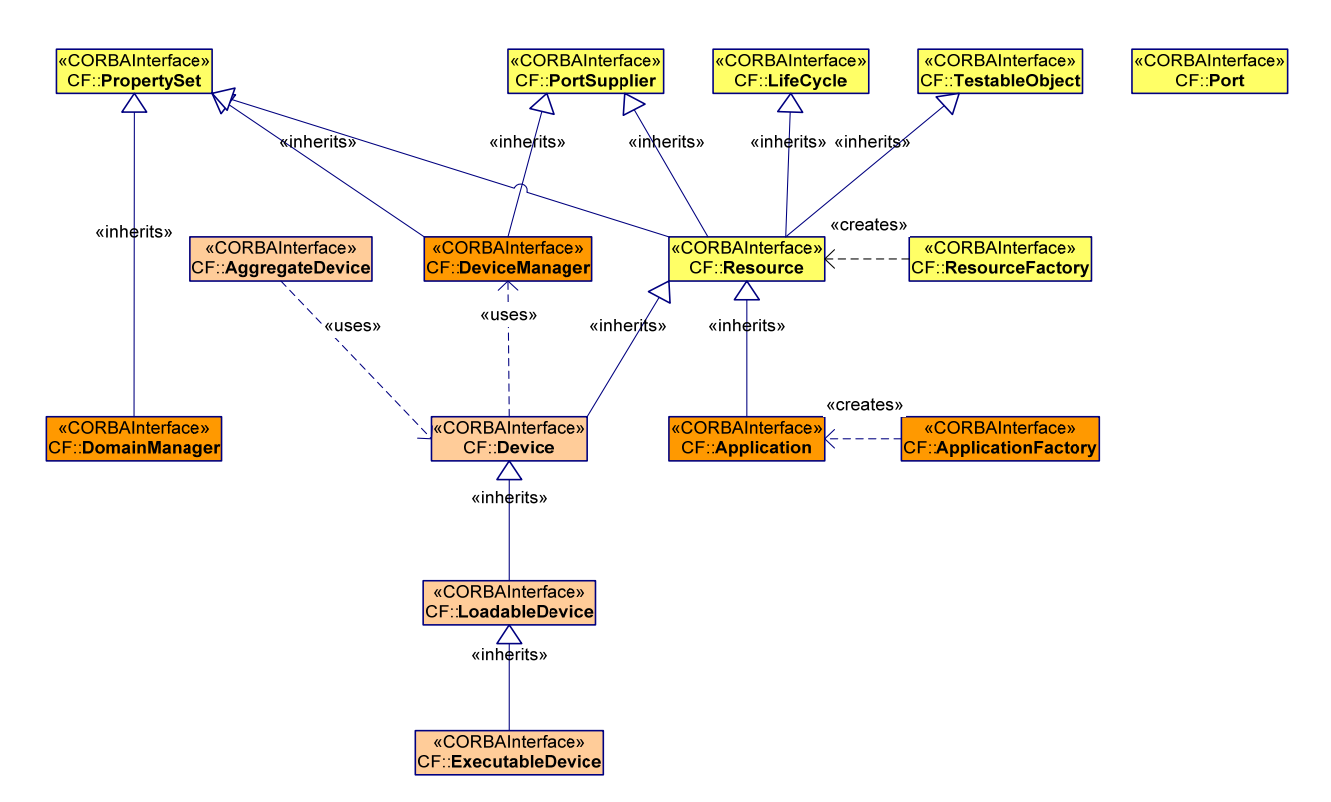

**Figure 3-2: Core Framework IDL Relationships** 

The file service interfaces (*FileManager, FileSystem,* and *File*) are used for installation and removal of application files, and for loading and unloading application files on the various processors that the devices execute upon.

### **3.1.3.1 Base Application Interfaces**

Base Application Interfaces are defined by the Core Framework requirements and implemented by application developers; refer to 3.2 Applications for application requirements.

### 3.1.3.1.1 *Port*

### 3.1.3.1.1.1 Description

This interface provides operations for managing associations between ports. The *Port* interface UML is depicted in Figure 3-3: *Port* Interface UML. An application defines a specific port type by specifying an interface that inherits the *Port* interface. An application establishes the operations for transferring data and control. The application also establishes the meaning of the data and control values. Examples of how applications may use ports in different ways include: push or pull, synchronous or asynchronous, mono- or bi-directional, or whether to use flow control (e.g., pause, start, stop).

The nature of *Port* fan-in, fan-out, or one-to-one is component dependent.

How components' ports are connected is described in the software assembly descriptor (SAD) and the device configuration descriptor (DCD) files of the Domain Profile (refer to 3.1.3.6 Domain Profile).

## 3.1.3.1.1.2 UML

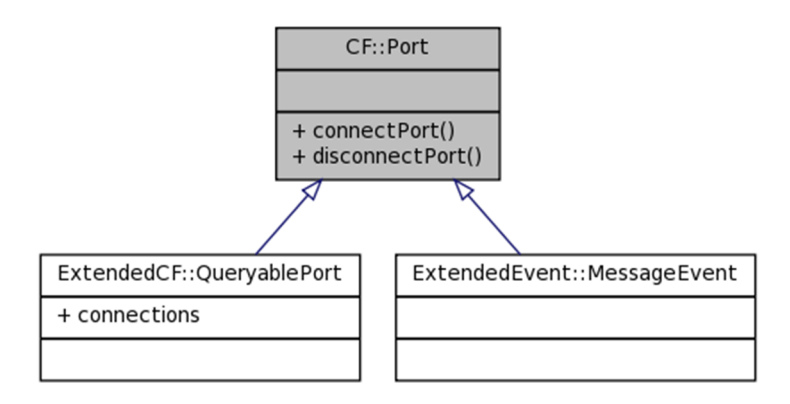

**Figure 3-3:** *Port* **Interface UML** 

3.1.3.1.1.3 Types

3.1.3.1.1.3.1 *InvalidPort* 

The InvalidPort exception indicates one of the following errors has occurred in the specification of a *Port* association:

- 1. errorCode 1 means the *Port* component is invalid (unable to narrow object reference) or illegal object reference,
- 2. errorCode 2 means the *Port* name is not found (not used by this *Port*).

exception InvalidPort { unsigned short errorCode; string msg; };

3.1.3.1.1.3.2 *OccupiedPort* 

The OccupiedPort exception indicates the port is unable to accept any additional connections.

exception OccupiedPort{};

3.1.3.1.1.4 Attributes

 $N/A$ 

3.1.3.1.1.5 Operations

3.1.3.1.1.5.1 *connectPort* 

3.1.3.1.1.5.1.1 Brief Rationale

Applications require the *connectPort* operation to establish associations between ports. Ports provide channels through which data and/or control pass.

The *connectPort* operation provides half of a two-way association; therefore, two calls are required to create a two-way association.

3.1.3.1.1.5.1.2 Synopsis

```
void connectPort (in Object connection, in string connectionId) 
raises (InvalidPort, OccupiedPort);
```
3.1.3.1.1.5.1.3 Behavior

The *connectPort* operation shall make a connection to the component identified by its input parameters.

A port may support several connections. The input *connectionId* is a unique identifier to be used by the *disconnectPort* operation when breaking a specific connection.

3.1.3.1.1.5.1.4 Returns

This operation does not return a value.

3.1.3.1.1.5.1.5 Exceptions/Errors

The *connectPort* operation shall raise the InvalidPort exception when the input connection parameter is an invalid connection for this port.

The *connectPort* operation shall raise the OccupiedPort exception when unable to accept the connections because the port is already fully occupied.

3.1.3.1.1.5.2 *disconnectPort* 

3.1.3.1.1.5.2.1 Brief Rationale

Applications require the *disconnectPort* operation in order to allow consumer/producer data components to disassociate themselves from their counterparts (consumer/producer).

3.1.3.1.1.5.2.2 Synopsis

void disconnectPort (in string connectionId) raises (InvalidPort);

### 3.1.3.1.1.5.2.3 Behavior

The *disconnectPort* operation shall break the connection to the component identified by the input connectionId parameter.

3.1.3.1.1.5.2.4 Returns

This operation does not return a value.

3.1.3.1.1.5.2.5 Exceptions/Errors

The *disconnectPort* operation shall raise the InvalidPort exception when the input connectionId parameter is not a known connection to the *Port* component.

### 3.1.3.1.2 *LifeCycle*

3.1.3.1.2.1 Description

The *LifeCycle* interface defines the generic operations for initializing or releasing instantiated component-specific data and/or processing elements. The *LifeCycle* interface UML is depicted in Figure 3-4: *LifeCycle* Interface UML.

#### 3.1.3.1.2.2 UML

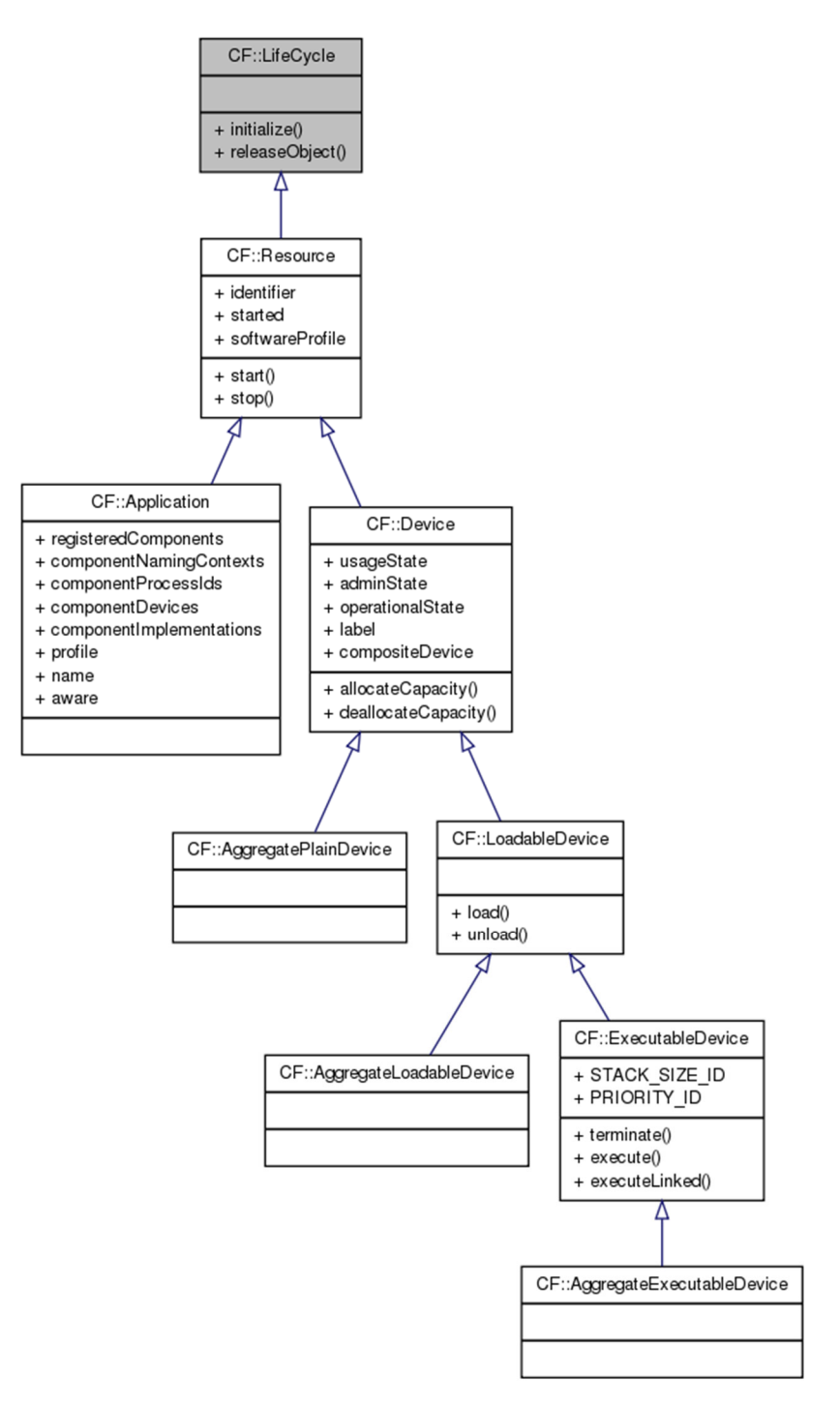

**Figure 3-4:** *LifeCycle* **Interface UML** 

## 3.1.3.1.2.3 Types

3.1.3.1.2.3.1 *InitializeError* 

The InitializeError exception indicates an error occurred during component initialization. The message is component-dependent, providing additional information describing the reason why the error occurred.

exception InitializeError { StringSequence errorMessage; };

### 3.1.3.1.2.3.2 *ReleaseError*

The ReleaseError exception indicates an error occurred during the component *releaseObject*  operation. The message is component-dependent, providing additional information describing the reason why the error occurred.

exception ReleaseError { StringSequence errorMessage; };

3.1.3.1.2.4 Attributes

 $N/A$ 

3.1.3.1.2.5 Operations

3.1.3.1.2.5.1 *initialize* 

3.1.3.1.2.5.1.1 Brief Rationale

The purpose of the *initialize* operation is to provide a mechanism to set a component to a known initial state. For example, data structures may be set to initial values, memory may be allocated, hardware devices may be configured to some state, etc.

3.1.3.1.2.5.1.2 Synopsis

void initialize() raises (InitializeError);

3.1.3.1.2.5.1.3 Behavior

Initialization behavior is implementation dependent.

3.1.3.1.2.5.1.4 Returns

This operation does not return a value.

3.1.3.1.2.5.1.5 Exceptions/Errors

The *initialize* operation shall raise an InitializeError exception when an initialization error occurs.

3.1.3.1.2.5.2 *releaseObject* 

3.1.3.1.2.5.2.1 Brief Rationale

The purpose of the *releaseObject* operation is to provide a means by which an instantiated component may be torn down.

3.1.3.1.2.5.2.2 Synopsis

void releaseObject() raises (ReleaseError);

3.1.3.1.2.5.2.3 Behavior

The *releaseObject* operation shall release all internal memory allocated by the component during the life of the component. The *releaseObject* operation shall tear down the component and release it from the CORBA environment.

3.1.3.1.2.5.2.4 Returns

This operation does not return a value.

3.1.3.1.2.5.2.5 Exceptions/Errors

The *releaseObject* operation shall raise a ReleaseError exception when a release error occurs.

## 3.1.3.1.3 *TestableObject*

3.1.3.1.3.1 Description

The *TestableObject* interface defines a set of operations that is used to test component implementations. The *TestableObject* interface UML is depicted in Figure 3-5: *TestableObject* Interface UML.

### 3.1.3.1.3.2 UML

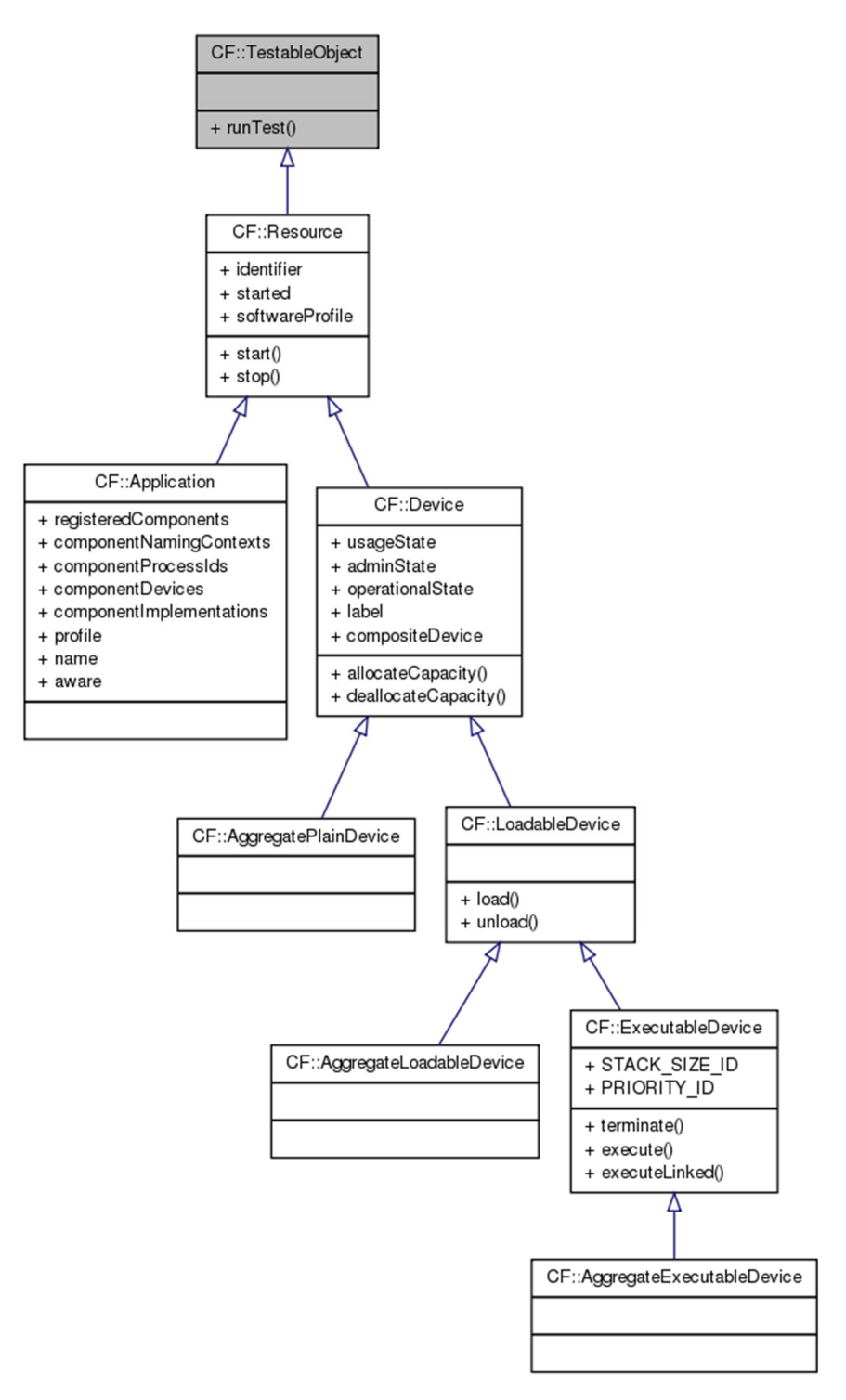

**Figure 3-5:** *TestableObject* **Interface UML** 

3.1.3.1.3.3 Types

3.1.3.1.3.3.1 *UnknownTest* 

The UnknownTest exception indicates the input testId parameter is not known by the component.

exception UnknownTest{};

3.1.3.1.3.4 Attributes

N/A

3.1.3.1.3.5 Operations

3.1.3.1.3.5.1 *runTest* 

3.1.3.1.3.5.1.1 Brief Rationale

The *runTest* operation allows components to be "black box" tested. This allows built-in tests (BITs) to be implemented which provide a means to isolate faults (both software and hardware) within the system.

3.1.3.1.3.5.1.2 Synopsis

void runTest (in unsigned long testId, inout Properties testValues) raises (UnknownTest, UnknownProperties);

3.1.3.1.3.5.1.3 Behavior

The *runTest* operation shall use the input testId parameter to determine which of its predefined test implementations should be performed. The id/value pair(s) of the testValues parameter shall be used to provide additional information to the implementation-specific test to be run. The *runTest* operation shall return the result(s) of the test in the testValues parameter.

Tests to be implemented by a component are component-dependent and are specified in the component's Properties Descriptor. Valid testId(s) and both input and output testValues (properties) for the *runTest* operation shall at a minimum be the test properties defined in the *properties test* element of the component's Properties Descriptor (refer to the companion Domain Profile documentation). The testId parameter corresponds to the XML attribute *testId* of the property element *test* in a property file.

A CF UnknownProperties exception is raised by the *runTest* operation. All testValues parameter properties (i.e., *test* properties defined in the property file(s) referenced in the component's SPD) shall be validated.

The *runTest* operation shall not execute any testing when the input testId or any of the input testValues are not known by the component or are out of range.

3.1.3.1.3.5.1.4 Returns

This operation does not return a value.

3.1.3.1.3.5.1.5 Exceptions/Errors

The *runTest* operation shall raise the UnknownTest exception when there is no underlying test implementation that is associated with the input testId given.

The *runTest* operation shall raise the CF UnknownProperties exception when the input parameter testValues contains any CF DataTypes that are not known by the component's test implementation or any values that are out of range for the requested test. The exception parameter invalidProperties shall contain the invalid testValues properties id(s) that are not known by the component or the value(s) are out of range.

### 3.1.3.1.4 *PortSupplier*

### 3.1.3.1.4.1 Description

This interface provides the *getPort* operation for those components that provide ports. The *PortSupplier* interface UML is depicted in Figure 3-6: *PortSupplier* Interface UML. 3.1.3.1.4.2 UML

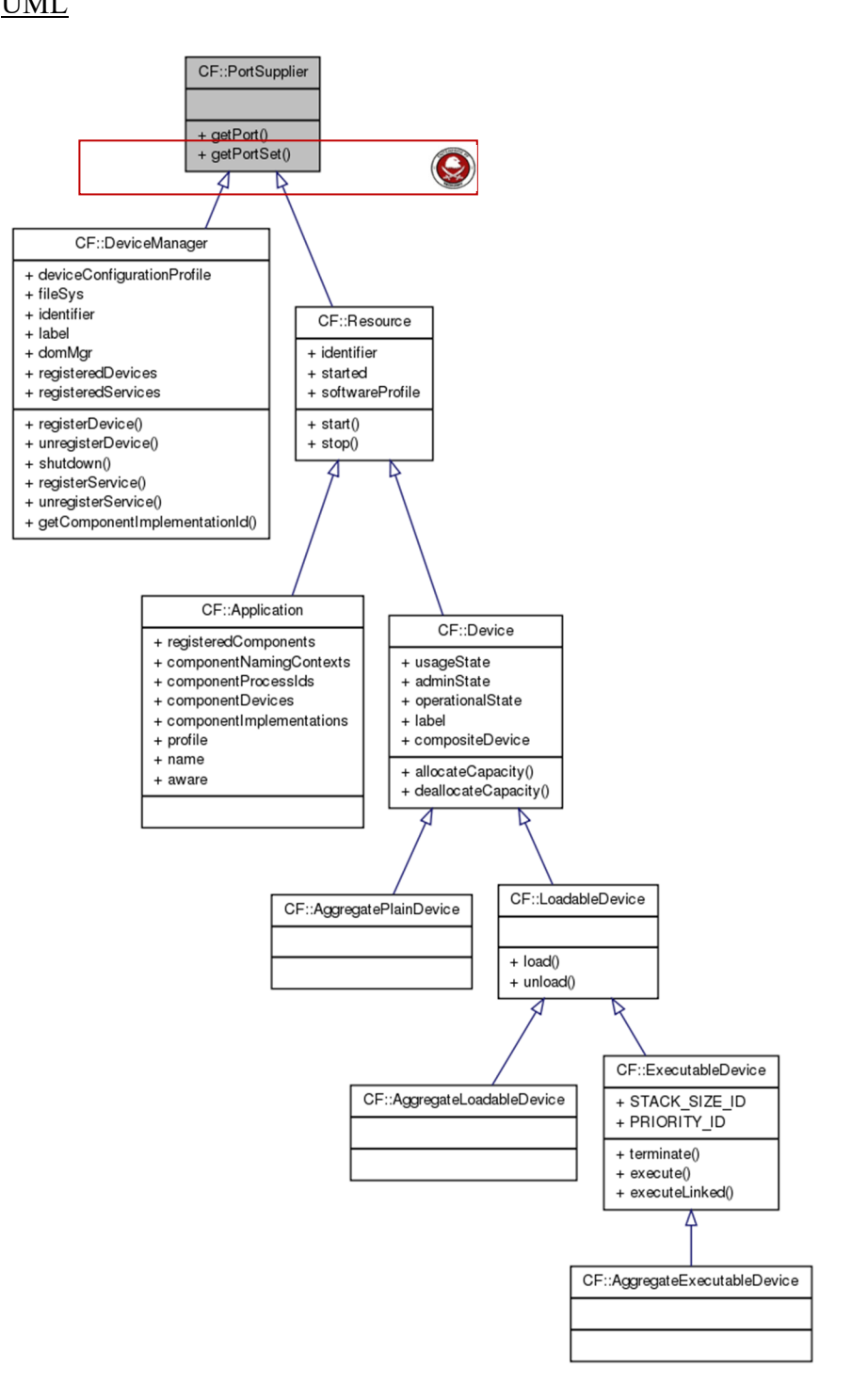

**Figure 3-6:** *PortSupplier* **Interface UML** 

3.1.3.1.4.3 Types

3.1.3.1.4.3.1 *UnknownPort* 

The UnknownPort exception is raised if an undefined port is requested.

exception UnknownPort{};

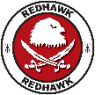

3.1.3.1.4.3.2 *PortInfoType* 

The PortInfoType defines a type for returning information about a port in the getPortSet function.

```
struct PortInfoType { 
      object obj_ptr, 
      string name, 
      string repid, 
      string description, 
      string direction };
```
3.1.3.1.4.3.3 *PortInfoSequence* 

The PortInfoSequence type defines an unbounded sequence of ports' information for getPortSet function.

typedef sequence <PortInfoType> PortInfoSequence;

3.1.3.1.4.4 Attributes

N/A

3.1.3.1.4.5 Operations

3.1.3.1.4.5.1 *getPortSet* 

3.1.3.1.4.5.1.1 Brief Rationale

The *getPortSet* operation provides a mechanism to obtain information on all ports in the Resource.

3.1.3.1.4.5.1.2 Synopsis

PortInfoSequence getPortSet ();

3.1.3.1.4.5.1.3 Behavior

The *getPortSet* operation returns an instance of PortInfoSequence. The return object contains information an all ports that the Resource contains.

3.1.3.1.4.5.1.4 Returns

The *getPortSet* operation shall return an instance of PortInfoSequence.

3.1.3.1.4.5.1.5 Exceptions/Errors

N/A

3.1.3.1.4.5.2 *getPort* 

3.1.3.1.4.5.2.1 Brief Rationale

The *getPort* operation provides a mechanism to obtain a specific consumer or producer port. A port supplier may contain zero-to-many consumer and producer port components. The exact

number is specified in the component's software profile SCD (refer to 3.1.3.6 Domain Profile). Multiple input and/or output ports provide flexibility for port suppliers that manage varying priority levels and categories of incoming and outgoing messages and provide multi-threaded message handling or other special message processing.

3.1.3.1.4.5.2.2 Synopsis

Object getPort (in string name) raises (UnknownPort);

3.1.3.1.4.5.2.3 Behavior

The *getPort* operation returns the object reference to the named port as stated in the component's SCD.

3.1.3.1.4.5.2.4 Returns

The *getPort* operation shall return the CORBA object reference that is associated with the input port name.

3.1.3.1.4.5.2.5 Exceptions/Errors

The *getPort* operation shall raise an UnknownPort exception if the port name is invalid.

3.1.3.1.5 *PropertySet* 

3.1.3.1.5.1 Description

The *PropertySet* interface defines *configure* and *query* operations to access component properties/attributes. The *PropertySet* interface UML is depicted in Figure 3-7: *PropertySet* Interface UML.

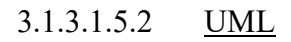

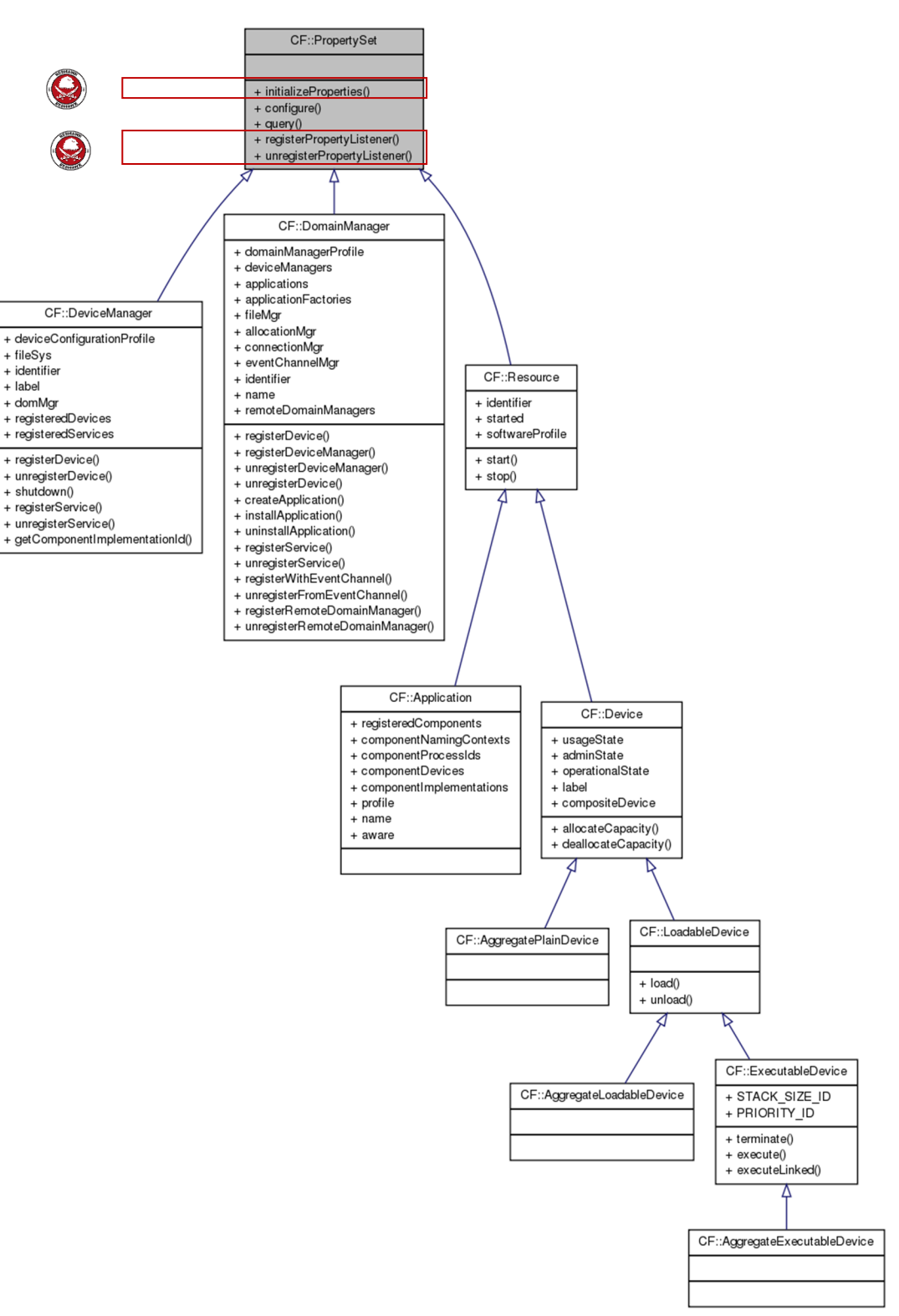

**Figure 3-7:** *PropertySet* **Interface UML** 

## 3.1.3.1.5.3 Types

 $N/A$ 

### 3.1.3.1.5.3.1 *InvalidConfiguration*

The InvalidConfiguration exception indicates the configuration of a component has failed (no configuration at all was done). The message is component-dependent, providing additional information describing the reason why the error occurred. The invalidProperties returned indicate the properties that were invalid.

exception InvalidConfiguration { string msg; Properties invalidProperties; };

### 3.1.3.1.5.3.2 *PartialConfiguration*

The PartialConfiguration exception indicates the configuration of a Component was partially successful. The invalidProperties returned indicate the properties that were invalid.

exception PartialConfiguration { Properties invalidProperties; };

3.1.3.1.5.4 Attributes

 $N/A$ 

3.1.3.1.5.5 Operations

3.1.3.1.5.5.1 *configure* 

3.1.3.1.5.5.1.1 Brief Rationale

The *configure* operation allows id/value pair configuration properties to be assigned to components implementing this interface.

3.1.3.1.5.5.1.2 Synopsis

```
void configure (in Properties configProperties) raises 
(InvalidConfiguration, PartialConfiguration);
```
### 3.1.3.1.5.5.1.3 Behavior

The *configure* operation shall assign values to the properties as indicated in the input configProperties parameter. Valid properties for the *configure* operation shall at a minimum be the configure readwrite and writeonly properties referenced in the component's SPD.

3.1.3.1.5.5.1.4 Returns

This operation does not return a value.

3.1.3.1.5.5.1.5 Exceptions/Errors

The *configure* operation shall raise a PartialConfiguration exception when some configuration properties were successfully set and some configuration properties were not successfully set.

The *configure* operation shall raise an InvalidConfiguration exception when a configuration error occurs, and no configuration properties were successfully set.

3.1.3.1.5.5.2 *query* 

3.1.3.1.5.5.2.1 Brief Rationale

The *query* operation allows a component to be queried to retrieve its properties.
### SCA version 2.2.2, REDHAWK 2.2 LTS

#### 3.1.3.1.5.5.2.2 Synopsis

void query (inout Properties configProperties) raises (UnknownProperties);

#### 3.1.3.1.5.5.2.3 Behavior

The *query* operation shall return all component properties when the inout parameter configProperties is zero size. The *query* operation shall return only those id/value pairs specified in the configProperties parameter if the parameter is not zero size. Valid properties for the *query* operation shall be all *configure* properties (simple properties whose *kind* element's *kindtype* attribute is "configure") whose *mode* attribute is "readwrite" or "readonly" and any *allocation*

properties with an *action* value of "external" and with a *mode* attribute is "readwrite" or "readonly" as referenced in the component's SPD.

3.1.3.1.5.5.2.4 Returns

This operation does not return a value.

3.1.3.1.5.5.2.5 Exceptions/Errors

The *query* operation shall raise the CF UnknownProperties exception when one or more properties being requested are not known by the component.

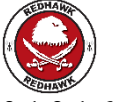

3.1.3.1.6 *PropertyEmitter* 

3.1.3.1.6.1 Description

The *PropertyEmitter* interface defines *initializeProperties*, *registerPropertyListener*, and *unregisterPropertyListener* operations to set the kind properties for resources, assign values to the properties, and register a listener object that will be notified when a resource's arbitrary set of properties changes value.

The *PropertyEmitter* interface inherits from the *PropertySet* interface.

The *PropertyEmitter* interface UML is depicted in Figure 3-8: *PropertyEmitter* Interface UML.

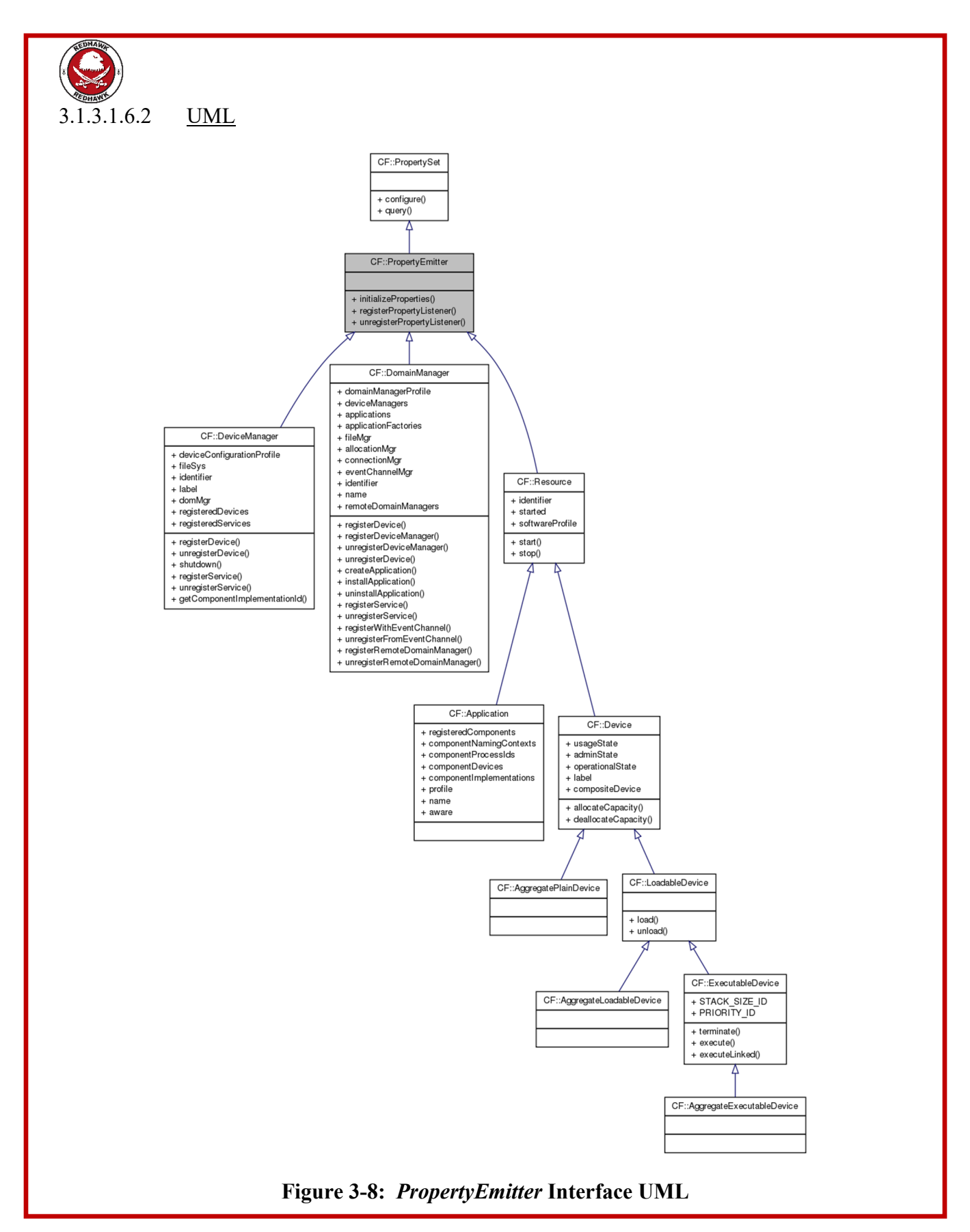

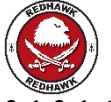

3.1.3.1.6.3 Types

 $N/A$ 

3.1.3.1.6.3.1 *AlreadyInitialized* 

The AlreadyInitialized exception indicates the initializeProperties has already been called on this resource.

exception AlreadyInitialized {};

3.1.3.1.6.4 Attributes

 $N/A$ 

3.1.3.1.6.5 Operations

3.1.3.1.6.5.1 *initializeProperties* 

3.1.3.1.6.5.1.1 Brief Rationale

The *initializeProperties* operation is to set the initial id/value pair *property* kind properties for resources.

3.1.3.1.6.5.1.2 Synopsis

```
void initializeProperties (in Properties initialProperties) 
raises (AlreadyInitialized, InvalidConfiguration, 
PartialConfiguration);
```
#### 3.1.3.1.6.5.1.3 Behavior

The *initializeProperties* operation shall assign values to the properties as indicated in the input initialProperties parameter. Valid properties for the *initializeProperties* operation shall be the property readwrite and writeonly properties referenced in the component's SPD.

3.1.3.1.6.5.1.4 Returns

This operation does not return a value.

3.1.3.1.6.5.1.5 Exceptions/Errors

The *initializeProperties* operation shall raise an AlreadyInitialized exception when the *initializeProperties* call has already been called before on this resource.

The *initializeProperties* operation shall raise a PartialConfiguration exception when some properties were successfully set, and some properties were not successfully set.

The *initializeProperties* operation shall raise an InvalidConfiguration exception when a configuration error occurs, and no properties were successfully set.

3.1.3.1.6.5.2 *registerPropertyListener* 

3.1.3.1.6.5.2.1 Brief Rationale

The *registerPropertyListener* operation allows a listener to register for notifications when a resource's arbitrary set of properties changes value.

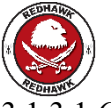

3.1.3.1.6.5.2.2 Synopsis

```
string registerPropertyListener (in Object obj, in 
StringSequence prop ids, in float interval) raises
(UnknownProperties, InvalidObjectReference);
```
#### 3.1.3.1.6.5.2.3 Behavior

The *registerPropertyListener* operation shall register a listener object that will be notified when a resource's arbitrary set of properties changes value. The obj argument is the reference to the listener object. The prop ids argument is a sequence of the property identifiers that the listener is registering against. The interface argument is the period, in seconds, that the resource will check the value of the properties.

3.1.3.1.6.5.2.4 Returns

This operation returns a registration id. This id can be used to unregister the listener.

3.1.3.1.6.5.2.5 Exceptions/Errors

The *registerPropertyListener* operation shall raise the CF UnknownProperties exception when one or more properties being requested are not known by the component.

The *registerPropertyListener* operation shall raise the CF InvalidObjectReference exception when the listener object reference passed to the component is invalid.

3.1.3.1.6.5.3 *unregisterPropertyListener* 

3.1.3.1.6.5.3.1 Brief Rationale

The *unregisterPropertyListener* unregisters a property listener.

3.1.3.1.6.5.3.2 Synopsis

void unregisterPropertyListener (in string id) raises (InvalidIdentifier);

#### 3.1.3.1.6.5.3.3 Behavior

The *unregisterPropertyListener* unregisters the property listener associated with the registration provided. No new notifications shall be sent by the component to this registration after this function is called. The id attribute is the registration id that was returned when this listener registered.

3.1.3.1.6.5.3.4 Returns

This operation does not return a value.

3.1.3.1.6.5.3.5 Exceptions/Errors

The *unregisterPropertyListener* operation shall raise the CF InvalidIdentifier exception when the id argument passed does not correspond to a registration id.

#### 3.1.3.1.7 *PropertyChangeListener*

#### 3.1.3.1.7.1 Description

The *PropertyChangeListener* interface receives notifications for a Resource when an observed change occurs to a Resource's proper ty. The *PropertyChangeListener* interface UML is depicted in Figure 3-9: *PropertyChangeListener* Interface UML.

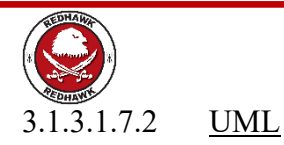

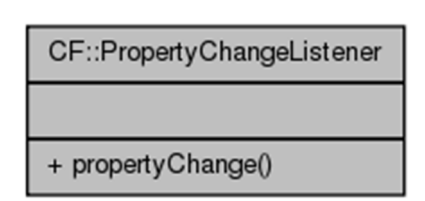

## **Figure 3-9:** *PropertyChangeListener* **Interface UML**

## 3.1.3.1.7.3 Types

### 3.1.3.1.7.3.1 *PropertyChangeEvent*

The PropertyChangeEvent struct is used to describe a specific property change event. The evt id argument is a unique (usually a UUID) identifier for this event generated by the event source. The reg id argument is the registration id that was returned to the registrant by the event source upon registration. The resource id argument is the source's unique identifier. The properties argument is the sequence of new property values that was detected by the event source.

```
3.1.3.1.7.4 Attributes 
N/A3.1.3.1.7.5 Operations 
3.1.3.1.7.5.1 propertyChange 
3.1.3.1.7.5.1.1 Brief Rationale 
The propertyChange operation is provided to inform the recipient that a property has changed. 
3.1.3.1.7.5.1.2 Synopsis 
struct PropertyChangeEvent { 
      string evt id;
      string reg id;
      string resource id;
       CF::Properties properties; 
}; 
void propertyChange(in PropertyChangeEvent prop event);
```
3.1.3.1.7.5.1.3 Behavior

The *propertyChange* operation delivers the updated property information.

3.1.3.1.7.5.1.4 Returns

This operation does not return a value.

3.1.3.1.7.5.1.5 Exceptions/Errors

This operation does not raise any exceptions.

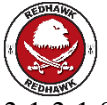

## 3.1.3.1.8 *Logging Interfaces*

The logging interfaces defined by REDHAWK were introduced in the 1.10 version and follow the Cos Lightweight Logging (CosLwLog) convention. Many of these interfaces provide system level capabilities that have not been implemented by the framework. Currently, only the Logging interface is available from a REDHAWK resource and will make use of the languagespecific logging implementations to record specific processing state and status. The following defines the interfaces, types and data structures that are provided as part of the interface.

3.1.3.1.8.1 Types

3.1.3.1.8.1.1 *UnknownIdentifier* 

The UnknownIdentifier exception is raised when the identifier passed is unknown.

exception UnknownIdentifier {};

3.1.3.1.8.1.2 *SysLogLevels* 

The SysLogLevels type is an interface that defines log level constant identifiers available with CosLwLog interfaces. REDHAWK defines these levels but does not currently support their use.

```
interface SysLogLevels { 
     const long SECURITY ALARM = 1;
     const long FAILURE ALARM = 2;
     const long DEGRADED ALARM =3;
     const long EXCEPTION ERROR =4;
     const long FLOW CONTROL ERROR =5;
     const long RANGE ERROR =6;
     const long USAGE ERROR = 7;const long ADMINISTRATIVE EVENT = 8;const long STATISTIC REPORT = 9;
```
# };

#### 3.1.3.1.8.1.3 *LogLevels*

The LogLevels is an interface that defines all the log level constant identifiers for a REDHAWK resource. This interface adds levels that are directly available to the underlying language specific logging implementations.

```
3.1.3.1.8.1.4 LogLevel 
The LogLevel type defines a logging level as defined by the LogLevels interface. 
3.1.3.1.8.1.5 RecordId 
Identifies individual records in a sequence that are reported from a LogProducer. 
3.1.3.1.8.1.6 LogOperationalState 
3.1.3.1.8.1.7 LogAdministrativeState 
3.1.3.1.8.1.8 LogFullAction 
3.1.3.1.8.1.9 LogTime 
3.1.3.1.8.1.10 LogAvailabilityStatus 
interface LogLevels : SysLogLevels { 
      const long OFF = 60000; 
      const long FATAL = 50000; 
      const long ERROR = 40000; 
      const long WARN = 30000; 
      const long INFO = 20000; 
     const long DEBUG = 10000;
      const long TRACE = 5000; 
     const long ALL = 0;
}; 
typedef long LogLevel; 
typedef unsigned long long RecordId; 
enum LogOperationalState { LOG DISABLED, LOG ENABLED};
enum LogAdministrativeState { LOG LOCKED, LOG UNLOCKED };
enum LogFullAction {WRAP, HALT};
struct LogTime { 
      long seconds; 
      long nanoseconds; 
}; 
struct LogAvailabilityStatus{ 
      boolean off_duty; 
      boolean log_full; 
};
```
#### 3.1.3.1.8.1.11 *LogEvent*

The LogEvent struct is used to describe a specific logging event. The producerId member is the resource instance identifier. The producerName element is the canonical name for the producer.

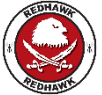

The producerName fqn is the fully-qualified name of the resource in the naming service. The timestamp element is the epoc time since January 1, 1970 in seconds. The level element is the logging level as defined in the LogLevels structure. The msg element is a human-readable message related to the logging event. LogEvent objects are produced from the RH LogEventAppender that is incorporated into each of different logging libraries.

```
struct LogEvent { 
      string producerId; 
      string produceName; 
     string producerName fqn;
      unsigned long long timeStamp; 
      LogLevel level; 
      string msg;
```

```
};
```
3.1.3.1.8.1.12 *LogRecord* 

```
struct LogRecord { 
      RecordId id 
      LogTime time; 
      LogEvent info;
```
};

3.1.3.1.8.1.12.1 LogRecordSequence

The LogRecordSequence sequence is an unbounded sequence of LogRecord types.

typedef sequence<LogRecord> LogRecordSequence;

3.1.3.1.8.1.12.2 LogEventSequence

The LogEventSequence sequence is an unbounded sequence of LogEvent types.

typedef sequence<LogEvent> LogEventSequence;

3.1.3.1.8.1.12.3 LogLevelSequence

The LogLevelSequence sequence is an unbounded sequence of LogLevel types.

typedef sequence<LogLevel> LogLevelSequence;

3.1.3.1.8.1.12.4 LogConfigID

typedef string LogConfigID;

3.1.3.1.8.2 LogEventConsumer

This interface defines the basic logging event retrieval methods from a resource. A resource maintains a queue of process logging records. This interface provides the ability to retrieve those records.

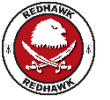

3.1.3.1.8.2.1 *Operations* 

3.1.3.1.8.2.1.1 retrieve\_records

3.1.3.1.8.2.1.1.1 Brief Rationale

Provide the ability to retrieve logging records from a resource.

3.1.3.1.8.2.1.1.2 Synopsis

LogEventSequence retrieve records ( inout unsigned long howMany, in unsigned long startingRecord );

3.1.3.1.8.2.1.1.3 Behavior

The set of records to be returned is restricted by the howMany and startRecord parameters.

startRecord defines the starting point for selecting records. If a zero is passed, then the retrieval will start from the first record of available log event records.

howMany restricts the number of records to return in the LogEventSequence. If the number of event records is less than howMany, then only those records will be returned.

3.1.3.1.8.2.1.1.4 Returns

Return a sequence of log event records from the current list of event records being maintained.

 $3.1.3.1.8.2.1.2$  retrieve records by date

3.1.3.1.8.2.1.2.1 Brief Rationale

Provide the ability to retrieve logging records from a resource using the date parameter as a filter criterion. This interface is not currently supported.

3.1.3.1.8.2.1.2.2 Synopsis

LogEventSequence retrieve records by date( inout unsigned long howMany, in unsigned long long to timeStamp );

#### 3.1.3.1.8.2.1.2.3 Behavior

Return a sequence of log event records from the current list of event records being maintained.

The howMany and timeStamp parameters restrict the number of records returned. The actual number of records returned will update the howMany parameter. The to timeStamp parameter, which represents the number of seconds since 1.1.1970, limits the records that were recorded before the value of to timeStamp.

howMany restricts the number of records to return in the LogEventSequence. If the number of event records is less than howMany, then only those records will be returned.

3.1.3.1.8.2.1.2.4 Returns

Return a sequence of log event records that pass the filter criteria.

3.1.3.1.8.3 LogConfigurator

This interface allows a service to provide the logging context to a resource based on a specified identifier.

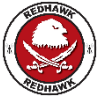

3.1.3.1.8.3.1 *Operations* 

3.1.3.1.8.3.1.1 getLogLevel

3.1.3.1.8.3.1.1.1 Brief Rationale

Provide the ability for a resource to request its initial logging level when establishing itself in the domain.

3.1.3.1.8.3.1.1.2 Synopsis

LogLevel getLogLevel( in LogConfigID config\_id ) raises (CF::UnknownIdentifier);

3.1.3.1.8.3.1.1.3 Behavior

Get the logging level assigned to the contents the config id parameter.

3.1.3.1.8.3.1.1.4 Returns

Return the LogLevel assigned for the config\_id value.

3.1.3.1.8.3.1.1.5 Exceptions/Errors

UnknownIdentifier : If the LogConfigID value cannot be resolved to return a value.

3.1.3.1.8.3.1.2 getLogConfig

3.1.3.1.8.3.1.2.1 Brief Rationale

Provide the ability for a resource to request its logging configuration context when establishing itself in the domain.

3.1.3.1.8.3.1.2.2 Synopsis

string getLogConfig( in LogConfigID config\_id ) raises (CF::UnknownIdentifier);

3.1.3.1.8.3.1.2.3 Behavior

Get the logging configuration context assigned to the contents the config id parameter.

3.1.3.1.8.3.1.2.4 Returns

Return a URI the can be passed to the resource's logging configuration methods.

@return string file:///path path to configuration file on local system

@return string sca://path path to configuration file on specified SCA system

@return string http://path path to configuration file via http protocol

@return string str:///string contents of configuration as string stream object

3.1.3.1.8.3.1.2.5 Exceptions/Errors

UnknownIdentifier : If the LogConfigID value cannot be resolved to return a value.

#### 3.1.3.1.8.4 LogConfiguration

#### 3.1.3.1.8.4.1 *Description*

The *LogConfiguration* interface is used to define the configuration level for a particular resource. The *LogConfiguration* interface UML is depicted in Figure 3-10: *LogConfiguration* Interface UML.

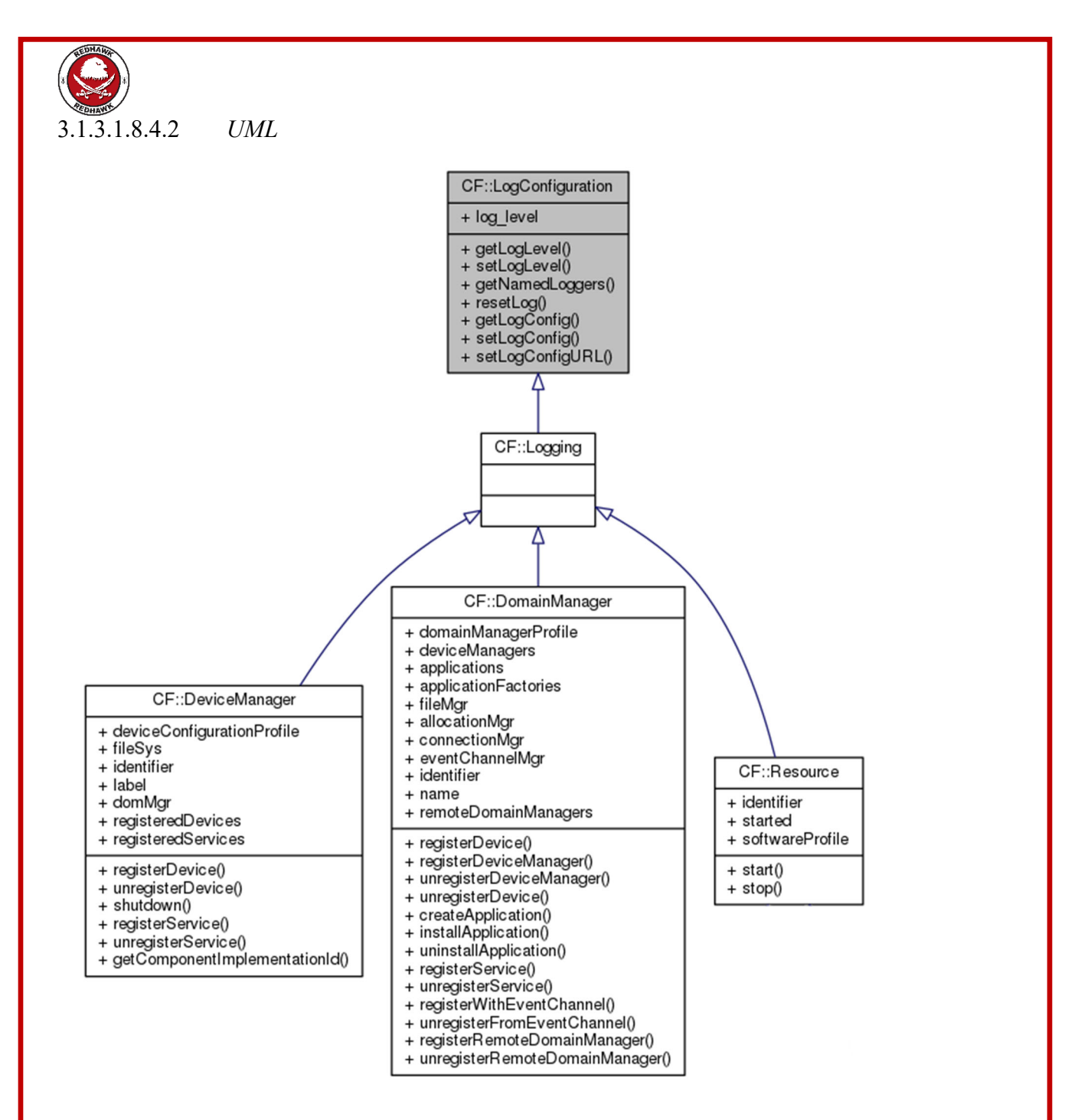

**Figure 3-10:** *LogConfiguration* **Interface UML** 

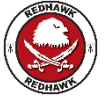

3.1.3.1.8.4.3 *Types*  N/A 3.1.3.1.8.4.4 *Attributes*  3.1.3.1.8.4.4.1 log\_level

The log\_level attribute shall contain the current logging level for a *Resource* instance. The default value for this attribute is INFO.

attribute LogLevel log level;

3.1.3.1.8.4.5 *Operations* 

3.1.3.1.8.4.5.1 setLogLevel

3.1.3.1.8.4.5.1.1 Brief Rationale

The *setLogLevel* operation is provided to set the logging level for the resource implementing this interface.

3.1.3.1.8.4.5.1.2 Synopsis

void setLogLevel(in string logger id, in LogLevel newLevel) raises (UnknownIdentifier);

3.1.3.1.8.4.5.1.3 Behavior

The *setLogLevel* operation sets the resource logging level.

3.1.3.1.8.4.5.1.4 Returns

This operation does not return a value.

3.1.3.1.8.4.5.1.5 Exceptions/Errors

The *setLogLevel* operation shall raise the UnknownIdentifier exception if the logger\_id corresponds to an unknown logger identifier.

3.1.3.1.8.4.5.2 getLogLevel

3.1.3.1.8.4.5.2.1 Brief Rationale

Provides the ability to get the logging level for the given logger.

3.1.3.1.8.4.5.2.2 Synopsis

LogLevel getLogLevel (in string logger id);

3.1.3.1.8.4.5.2.3 Behavior

The *getLogLevel* operation returns the named logger's current log level.

3.1.3.1.8.4.5.2.4 Returns

This operation returns the log level as a LogLevel type.

3.1.3.1.8.4.5.3 getLogConfig

3.1.3.1.8.4.5.3.1 Brief Rationale

The *getLogConfig* operation is provided to retrieve the logging configuration context as a string object.

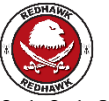

3.1.3.1.8.4.5.3.2 Synopsis

string getLogConfig();

3.1.3.1.8.4.5.3.3 Behavior

The *getLogConfig* operation retrieves the resource's logging configuration.

3.1.3.1.8.4.5.3.4 Returns

This operation returns the logging configuration context as a string object.

3.1.3.1.8.4.5.4 setLogConfig

3.1.3.1.8.4.5.4.1 Brief Rationale

Provides the ability to change the logging configuration context for a resource at run time. The support for this behavior is specific to the underlying logging library.

3.1.3.1.8.4.5.4.2 Synopsis

void setLogConfig(in string config contents);

3.1.3.1.8.4.5.4.3 Behavior

The *setLogConfig* operation sets the resource's logging context using the contents of the config\_context parameter as input.

3.1.3.1.8.4.5.4.4 Returns

This operation does not return a value.

3.1.3.1.8.4.5.5 setLogConfigURL

3.1.3.1.8.4.5.5.1 Brief Rationale

Provides the ability to change the logging configuration context for a resource at run time. The support for this behavior is specific to the underlying logging library.

3.1.3.1.8.4.5.5.2 Synopsis

void setLogConfigURL(in string config url);

3.1.3.1.8.4.5.5.3 Behavior

The *setLogConfigURL* operation sets the resource's logging configuration context from the URL identified by the config url parameter.

3.1.3.1.8.4.5.5.4 Returns

This operation does not return a value.

3.1.3.1.8.4.5.6 resetLog

3.1.3.1.8.4.5.6.1 Brief Rationale

Provides the ability to reset a resource's loggers to the initial state when the resource was deployed.

3.1.3.1.8.4.5.6.2 Synopsis

void resetLog ();

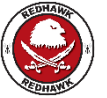

3.1.3.1.8.4.5.6.3 Behavior

The *resetLog* operation resets the resource's loggers to their initial state when the resource was deployed.

3.1.3.1.8.4.5.6.4 Returns

This operation does not return a value.

3.1.3.1.8.4.5.7 getNamedLoggers

3.1.3.1.8.4.5.7.1 Brief Rationale

Provides the ability to return all the named loggers currently supported by the resource.

3.1.3.1.8.4.5.7.2 Synopsis

StringSequence getNamedLoggers();

3.1.3.1.8.4.5.7.3 Behavior

The *getNamedLoggers* operation returns a list of all the named loggers currently supported by the resource.

3.1.3.1.8.4.5.7.4 Returns

This operation returns a sequence of strings with the names of the available loggers.

3.1.3.1.8.5 Logging

3.1.3.1.8.5.1 *Description* 

The *Logging* interface combines the *LogConfiguration* and *LogEventConsumer* interfaces and is provided for a REDHAWK resource. The *Logging* interface UML is depicted in Figure 3-11: *Logging* Interface UML.

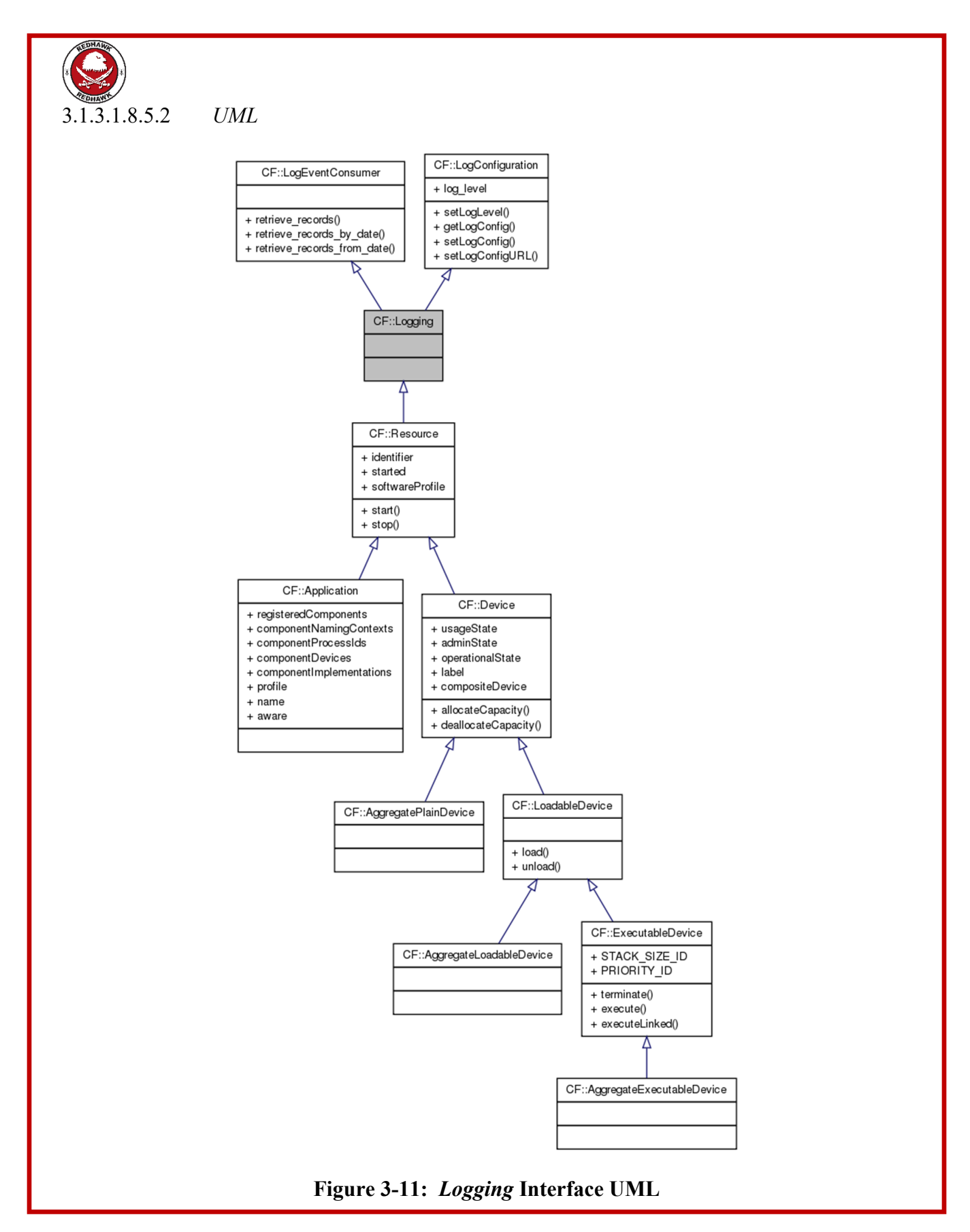

3.1.3.1.8.5.3 *Types*   $N/A$ 3.1.3.1.8.5.4 *Attributes*   $N/A$ 3.1.3.1.8.5.5 *Operations*   $N/A$ 

3.1.3.1.9 *Resource* 

3.1.3.1.9.1 Description

The *Resource* interface provides a common API for the control and configuration of a software component. The *Resource* interface UML is depicted in Figure 3-12: *Resource* Interface UML.

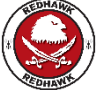

The Resource interface inherits from the *LifeCycle*, *PropertyEmitter*, *TestableObject*, *PortSupplier,* and *Logging* interfaces.

The inherited *LifeCycle*, *PropertyEmitter*, *TestableObject*, *PortSupplier,* and *Logging* interface operations are documented in their respective sections of this document.

The *Resource* interface may also be inherited by other application interfaces as described in the software profile's Software Component Descriptor (SCD) file (refer to 3.1.3.6.2 Software Component Descriptor).

### 3.1.3.1.9.2 UML

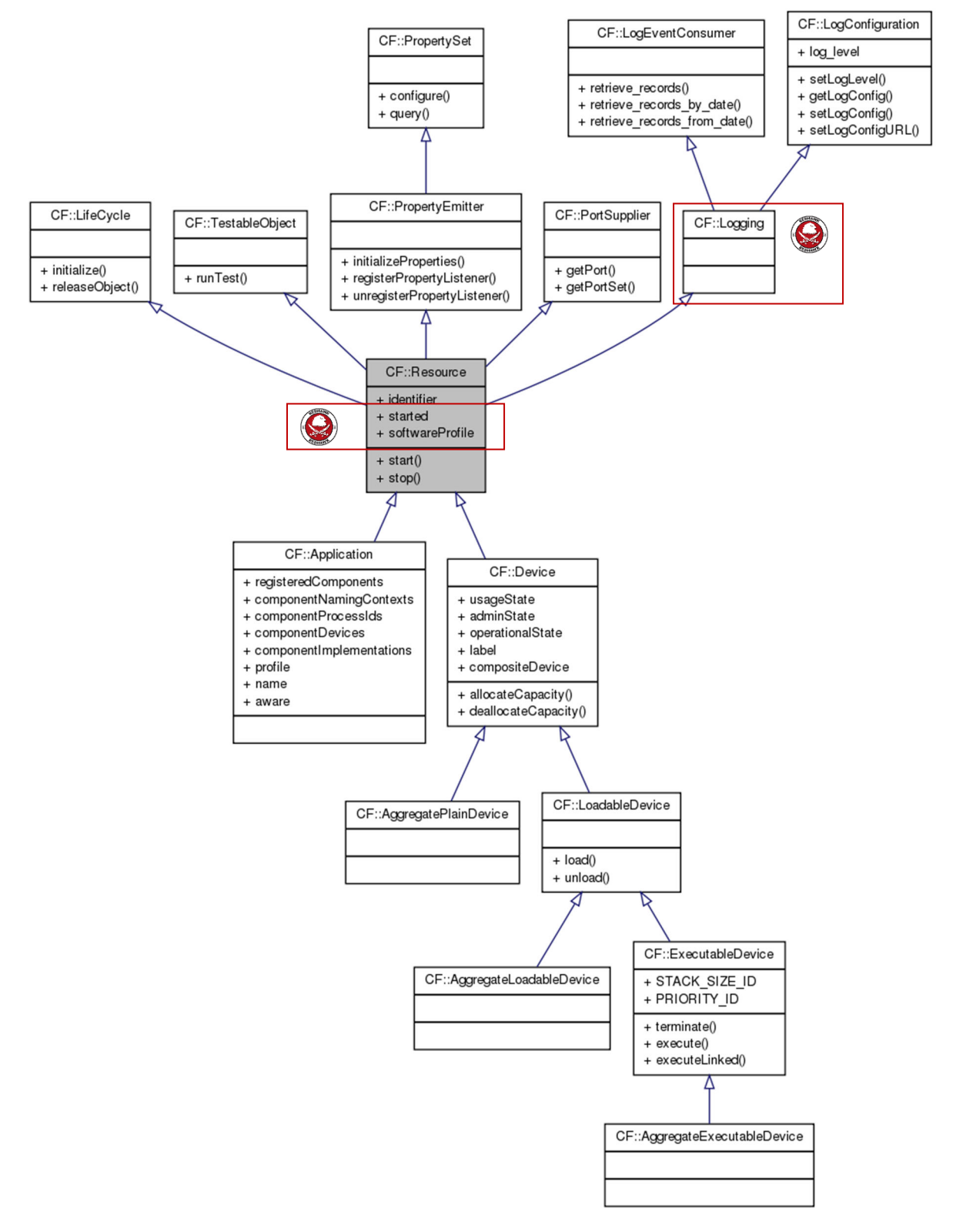

**Figure 3-12:** *Resource* **Interface UML** 

3.1.3.1.9.3 Types

3.1.3.1.9.3.1 *StartError* 

The StartError exception indicates that an error occurred during an attempt to start the resource. The errorNumber parameter shall indicate a CF ErrorNumberType value. The message is component-dependent, providing additional information describing the reason for the error.

exception StartError { ErrorNumberType errorNumber; string msg; };

3.1.3.1.9.3.2 *StopError* 

The StopError exception indicates that an error occurred during an attempt to stop the resource. The errorNumber parameter shall indicate a CF ErrorNumberType value. The message is component-dependent, providing additional information describing the reason for the error.

exception StopError { ErrorNumberType errorNumber; string msq; };

3.1.3.1.9.4 Attributes

3.1.3.1.9.4.1 *identifier* 

The readonly identifier attribute shall contain the unique identifier for a *Resource* instance.

readonly attribute string identifier;

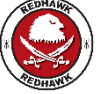

3.1.3.1.9.4.2 *started* 

The readonly started attribute shall return the component's started value. Note: This is an attribute from SCA Next.

readonly attribute boolean started;

3.1.3.1.9.4.3 *softwareProfile* 

The softwareProfile attribute contains the profile descriptor for this resource.

The readonly softwareProfile attribute shall contain a *profile* element (Profile Descriptor) with an absolute filename for the SPD file. Files referenced within the profile are obtained via the *FileManager*.

readonly attribute string softwareProfile;

3.1.3.1.9.5 Operations

3.1.3.1.9.5.1 *start* 

3.1.3.1.9.5.1.1 Brief Rationale

The *start* operation is provided to command the resource implementing this interface to start internal processing.

3.1.3.1.9.5.1.2 Synopsis

void start()raises (StartError);

3.1.3.1.9.5.1.3 Behavior

The *start* operation puts the resource in an operating condition.

3.1.3.1.9.5.1.4 Returns

This operation does not return a value.

3.1.3.1.9.5.1.5 Exceptions/Errors

The *start* operation shall raise the StartError exception if an error occurs while starting the resource.

3.1.3.1.9.5.2 *stop* 

3.1.3.1.9.5.2.1 Brief Rationale

The *stop* operation is provided to command the resource implementing this interface to stop internal processing.

3.1.3.1.9.5.2.2 Synopsis

void stop()raises (StopError);

3.1.3.1.9.5.2.3 Behavior

The *stop* operation shall disable all current operations and put the resource in a non-operating condition. The *stop* operation shall not inhibit subsequent *configure*, *query*, and *start* operations.

3.1.3.1.9.5.2.4 Returns

This operation does not return a value.

3.1.3.1.9.5.2.5 Exceptions/Errors

The *stop* operation shall raise the StopError exception if an error occurs while stopping the resource.

3.1.3.1.10 *ResourceFactory* 

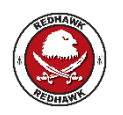

The REDHAWK Core Framework does not support the use of ResourceFactory.

# 3.1.3.1.10.1 Description

A resource factory is used to create and tear down a resource. The *ResourceFactory* interface is designed after the Factory Design Patterns. The *ResourceFactory* interface UML is depicted in Figure 3-13: *ResourceFactory* Interface UML. The factory mechanism provides client-server isolation among resources and provides a standard mechanism of obtaining a resource without knowing its identity. An application is not required to use resource factories to obtain, create, or tear down resources. A software profile specifies which application resource factories are to be used by the application factory.

# 3.1.3.1.10.2 UML

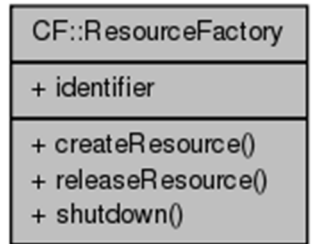

### **Figure 3-13:** *ResourceFactory* **Interface UML**

3.1.3.1.10.3 Types

3.1.3.1.10.3.1 *InvalidResourceId* 

The InvalidResourceId exception indicates the resourceId does not reference a resource created by this resource factory.

exception InvalidResourceId{};

3.1.3.1.10.3.2 *ShutdownFailure* 

The ShutdownFailure exception indicates that the *shutdown* method failed to release the resource factory from the CORBA environment. The message is component-dependent, providing additional information describing why the shutdown failed.

exception ShutdownFailure { string msg; };

3.1.3.1.10.3.3 *CreateResourceFailure* 

The CreateResourceFailure exception indicates that the *createResource* operation failed to create the resource. The error number shall indicate a CF ErrorNumberType value. The message is component-dependent, providing additional information describing the reason for the error.

exception CreateResourceFailure { ErrorNumberType errorNumber; string msg; };

3.1.3.1.10.4 Attributes

3.1.3.1.10.4.1 *identifier* 

The readonly identifier attribute shall contain the unique identifier for a *ResourceFactory* instance.

readonly attribute string identifier;

3.1.3.1.10.5 Operations

3.1.3.1.10.5.1 *createResource* 

3.1.3.1.10.5.1.1 Brief Rationale

The *createResource* operation provides the capability to create resources in the same process space as the resource factory or to return a reference to a resource that has already been created. This behavior is an alternative approach to the *Device::execute* operation for creating a resource.

#### SCA version 2.2.2, REDHAWK 2.2 LTS

## 3.1.3.1.10.5.1.2 Synopsis

```
Resource createResource (in string resourceId, in Properties 
qualifiers) raises (CreateResourceFailure);
```
#### 3.1.3.1.10.5.1.3 Behavior

The resourceId parameter is the identifier for a resource. The qualifiers parameter contains values used by the resource factory in creation of the Resource. The application factory determines the values to be supplied for the qualifiers from the description in the resource factory's software profile. The qualifiers may be used to identify, for example, specific subtypes of resources created by a resource factory.

The *createResource* operation shall create a resource if no resource exists for the given *resourceId* and shall assign the given resourceId to a new resource. If the resource already exists for the given resourceId, the input qualifiers parameter is ignored, and the resource's reference is returned. The *createResource* operation shall set a reference count to one, when the resource is initially created, or increment the reference count by one, when the resource already exists. The reference count is used to indicate the number of times that a specific resource reference has been given to requesting clients. This ensures that the resource factory does not release a resource that has a reference count greater than zero (0). When multiple clients have obtained a reference to the same resource, each client requests release of the resource when it is through with the resource. However, the resource is not released until the release request comes from the last client in existence.

#### 3.1.3.1.10.5.1.4 Returns

The *createResource* operation shall return a reference to the created resource. If the resource already exists, the *createResource* operation shall return a reference to the existing resource.

3.1.3.1.10.5.1.5 Exceptions/Errors

The *createResource* operation shall raise the CreateResourceFailure exception when it cannot create the resource.

3.1.3.1.10.5.2 *releaseResource* 

3.1.3.1.10.5.2.1 Brief Rationale

In CORBA there is client side and server side representation of a resource. The *releaseResource* operation provides the mechanism of releasing the resource in the CORBA environment on the server side when all clients are through with a specific resource. The client still has to release its client side reference of the resource.

3.1.3.1.10.5.2.2 Synopsis

#### void releaseResource (in string resourceId) raises {InvalidResourceId);

#### 3.1.3.1.10.5.2.3 Behavior

The *releaseResource* operation shall decrement the reference count for the specified resource, as indicated by the resourceId parameter. The *releaseResource* operation shall release the resource from the CORBA environment and make the resource no longer available when the resource's reference count is zero.

3.1.3.1.10.5.2.4 Returns

This operation does not return a value.

# 3.1.3.1.10.5.2.5 Exceptions/Errors

The *releaseResource* operation shall raise the InvalidResourceId exception if an invalid resourceId is received.

3.1.3.1.10.5.3 *shutdown* 

3.1.3.1.10.5.3.1 Brief Rationale

In CORBA there is client side and server side representation of a resource factory. The *shutdown* operation provides the mechanism for releasing the resource factory from the CORBA environment on the server side. The client has the responsibility to release its client side reference of the resource factory.

3.1.3.1.10.5.3.2 Synopsis

void shutdown() raises {ShutdownFailure);

3.1.3.1.10.5.3.3 Behavior

The *shutdown* operation shall release the resource factory from the CORBA environment and make it unavailable to any subsequent calls to its object reference.

3.1.3.1.10.5.3.4 Returns

This operation does not return a value.

3.1.3.1.10.5.3.5 Exceptions/Errors

The *shutdown* operation shall raise the ShutdownFailure exception when processing errors prevent the release of the resource factory from the CORBA environment or when all resources have not been released from the resource factory.

## **3.1.3.2 Framework Control Interfaces**

Framework control within a Domain is accomplished by domain management and device management interfaces.

The management interfaces are *Application*, *ApplicationFactory*, *DeviceManager* and *DomainManager*. These interfaces manage the registration and unregistration of applications, devices, and device managers within the domain and the controlling of applications within the domain. The implementation of the *Application*, *ApplicationFactory*, and *DomainManager* interfaces are coupled together and are delivered together as a complete domain management implementation and service.

Device management is accomplished by the *DeviceManager* interface. The device manager is responsible for creation of logical devices and launching service applications on these logical devices.

## 3.1.3.2.1 *Application*

3.1.3.2.1.1 Description

The *Application* class provides the interface for the control, configuration, and status of an instantiated application in the domain.

The *Application* interface inherits the IDL interface of *Resource*. A created application instance may contain *Resource* components and/or non-CORBA components. The *Application* interface UML is depicted in Figure 3-14: *Application* Interface UML.

#### SCA version 2.2.2, REDHAWK 2.2 LTS

The *Application* interface *releaseObject* operation provides the interface to release the computing resources allocated during the instantiation of the application, and de-allocate the devices associated with *Application* instance.

An instance of an *Application* is returned by the *create* operation of an instance of the *ApplicationFactory* class.

3.1.3.2.1.2 UML

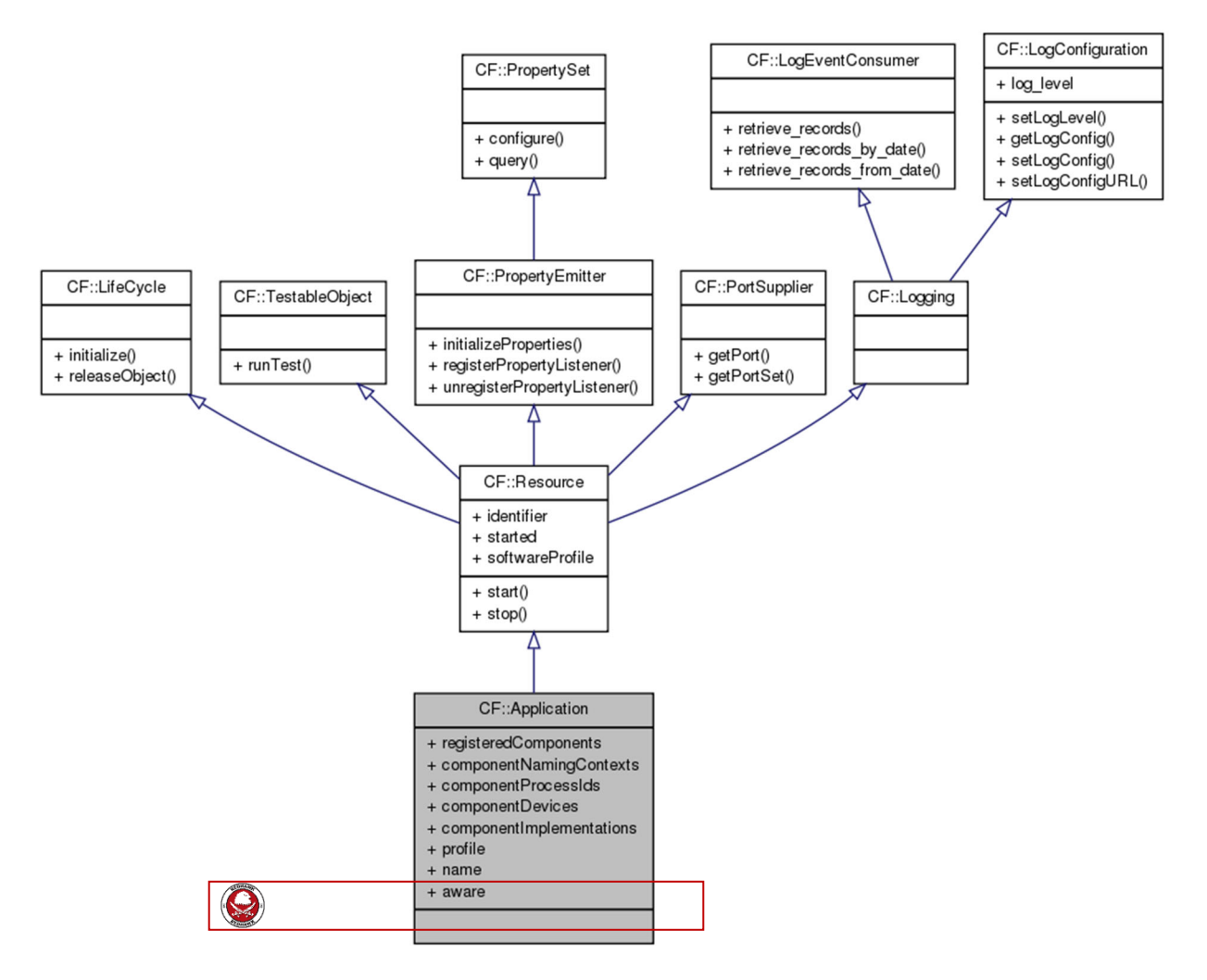

**Figure 3-14:** *Application* **Interface UML** 

3.1.3.2.1.3 Types

3.1.3.2.1.3.1 *ComponentProcessIdType* 

The ComponentProcessIdType defines a type for associating a component with its process ID.

```
struct ComponentProcessIdType 
{ 
      string componentId; 
      unsigned long processId; 
};
```
SCA version 2.2.2, REDHAWK 2.2 LTS

3.1.3.2.1.3.2 *ComponentProcessIdSequence* 

The ComponentProcessIdSequence type defines an unbounded sequence of components' process IDs.

typedef sequence <ComponentProcessIdType> ComponentProcessIdSequence;

3.1.3.2.1.3.3 *ComponentElementType* 

The ComponentElementType defines a type for associating a component with an element (e.g., naming context, implementation ID).

```
struct ComponentElementType 
{ 
     string componentId;
      string elementId;
```
};

3.1.3.2.1.3.4 *ComponentElementSequence* 

The ComponentElementSequence defines an unbounded sequence of ComponentElementType.

```
typedef sequence <ComponentElementType> 
ComponentElementSequence;
```
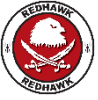

3.1.3.2.1.3.5 *PortType* 

The PortType structure defines a port. The portName field is the name of the port. The port field is object reference of the port. Note: this is a type from SCA Next.

```
struct PortType { 
       string portName; 
       Object port; 
};
```
3.1.3.2.1.3.6 *Ports* 

The Ports type defines a name/value sequence of PortType structures. Note: This is a type from SCA Next.

```
typedef sequence <PortType> Ports;
```
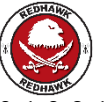

# 3.1.3.2.1.3.7 *InvalidMetric*

The InvalidMetric exception is raised if an invalid metric or a valid metric on an invalid component name is requested.

```
exception InvalidMetric{ 
      StringSequence components; 
      StringSequence attributes};
```
#### 3.1.3.2.1.3.8 *ComponentEnumType*

The ComponentEnumType enumeration defines the basic type of a component. The APPLICATION COMPONENT field is a component which is launched as part of a Software Assembly. The DEVICE COMPONENT field is a Device launched by a Device Manager. The CF SERVICE COMPONENT field is a Service launched by a Device Manager that the Framework can manage through the CF based interfaces. The

NON\_CF\_SERVICE\_COMPONENT is a Service launched by a Device Manager that could implement possibly any interface (e.g. Log, FileSystem, etc.). The

FRAMEWORK COMPONENT is a Device Manager, Domain Manager, Application, or Application Factory. Note: This is a type from SCA Next.

```
enum ComponentEnumType { 
      APPLICATION_COMPONENT, 
      DEVICE_COMPONENT, 
      CF_SERVICE_COMPONENT, 
     NON CF SERVICE COMPONENT,
     FRAMEWORK COMPONENT};
```
## 3.1.3.2.1.3.9 *ComponentType*

The ComponentType structure defines the basic elements of a component. The identifier field is the id of the component as specified through execparams. The softwareProfile field is either the component's SPD filename or the SPD itself. The type field is the type of component. The componentObject field is the object reference of the component. The providesPorts field is a sequence of static ports provided by the Component. Note: This is a type from SCA Next.

```
struct ComponentType { 
      string identifier; 
      string softwareProfile; 
      ComponentEnumType type; 
      Object componentObject; 
      Ports providesPorts;};
```
#### 3.1.3.2.1.3.10 *Components*

The Components type defines a sequence of ComponentType structures. Note: This is a type from SCA Next.

typedef sequence <ComponentType> Components;

# 3.1.3.2.1.4 Attributes

# 3.1.3.2.1.4.1 *profile*

The readonly profile attribute shall contain a *profile* element (Profile Descriptor) with a file reference to the application's SAD file. Files referenced within the profile are obtained via a *FileManager*.

readonly attribute string profile;

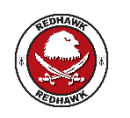

REDHAWK does not return a profile element. It returns an absolute filename.

# 3.1.3.2.1.4.2 *name*

This readonly name attribute shall contain the name of the created application. The *ApplicationFactory* interface's *create* operation name parameter provides the name content.

readonly attribute string name;

3.1.3.2.1.4.3 *componentNamingContexts* 

The componentNamingContexts attribute shall contain the list of components' Naming Service Context within the application for those components using CORBA Naming Service.

readonly attribute ComponentElementSequence componentNamingContexts;

3.1.3.2.1.4.4 *componentProcessIds* 

The componentProcessIds attribute shall contain the list of components' process IDs within the Application for components that are executing on a device.

readonly attribute ComponentProcessIdSequence componentProcessIds;

3.1.3.2.1.4.5 *componentDevices* 

The componentDevices attribute shall contain a list of devices, which each component either uses, is loaded on or is executed on. Each component (identified by the *componentinstantiation* element in the application's software profile) is associated with at least one device.

readonly attribute DeviceAssignmentSequence componentDevices;

3.1.3.2.1.4.6 *componentImplementations* 

The componentImplementations attribute shall contain the list of components' SPD implementation IDs within the application for those components created.

readonly attribute ComponentElementSequence componentImplementations;

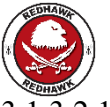

## 3.1.3.2.1.4.7 *appReg*

The readonly appReg attribute shall contain the reference to the ApplicationRegistrar that is used by Components hosted by this Application to register themselves onto the Application upon deployment.

readonly attribute ApplicationRegistrar appReg;

#### 3.1.3.2.1.4.8 *aware*

The readonly aware attribute contains the aware state of the Application. This attribute shows whether the Components in the Application are given a pointer to the Application and Domain Manager.

readonly attribute boolean aware;

#### 3.1.3.2.1.4.9 *stopTimeout*

The read/write stopTimeout attribute describes how long a call to CF::Resource stop will wait, in seconds, until timing out when delegating the CF::Application stop call. This value does not apply when CF::Application releaseObject is being processed. The default value for the timeout is 3 seconds.

#### attribute float stopTimeout;

#### 3.1.3.2.1.4.10 *registeredComponents*

The readonly registeredComponents attribute contains the list of application Components that have registered with this Application. Note: this is an attribute from SCA Next.

#### readonly attribute Components registeredComponents;

#### 3.1.3.2.1.5 General Class Behavior

The application shall delegate the implementation of the inherited *Resource* operations (*runTest*, *start*, *stop*, *configure*, and *query*) to the *Application Resource* component identified by the application's SAD *assemblycontroller* element (Assembly Controller). The application shall propagate exceptions raised by the application's Assembly Controller's operations. The *initialize* operation shall not be propagated to the application's components or its Assembly Controller.

3.1.3.2.1.6 Operations

3.1.3.2.1.6.1 *releaseObject* 

3.1.3.2.1.6.1.1 Brief Rationale

The *releaseObject* operation terminates execution of the application, returns all allocated computing resources, and de-allocates the resources' capacities in use by the devices associated with the application. Before terminating, the application removes the message connectivity with its associated applications (e.g., ports, resources, and logs) in the domain.

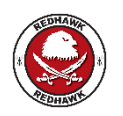

As a first step in the application release process, the Application object calls stop() on itself.

### 3.1.3.2.1.6.1.2 Synopsis

#### void releaseObject() raises (ReleaseError);

#### 3.1.3.2.1.6.1.3 Behavior

The following behavior is in addition to the *LifeCycle*::*releaseObject* operation behavior.

The *Application::releaseObject* operation shall release each application component not created by a resource factory by utilizing the component's *Resource::releaseObject* operation. The *Application::releaseObject* operation shall release each component created by a resource factory via the *ResourceFactory::releaseResource* operation. The *Application::releaseObject* operation shall terminate a resource factory when no more resources are managed by the resource factory via the *ResourceFactory::shutdown* operation. The *Application::releaseObject* operation shall terminate the processes / tasks on allocated executable devices belonging to each application component by utilizing the *ExecutableDevice:terminate* operation.

The *releaseObject* operation shall de-allocate the memory associated with each application component instance from its allocated device by utilizing the *LoadableDevice::unload* operation.

The *releaseObject* operation shall deallocate the device capacities that were allocated during application creation. The actual devices deallocated (*Device::deallocateCapacity*) reflect changes in their capacity based upon component capacity requirements deallocated from them, which may also cause state changes for the devices.

The application shall release all object references to the components making up the application.

The *releaseObject* operation shall disconnect ports that were previously connected based upon the application's software profile.

The *releaseObject* operation shall disconnect consumers and producers from a CORBA Event Service's event channel based upon the software profile. The *releaseObject* operation may destroy a CORBA Event Service's event channel when no more consumers and producers are connected to it.

For components (e.g., *Resource*, *ResourceFactory*) that are registered with Naming Service, the *releaseObject* operation shall unbind those components and destroy the associated naming contexts as necessary from the Naming Service.

The *releaseObject* operation for an application shall disconnect ports first, then release the resources and the resource factories, then call the *terminate* operation, and lastly call the *unload* operation on the devices.

The *releaseObject* operation shall, upon successful application release, write an ADMINISTRATIVE\_EVENT log record.

The *releaseObject* operation shall, upon unsuccessful application release, write a FAILURE\_ALARM log record.

The *releaseObject* operation shall send a DomainManagementObjectRemovedEventType event to the Outgoing Domain Management event channel upon successful release of an application. For this event:

- 1. The *producerId* is the identifier attribute of the released application.
- 2. The *sourceId* is the identifier attribute of the released application.
- 3. The *sourceName* is the name attribute of the released application*.*
- 4. The *sourceCategory* is "APPLICATION".

The following steps demonstrate one scenario of the application's behavior for the release of an application that contains *ResourceFactory* behavior:

- 1. Client invokes *releaseObject* operation.
- 2. Disconnect *Ports*.
- 3. Release the *ResourceFactory* components.
- 4. Shutdown the *ResourceFactory* components.
- 5. Release the *Resource* components.
- 6. Terminate the components' processes.
- 7. Unload the components' executable images.
- 8. Change the state of the associated devices to be available, along with device(s) memory utilization availability and processor utilization availability based upon the Device Profile and software profile.
- 9. Unbind application components from Naming Service.
- 10. Log an Event indicating that the application was either successfully or unsuccessfully released.
- 11. Remove the application reference from the applications attribute and generate an event to indicate the application has been removed from the domain.

Figure 3-15: *Application* Behavior is a collaboration diagram depicting the behavior as described above.

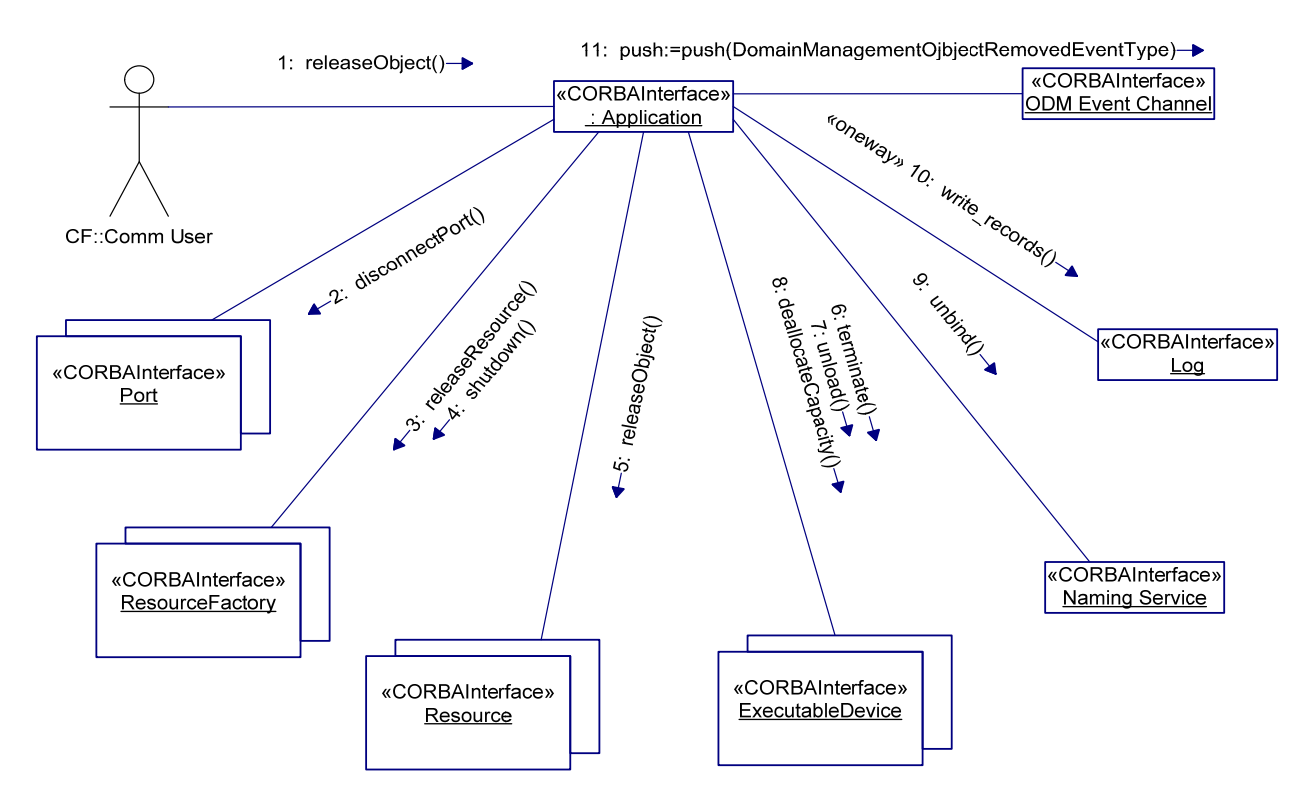

**Figure 3-15:** *Application* **Behavior** 

# 3.1.3.2.1.6.1.4 Returns

This operation does not return a value.

3.1.3.2.1.6.1.5 Exceptions/Errors

The *releaseObject* operation shall raise a *ReleaseError* exception when internal processing errors prevent the successful release of any application component.

3.1.3.2.1.6.2 *getPort* 

3.1.3.2.1.6.2.1 Brief Rationale

The *getPort* operation obtains an object reference to a specific visible port of the application.

3.1.3.2.1.6.2.2 Synopsis

Object getPort (in string name) raises (UnknownPort);

## 3.1.3.2.1.6.2.3 Behavior

The *getPort* operation returns object references for port names that are in the application SAD *externalports* element.

3.1.3.2.1.6.2.4 Returns

The *getPort* operation shall return object references only for input port names that match the port names that are in the application SAD *externalports* element.

3.1.3.2.1.6.2.5 Exceptions/Errors

The *getPort* operation shall raise an UnknownPort exception if the port is invalid.

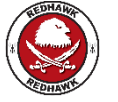

3.1.3.2.1.6.3 *metrics* 

3.1.3.2.1.6.3.1 Brief Rationale

The *metrics* operation returns resource usage metrics that can be used for establishing reservation levels at future deployments.

3.1.3.2.1.6.3.2 Synopsis

Properties metrics (in StringSequence components, in StringSequence attributes) raises (UnknownPort);

3.1.3.2.1.6.3.3 Behavior

The *metrics* operation returns resource usage metrics for individual components as well as aggregated for all components in the application.

## 3.1.3.2.1.6.3.4 Returns

The *metrics* operation shall return the metrics requested in the *attributes* argument for all *components* named in the *components* argument. Examples of *attributes* are "cores" or "memory". The *components* argument is the component name used in the software assembly descriptor. Passing "application utilization" as a named component provides the aggregate consumption for all components. Using a zero-length list for the *attributes* argument returns all metrics for the requested components. Using a zero-length list for the *components* arguments returns the requested metrics for all components, including the aggregated application usage.

Using a zero-length list for both arguments returns all measured values for all components, including the aggregated application usage.

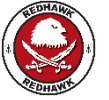

## 3.1.3.2.1.6.3.5 Exceptions/Errors

The *metrics* operation shall raise an InvalidMetric exception if either the *attributes* requested or the *components* requested are invalid.

#### 3.1.3.2.2 *ApplicationFactory*

3.1.3.2.2.1 Description

 The *ApplicationFactory* interface class provides an interface to request the creation of a specific type of application in the domain. The *ApplicationFactory* interface UML is depicted in Figure 3-16: *ApplicationFactory* UML.

The *ApplicationFactory* interface class is designed using the factory design pattern. The software profile descriptor references a Software Assembly Descriptor file that determines the type of application that is created by the application factory.

### 3.1.3.2.2.2 UML

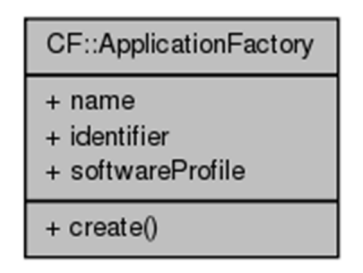

**Figure 3-16:** *ApplicationFactory* **UML** 

#### 3.1.3.2.2.3 Types

3.1.3.2.2.3.1 *CreateApplicationRequestError Exception* 

The CreateApplicationRequestError exception is raised when the parameter CF DeviceAssignmentSequence contains one or more invalid application component-to-device assignment(s).

```
exception CreateApplicationRequestError { 
      DeviceAssignmentSequence invalidAssignment; 
};
```
#### 3.1.3.2.2.3.2 *CreateApplicationError Exception*

The CreateApplicationError exception is raised when a *create* request is valid but the application is unsuccessfully instantiated due to internal processing errors. The error number shall indicate a CF ErrorNumberType value. The message is component-dependent, providing additional information describing the reason for the error.

```
exception CreateApplicationError { 
      ErrorNumberType errorNumber; 
      string msg; 
};
```
### 3.1.3.2.2.3.3 *Exception InvalidInitConfiguration*

The InvalidInitConfiguration exception is raised when the input initConfiguration parameter is invalid.

```
exception InvalidInitConfiguration { 
      Properties invalidProperties; 
};
```
3.1.3.2.2.4 Attributes

3.1.3.2.2.4.1 *name* 

The readonly name attribute contains the user-friendly name of the application instantiated by an application factory. The name attribute shall be identical to the *softwareassembly* element *name* attribute of the application's Software Assembly Descriptor file.

readonly attribute string name;

3.1.3.2.2.4.2 *softwareProfile* 

The softwareProfile attribute contains the Profile Descriptor for the application that is created by the application factory.

The readonly softwareProfile attribute shall contain a *profile* element (Profile Descriptor) with a file reference to the application's SAD file. Files referenced within the profile are obtained via *FileManager*.

```
readonly attribute string softwareProfile;
```
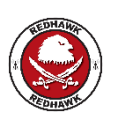

REDHAWK does not return a profile element. It returns an absolute filename.

## 3.1.3.2.2.4.3 *identifier*

The readonly identifier attribute shall contain the unique identifier for an *ApplicationFactory* instance. The identifier shall be identical to the *softwareassembly* element *id* attribute of the application factory's Software Assembly Descriptor file.

readonly attribute string identifier;

3.1.3.2.2.5 Operations

3.1.3.2.2.5.1 *create* 

3.1.3.2.2.5.1.1 Brief Rationale

The *create* operation is used to create an application within the system domain.

The *create* operation provides a client interface to request the creation of an application on client requested device(s) and/or the creation of an application in which the application factory determines the necessary device(s) required for instantiation of the application.

### SCA version 2.2.2, REDHAWK 2.2 LTS

```
3.1.3.2.2.5.1.2 Synopsis
```

```
Application create (in string name, in Properties 
initConfiguration, in DeviceAssignmentSequence 
deviceAssignments) raises (CreateApplicationError, 
CreateApplicationRequestError, InvalidInitConfiguration);
```
# 3.1.3.2.2.5.1.3 Behavior

The *create* operation shall use the SPD *implementation* element to locate candidate devices capable of loading and executing application software modules.

The *create* operation validates all component-device associations in the input deviceAssignments parameter by verifying that the device indicated by the assignedDeviceId element provides the necessary capacities and properties required by the component indicated by the componentId element. Device assignments should not be given for resources created via a resource factory since instantiation of these *Resources* is controlled by the creating *ResourceFactory*.

The *create* operation shall perform the comparison of allocation properties of the application to those of each candidate device, according to the allocation property's *action* element, for those application component properties whose *kindtype* is *allocation* and whose *action* element is not *external*.

The *create* operation shall use the Device's *allocateCapacity* operation to perform the comparison of allocation properties of the application to those of each candidate device for those application component properties whose *kindtype* is *allocation* and whose *action* element is *external.* 

The *create* operation shall deallocate any capacity allocations on devices that do not satisfy the application components allocation requirements or that are not utilized due to an unsuccessful application creation.

The *create* operation shall load application modules onto devices that have been granted successful capacity allocations and that satisfy the application components allocation requirements.

The *create* operation shall execute the application software modules as specified in the application's Software Assembly Descriptor (SAD) file. The *create* operation shall use each software module's SPD implementation code's stack size and priority elements, when specified, for the execute options parameters.

The *create* operation shall include the mandatory execute parameters Naming Context IOR, Name Binding, and Component Identifier, as described in this section, in the parameters parameter of the *ExecutableDevice::execute* operation when the CORBA instance's *componentinstantiation* element of the SAD contains a *findcomponent* element with a *namingservice* sub-element.

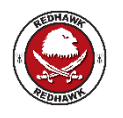

REDHAWK includes two additional execute parameters: DEBUG\_LEVEL and LOGGING\_CONFIG\_URI.

The execute parameter for the Naming Context IOR shall be a CF *Properties* type with an id element set to "NAMING\_CONTEXT\_IOR" and a value element set to the stringified IOR of the naming context to which the component will bind. The *create* operation shall create any

naming contexts that do not exist but which are required for successful binding to the Naming Context IOR. The structure of the naming context path shall be "/ DomainName / [optional naming context sequences]". In the naming context path, each "slash" (/) represents a separate naming context.

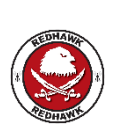

The REDHAWK Application Factory creates a naming context under the Domain's naming context with the following format:

 $\leq$ waveform name $\geq$   $\leq$ instance number $\geq$ , where instance number is a monotonically increasing number. All waveform components are bound to that context.

The Name Binding execute parameter shall be a CF *Properties* type with an id element set to "NAME\_BINDING" and a value element set to a string in the format of "ComponentName\_UniqueIdentifier". The ComponentName value is the SAD *componentinstantiation findcomponent namingservice* element's *name* attribute. The UniqueIdentifier is determined by the implementation. The Name Binding parameter is used by the component to bind its object reference to the Naming Context IOR parameter.

The Component Identifier execute parameter shall be a CF *Properties* type with an id element set to "COMPONENT\_IDENTIFIER" and a value element set to a string in the format of "Component\_Instantiation\_Identifier: Application\_Name". The

Component\_Instantiation\_Identifier is the *componentinstantiation* element *id* attribute for the component in the application's SAD file. The Application\_Name field shall be identical to the *create* operation's input name parameter. The Application Name field provides a specific instance qualifier for executed components.

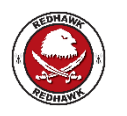

Application\_Name in the identifier is modified to Application Name <instance number>.

The *create* operation shall pass the values of the "execparam" properties of the *componentinstantiation componentproperties* element contained in the SAD, as parameters to the *execute* operation. The *create* operation passes "execparam" parameters values as string values.

Upon execution of a software module by the *create* operation, a *Resource* or a *ResourceFactory* component shall register with the Naming Service. The *create* operation uses

"ComponentName\_UniqueIdentifier" to retrieve the component's CORBA object reference from the Naming Context IOR.

The *create* operation obtains a resource in accordance with the SAD via the CORBA Naming Service or a resource factory. The *ResourceFactory* object reference is obtained by using the CORBA Naming Service. The *create* operation, when creating a resource from a resource factory, shall pass the *componentinstantiation componentresourcefactoryref* element properties whose *kindtype* element is *factoryparam* as the *qualifiers* parameter to the referenced *ResourceFactory* component's *createResource* operation.

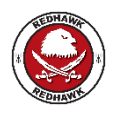

The create operation shall, in order, configure all properties of type "property", initialize all application resources, then establish connections for those resources, and finally configure the application component indicated by the

assemblycontroller element in the SAD. The create operation connects the ports of the application resources with the ports of other resources within the application as well as the devices and services they use in accordance with the SAD.

The *create* operation shall establish connections for an application which are specified in the SAD *domainfinder* element. The *create* operation obtains object references to the required *Port*  interfaces in via *PortSupplier::getPort* operation. The *create* operation uses the SAD *connectinterface* element *id* attribute as the unique identifier for a specific connection when provided. The *create* operation creates a connection id when no SAD *connectinterface* element *id* attribute is specified for a connection. For connections to an event channel, the *create*  operation shall connect a *CosEventComm::PushConsumer* or *CosEventComm::PushSupplier*  object to the event channel as specified in the SAD's *domainfinder* element. The *create* operation shall create the specified event channel if the event channel does not exist.

The *create* operation shall configure the application component indicated by the *assemblycontroller* element in the SAD if that component has properties with a *kindtype* of "configure" or "property" and a *mode* of "readwrite" or "writeonly". The *create* operation shall use the union of the properties contained in the input initConfiguration parameter of the *create* operation and the assembly controller's *componentinstantiation* element properties with a *kindtype* of "configure" or "property" and a *mode* of "readwrite" or "writeonly". Values contained in the input initConfiguration parameter shall have precedence over the values of the assembly controller's *componentinstantiation* element properties when they reference the same property.

The *TestableObject*::*runTest* operation (refer to 3.1.3.1.3.5.1 runTest), *Resource*::*stop* operation (3.1.3.1.9.5.2 stop), and *Resource*::*start* operation (3.1.3.1.9.5.1 start) are not called at start-up.

The *create* operation shall return an *Application* object reference for the created application when the application is successfully created.

The *create* operation shall, upon successful application creation, write an ADMINISTRATIVE\_EVENT log record.

The *create* operation shall, upon unsuccessful application creation, write a FAILURE\_ALARM log record.

The *create* operation shall send a DomainManagementObjectAddedEventType event to the Outgoing Domain Management event channel upon successful creation of an application. For this event:

- 1. The *producerId* is the identifier attribute of the application factory.
- 2. The *sourceId* is the identifier attribute of the created application.
- 3. The *sourceName* is the name attribute of the created application.
- 4. The *sourceIOR* is the object reference for the created application.
- 5. The *sourceCategory* is "APPLICATION".

The following steps demonstrate one scenario of the behavior of an application factory for the creation of an application:

- 1. Client invokes the *create* operation.
- 2. Evaluate the Domain Profile for available devices that meet the application's memory and processor requirements, available dependent applications, and

dependent libraries needed by the application. Create an instance of an *Application*, if the requested application can be created. Update the memory and processor utilization of the devices.

- 3. Allocate the device(s) memory and processor utilization.
- 4. Load the application software modules on the devices using the appropriate *Device*(s) interface provided the application software modules haven't already been loaded.
- 5. Execute the application software modules on the devices using the appropriate *Device* interface as indicated by the application's software profile.
- 6. Obtain the object reference (*Resource* or *ResourceFactory*) as described by the SAD.
- 7. If the component obtained from the CORBA Naming Service is a resource factory as indicated by the SAD, then narrow the object reference to be a *ResourceFactory* component.
- 8. If the component is a *ResourceFactory*, then create a resource using the *ResourceFactory* interface.
- 9. If the component obtained from the Application Registrar is a resource supporting the *Resource* interface as indicated by the SCDs, then narrow the component reference to be a *Resource* component.
- 10. For each resource component, call the *initializeProperties* method. Properties of type "property" are configured in this call.
- 11. Initialize the resource. While servicing the *initialize* call, the method named *constructor* is called on the component.
- 12. Get *Port* object references for the resources.
- 13. Connect the ports that interconnect the resources' ports together.
- 14. Configure the *assemblycontroller* component using the *Resource* interface.
- 15. Return the *Application* object reference and log message.
- 16. Generate an event to indicate the application has been added to the domain.

Figure 3-17: *ApplicationFactory* Behavior is a collaboration diagram depicting the behavior as described above.
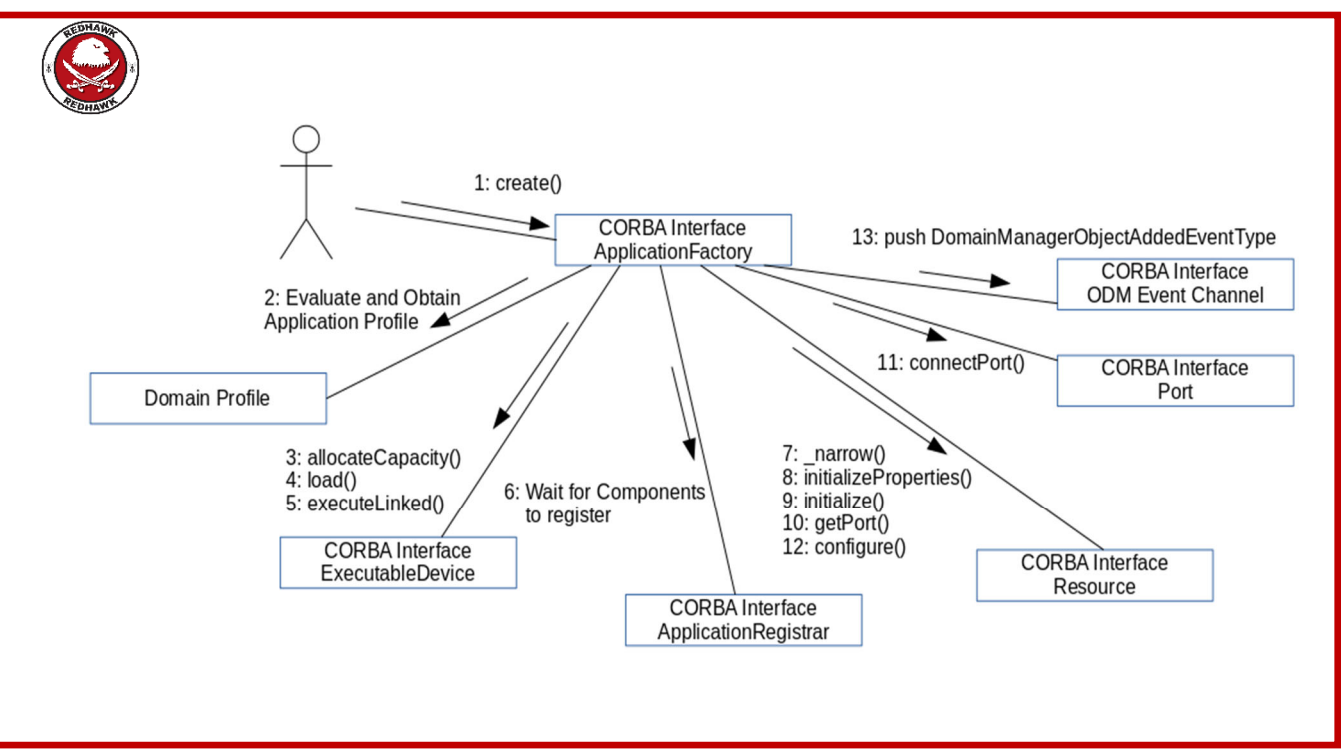

**Figure 3-17:** *ApplicationFactory* **Behavior** 

# 3.1.3.2.2.5.1.4 Returns

The *create* operation returns a duplicated *Application* reference for the created application.

# 3.1.3.2.2.5.1.5 Exceptions/Errors

The *create* operation shall raise the CreateApplicationRequestError exception when the input CF DeviceAssignmentSequence parameter contains one or more invalid application component to device assignment(s).

The *create* operation shall raise the CreateApplicationError exception when the *create* request is valid but the application cannot be successfully instantiated due to internal processing error(s).

The *create* operation shall raise the InvalidInitConfiguration exception when the input initConfiguration parameter is invalid. The InvalidInitConfiguration invalidProperties parameter shall identify the invalid properties.

# 3.1.3.2.3 *DomainManager*

# 3.1.3.2.3.1 Description

The *DomainManager* interface is for the control and configuration of the system domain.

The *DomainManager* interface operations may be logically grouped into three categories: Human Computer Interface (HCI), Registration, and CF administration.

The HCI operations are used to configure the domain, get the domain's capabilities (devices, services, and applications), and initiate maintenance functions. Host operations are performed by an HCI client capable of interfacing to the domain manager.

The registration operations are used to register / unregister device managers, device manager's devices, device manager's services*,* and applications at startup or during run-time for dynamic device, service, and application extraction and insertion.

The administration operations are used to access the interfaces of registered device managers and domain manager's file manager. The DomainManager Interface UML is depicted in Figure 3-18: *DomainManager* Interface UML.

3.1.3.2.3.2 UML

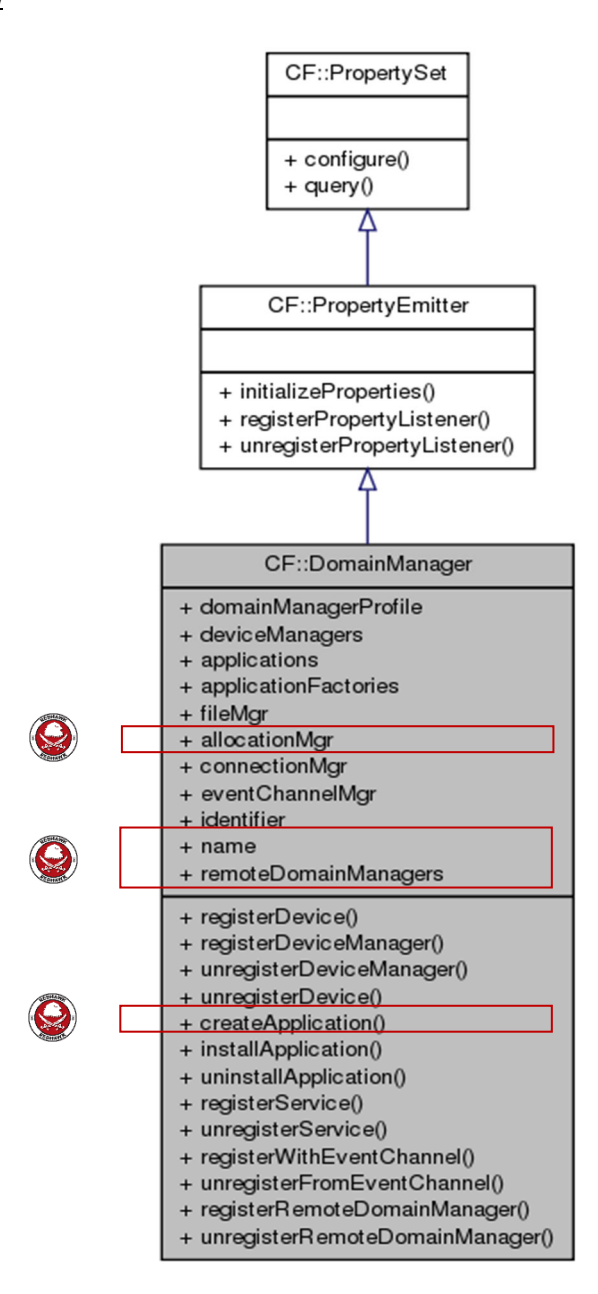

**Figure 3-18:** *DomainManager* **Interface UML** 

# 3.1.3.2.3.3 Types

#### 3.1.3.2.3.3.1 *ApplicationInstallationError*

The ApplicationInstallationError exception type is raised when an application installation has not completed correctly. The error number shall indicate a CF ErrorNumberType value. The

message is component-dependent, providing additional information describing the reason for the error.

```
exception ApplicationInstallationError { ErrorNumberType 
errorNumber; string msq; };
```
3.1.3.2.3.3.2 *InvalidIdentifier* 

The InvalidIdentifier exception indicates an application identifier is invalid.

exception InvalidIdentifier{};

# 3.1.3.2.3.3.3 *DeviceManagerNotRegistered Exception*

The DeviceManagerNotRegistered exception indicates the registering device's device manager is not registered in the domain manager. A device's device manager must be registered prior to device registration to the domain manager.

exception DeviceManagerNotRegistered{};

## 3.1.3.2.3.3.4 *RegisterError*

The RegisterError exception indicates that an internal error has occurred to prevent *DomainManager* registration operations from successful completion. The error number shall indicate a CF ErrorNumberType value. The message is component-dependent, providing additional information describing the reason for the error.

exception RegisterError { ErrorNumberType errorNumber; string  $msg;$  };

3.1.3.2.3.3.5 *UnregisterError* 

The UnregisterError exception indicates that an internal error has occurred to prevent *DomainManager* unregister operations from successful completion. The error number shall indicate a CF ErrorNumberType value. The message is component-dependent, providing additional information describing the reason for the error.

exception UnregisterError { ErrorNumberType errorNumber; string msg; };

# 3.1.3.2.3.3.6 *ApplicationUninstallationError*

The ApplicationUninstallationError exception type is raised when the uninstallation of an application has not completed correctly. The error number shall indicate a CF ErrorNumberType value. The message is component-dependent, providing additional information describing the reason for the error.

exception ApplicationUninstallationError { ErrorNumberType errorNumber; string msq; };

3.1.3.2.3.3.7 *InvalidEventChannelName* 

The InvalidEventChannelName exception indicates that a domain manager was not able to locate the event channel.

exception InvalidEventChannelName{};

3.1.3.2.3.3.8 *AlreadyConnected* 

The AlreadyConnected exception indicates that a registering consumer is already connected to the specified event channel.

#### exception AlreadyConnected{};

3.1.3.2.3.3.9 *NotConnected* 

The NotConnected exception indicates that the unregistering consumer was not connected to the specified event channel.

exception NotConnected{};

3.1.3.2.3.3.10 *ApplicationAlreadyInstalled* 

The ApplicationAlreadyInstalled exception indicates that the application being installed is already installed.

exception ApplicationAlreadyInstalled{};

3.1.3.2.3.3.11 *DeviceManagerSequence* 

This type defines an unbounded sequence of *DeviceManager(s).*

typedef sequence <DeviceManager> DeviceManagerSequence

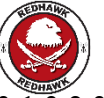

3.1.3.2.3.3.12 *DomainManagerSequence* 

This type defines an unbounded sequence of *DomainManager(s).*

typedef sequence <DomainManager> DomainManagerSequence

3.1.3.2.3.3.13 *ApplicationSequence* 

This type defines an unbounded sequence of *Application(s).*

typedef sequence < Application> ApplicationSequence

3.1.3.2.3.3.14 *ApplicationFactorySequence* 

This type defines an unbounded sequence of *ApplicationFactory(s).*

typedef sequence < ApplicationFactory> ApplicationFactorySequence

3.1.3.2.3.4 Attributes

3.1.3.2.3.4.1 *deviceManagers* 

The deviceManagers attribute is read-only containing a sequence of registered device managers in the domain. The readonly deviceManagers attribute shall contain a list of registered device managers that have registered with the domain manager. The domain manager shall write an ADMINISTRATIVE\_EVENT log to a domain manager's log, when the deviceManagers attribute is obtained by a client.

readonly attribute DeviceManagerSequence deviceManagers;

#### 3.1.3.2.3.4.2 *applications*

The applications attribute is read-only containing a sequence of instantiated *Applications* in the domain. The readonly applications attribute shall contain the list of *Applications* that have been instantiated. The domain manager shall write an ADMINISTRATIVE\_EVENT log record to a domain manager's log, when the application's attribute is obtained by a client.

readonly attribute ApplicationSequence applications;

# 3.1.3.2.3.4.3 *applicationFactories*

The readonly applicationFactories attribute shall contain a list with one application factory per application (SAD file and associated files) successfully installed (i.e., no exception raised). The domain manager shall write an ADMINISTRATIVE\_EVENT log record to a domain manager's log, when the applicationFactories attribute is obtained by a client.

readonly attribute ApplicationFactorySequence applicationFactories;

3.1.3.2.3.4.4 *fileMgr* 

The readonly fileMgr attribute shall contain the domain manager file manager. The domain manager shall write an ADMINISTRATIVE\_EVENT log record to a domain manager's log, when the fileMgr attribute is obtained by a client.

readonly attribute FileManager fileMgr;

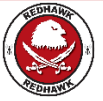

3.1.3.2.3.4.5 *allocationMgr* 

The readonly allocationMgr attribute shall contain the allocation manager.

readonly attribute AllocationManager allocationMgr;

3.1.3.2.3.4.6 *name* 

The readonly name attribute shall contain the domain manager name.

readonly attribute string name;

3.1.3.2.3.4.7 *domainManagerProfile* 

The domainManagerProfile attribute contains the domain manager's Profile Descriptor.

The readonly domainManagerProfile attribute shall contain a *profile* element (Profile Descriptor) with a file reference to the DomainManager Configuration Descriptor (DMD) file. Files referenced within the profile are obtained via the domain manager's *FileManager*.

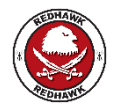

REDHAWK does not return a profile element. It returns an absolute filename.

readonly attribute string domainManagerProfile;

#### 3.1.3.2.3.4.8 *identifier*

The readonly identifier attribute shall contain a unique identifier for a *DomainManager* instance. The identifier shall be identical to the *domainmanagerconfiguration* element *id* attribute of the domain manager's Descriptor (DMD) file.

readonly attribute string identifier;

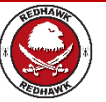

3.1.3.2.3.4.9 *connectionMgr* 

The readonly connectionMgr attribute shall contain the connection manager.

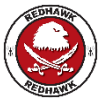

readonly attribute ConnectionManager connectionMgr;

3.1.3.2.3.4.10 *eventChannelMgr* 

The readonly eventChannelMgr attribute shall contain the event channel manager.

readonly attribute EventChannelManager eventChannelMgr;

3.1.3.2.3.4.11 *remoteDomainManagers* 

The readonly eventChannelMgr attribute shall contain the event channel manager.

readonly attribute DomainManagerSequence remoteDomainManagers;

3.1.3.2.3.5 General Class Behavior

The domain manager shall register itself with the CORBA Naming Service during component construction. The domain manager shall create a naming context using "/DomainName" as the *id* attribute to the input name parameter, and "" (Null string) as the *kind* attribute. The domain manager shall create a name binding to the created naming context using "/DomainName" as the *id* attribute to the input name parameter, and "" (Null string) as the *kind* attribute, where DomainName is identical to the *name* attribute of the domain manager's DMD domainmanagerconfiguration element and the input object parameter is the domain manager object reference. [6]

Since a log service is not a required component, a domain manager implementation may, or may not have access to a log. However, if log service(s) are available, a *DomainManager*  implementation may use one or more of them. The logs utilized by the *DomainManager* implementation shall be defined in the DMD.

The domain manager shall begin to use a service specified in the DMD once the service is successfully registered with the domain manager via the *registerDeviceManager* or *registerService* operations.

The domain manager shall create its own *FileManager* component that consists of all registered device manager's *FileSystems.* 

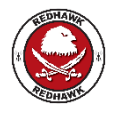

The Domain Manager's FileManager "/" corresponds to the local host's \$SDRROOT/dom.

Upon system startup, the domain manager shall restore application factories for applications that were previously installed by the *DomainManager*::*installApplication* operation. The domain manager shall add the restored application factories to the *DomainManager* applicationFactories attribute.

The domain manager shall create the Incoming Domain Management and Outgoing Domain Management event channels.

3.1.3.2.3.6 Operations

3.1.3.2.3.6.1 *registerDeviceManager* 

3.1.3.2.3.6.1.1 Brief Rationale

The *registerDeviceManager* operation is used to register a device manager, its device(s), and its services. Software profiles may be obtained from the device manager's *FileSystem.* 

3.1.3.2.3.6.1.2 Synopsis

void registerDeviceManager (in DeviceManager deviceMgr) raises (InvalidObjectReference, InvalidProfile, RegisterError );

3.1.3.2.3.6.1.3 Behavior

The *registerDeviceManager* operation verifies that the input deviceMgr parameter is a not a nil CORBA object reference.

The *registerDeviceManager* operation shall add the device manager indicated by the input deviceMgr parameter to the *DomainManager* deviceManagers attribute, if it does not already exist. The *registerDeviceManager* operation shall add the input device manager's registered devices and each registered device's attributes (e.g., identifier, softwareProfile, allocation properties, etc.) to the domain manager. The domain manager associates the input device manager's registered devices with the device manager in order to support the *unregisterDeviceManager* operation.

The *registerDeviceManager* operation shall add all the services contained in the registering device manager's *registeredServices* attribute to the domain manager. The *registerDeviceManager* operation associates the device manager indicated by the input deviceMgr parameter with its registered services in the domain manager in order to support the *unregisterDeviceManager* operation.

The *registerDeviceManager* operation shall register the new device manager indicated by the input deviceMgr parameter, when the previously registered device manager has the same identifier attribute as the new device manager and the reference to the registered device manager refers to a nonexistent object.

The *registerDeviceManager* operation shall write an ADMINISTRATIVE\_EVENT log record when reference to the registered device manager refers to a nonexistent object.

The *registerDeviceManager* operation shall establish any connections for the device manager indicated by the input deviceMgr parameter, which are specified in the *connections* element of the device manager's Device Configuration Descriptor (DCD) file, that are possible with the current set of registered devices and services. Connections not currently possible are left unconnected pending future device / service registrations.

For connections established for a CORBA Event Service's event channel, the *registerDeviceManager* operation shall connect a *CosEventComm::PushConsumer* or *CosEventComm::PushSupplier* object to the event channel as specified in the DCD's *domainfinder* element. If the event channel does not exist, the *registerDeviceManager* operation shall create the event channel.

The *registerDeviceManager* operation shall obtain all the software profiles from the registering device manager'*s* file systems.

The *registerDeviceManager* operation shall mount the device manager'*s* file system to the domain manager's file manager. The mounted *FileSystem* name shall have the format,

"/DomainName/HostName", where DomainName is the name of the domain and HostName is the input deviceMgr's label attribute.

The *registerDeviceManager* operation shall, upon unsuccessful device manager registration, write a FAILURE\_ALARM log record to a domain manager's Log.

The *registerDeviceManager* operation shall send a DomainManagementObjectAddedEventType event to the Outgoing Domain Management event channel upon successful registration of a device manager. For this event:

- 1. The *producerId* is the identifier attribute of the domain manager.
- 2. The *sourceId* is the identifier attribute of the registered device manager.
- 3. The *sourceName* is the label attribute of the registered device manager.
- 4. The *sourceIOR* is the object reference for the registered device manager.
- 5. The *sourceCategory* is "DEVICE MANAGER".

The following UML sequence diagram (Figure 3-19: *DomainManager* Sequence Diagram for *registerDeviceManager* Operation) illustrates the domain manager's behavior for the *registerDeviceManager* operation.

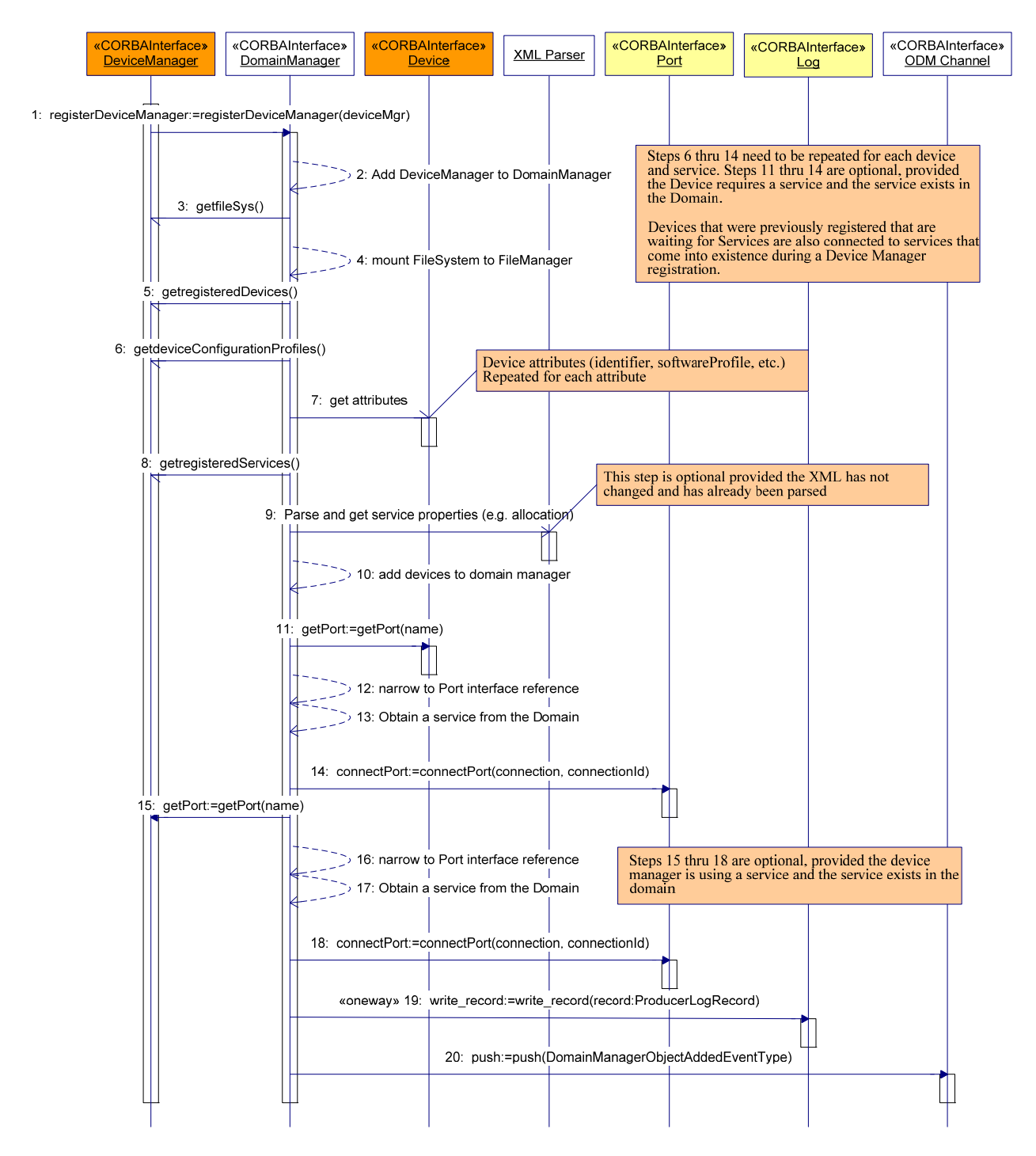

**Figure 3-19:** *DomainManager* **Sequence Diagram for** *registerDeviceManager* **Operation** 

3.1.3.2.3.6.1.4 Returns

This operation does not return a value.

3.1.3.2.3.6.1.5 Exceptions/Errors

The *registerDeviceManager* operation shall raise the CF InvalidObjectReference exception when the input parameter *deviceMgr* contains an invalid reference to a *DeviceManager* interface.

The *registerDeviceManager* operation shall raise the CF InvalidProfile exception when the device manager's DCD file and the DCD's referenced files do not exist.

The *registerDeviceManager* operation shall raise the RegisterError exception when an internal error exists which causes an unsuccessful registration.

The *registerDeviceManager* operation shall raise the RegisterError exception and not register a new device manager when that device manager, indicated by the input deviceMgr parameter, has the same identifier attribute as a previously registered device manager and the reference to the registered device manager refers to an existing object.

3.1.3.2.3.6.2 *registerDevice* 

3.1.3.2.3.6.2.1 Brief Rationale

The *registerDevice* operation is used to register a device for a specific device manager with the domain manager.

3.1.3.2.3.6.2.2 Synopsis

```
void registerDevice (in Device registeringDevice, in 
DeviceManager registeredDeviceMgr) raises 
(InvalidObjectReference, InvalidProfile, 
DeviceManagerNotRegistered, RegisterError);
```
# 3.1.3.2.3.6.2.3 Behavior

The *registerDevice* operation shall verify that the input parameters, registeringDevice and registeredDeviceMgr, are not nil CORBA object references.

The *registerDevice* operation shall add the device indicated by the input registeringDevice parameter and the device's attributes to the domain manager, if it does not already exist.

The *registerDevice* operation shall register the new device indicated by the input registeringDevice parameter, when the previously registered device has the same identifier attribute as the new device and the reference to the registered device refers to a nonexistent object.

The *registerDevice* operation shall write an ADMINISTRATIVE\_EVENT log record when reference to the registered device refers to a nonexistent object.

The *registerDevice* operation associates the device indicated by the input registeringDevice parameter with the device manager indicated by the input registeredDeviceMgr parameter when the device manager is a valid registered *DeviceManager* in the domain manager.

The *registerDevice* operation shall establish any pending connections from previously registered device managers when the registering device completes these connections.

The *registerDevice* operation shall write an ADMINISTRATIVE\_EVENT log record to a domain manager log upon successful device registration.

The *registerDevice* operation shall write a FAILURE\_ALARM log record to a domain manager log, when the CF InvalidProfile exception is raised.

The *registerDevice* operation shall write a FAILURE\_ALARM log record to a domain manager log when the DeviceManagerNotRegistered exception is raised.

The *registerDevice* operation shall write a FAILURE\_ALARM log record to a domain manager log when the CF InvalidObjectReference exception is raised.

The *registerDevice* operation shall write a FAILURE\_ALARM log record to a domain manager log when the RegisterError exception is raised.

The *registerDevice* operation shall send a DomainManagementObjectAddedEventType event to the Outgoing Domain Management event channel, upon successful registration of a device. For this event:

- 1. The *producerId* is the identifier attribute of the domain manager.
- 2. The *sourceId* is the identifier attribute of the registered device.
- 3. The *sourceName* is the label attribute of the registered device.
- 4. The *sourceIOR* is the object reference for the registered device.
- 5. The *sourceCategory* is "DEVICE".

The following UML sequence diagram (Figure 3-20: *DomainManager* Sequence Diagram for *registerDevice* Operation) illustrates the domain manager's behavior for the *registerDevice* operation.

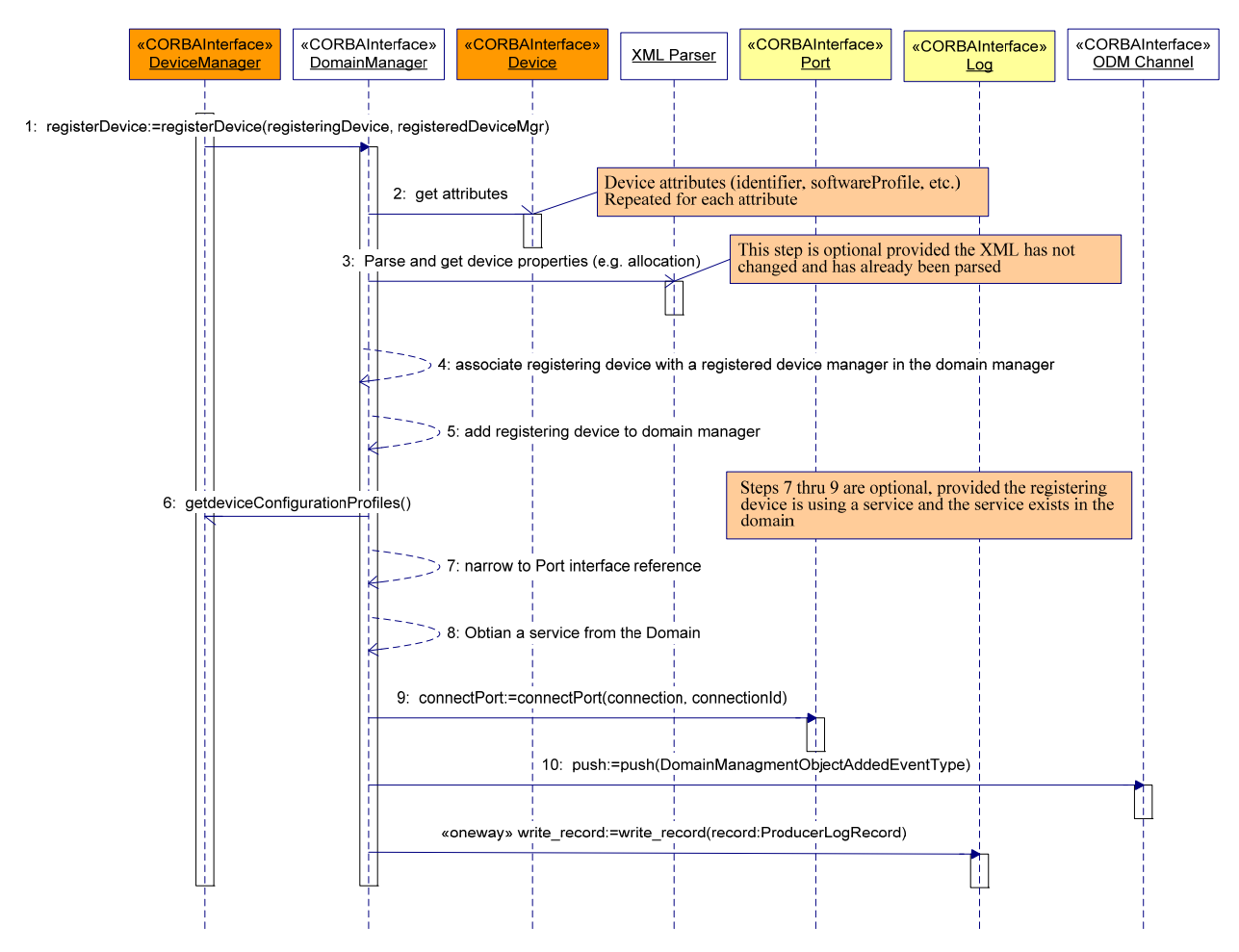

**Figure 3-20:** *DomainManager* **Sequence Diagram for** *registerDevice* **Operation** 

# 3.1.3.2.3.6.2.4 Returns

This operation does not return a value.

# 3.1.3.2.3.6.2.5 Exceptions/Errors

The *registerDevice* operation shall raise the CF InvalidProfile exception when:

- 1. The device's SPD file and the SPD's referenced files do not exist, or
- 2. The device profile does not reference allocation properties.

The *registerDevice* operation shall raise a DeviceManagerNotRegistered exception when the input registeredDeviceMgr parameter is not a nil reference and the referenced device manager is not registered with the domain manager.

The *registerDevice* operation shall raise the CF InvalidObjectReference exception when input parameters registeringDevice or registeredDeviceMgr contains an invalid reference.

The *registerDevice* operation shall raise the RegisterError exception when an internal error exists which causes an unsuccessful registration.

The *registerDevice* operation shall raise the RegisterError exception and not register a new device when that device, indicated by the input registeringDevice parameter, has the same identifier attribute as a previously registered device and the reference to the registered device refers to an existing object.

3.1.3.2.3.6.3 *installApplication* 

3.1.3.2.3.6.3.1 Brief Rationale

The *installApplication* operation is used to install new application software in the domain.

3.1.3.2.3.6.3.2 Synopsis

void installApplication (in string profileFileName) raises (InvalidProfile, InvalidFileName, ApplicationInstallationError, ApplicationAlreadyInstalled);

3.1.3.2.3.6.3.3 Behavior

The input profileFileName parameter is the absolute pathname of the application SAD.

The *installApplication* operation shall verify the existence of the application's SAD file and all files upon which the SAD depends, within the domain manager's file manager.

The *installApplication* operation shall write an ADMINISTRATIVE\_EVENT log record to a domain manager's log, upon successful application installation.

The *installApplication* operation shall, upon unsuccessful application installation, write a FAILURE ALARM log record to a domain manager's log.

The *installApplication* operation shall send a DomainManagementObjectAddedEventType event to the Outgoing Domain Management event channel, upon successful installation of an application. For this event:

- 1. The *producerId* is the identifier attribute of the domain manager.
- 2. The *sourceId* is the identifier attribute of the installed application factory.
- 3. The *sourceName* is the name attribute of the installed application factory.
- 4. The *sourceIOR* is the object reference for the installed application factory.
- 5. The *sourceCategory* is "APPLICATION FACTORY".

3.1.3.2.3.6.3.4 Returns

This operation does not return a value.

# 3.1.3.2.3.6.3.5 Exceptions/Errors

The *installApplication* operation shall raise the ApplicationInstallationError exception when the installation of the application file(s) was not successfully completed.

The *installApplication* operation shall raise the CF InvalidFileName exception when the input SAD file or any of the SAD's referenced filenames do not exist in the file system identified by the absolute path of the input profileFileName parameter. The *installApplication* operation shall log a FAILURE ALARM log record to a domain manager's Log with a message consisting of "installApplication::invalid file is xxx", where "xxx" is the input or referenced filename, when the CF InvalidFileName exception occurs.

The *installApplication* operation shall raise the CF InvalidProfile exception when any referenced property definition is missing.

The *installApplication* operation shall write a FAILURE\_ALARM log record to a domain manager's log when the CF InvalidProfile exception is raised. The value of the logData attribute of this record is "installApplication::invalid Profile is yyy", where "yyy" is the input or referenced file name.

The *installApplication* operation shall raise the ApplicationAlreadyInstalled exception when the *softwareassembly* element *id* attribute of the referenced application is the same as a previously registered application.

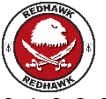

3.1.3.2.3.6.4 *createApplication* 

### 3.1.3.2.3.6.4.1 Brief Rationale

The createApplication operation shall create an application instance from the ApplicationFactory specified by the profileName parameter using the context of the name, initConfiguration and deviceAssignment parameters.

3.1.3.2.3.6.4.2 Synopsis

```
Application createApplication (in string profileName, in string 
name, in Properties initConfiguration, in 
DeviceAssignmentSequence deviceAssignments) raises 
(CF::InvalidFileName, CF::InvalidProfile, 
CF::ApplicationFactory::CreateApplicationError, 
CF::ApplicationFactory::CreateApplicationRequestError, 
CF::ApplicationFactory::InsufficientCapacityError, 
CF::ApplicationFactory::InvalidInitConfiguration, 
);
```
#### 3.1.3.2.3.6.4.3 Behavior

The createApplication operation shall create an instance of the ApplicationFactory as specified by the profileName parameter and then call the factory's create method with the provided name, initConfiguration and deviceAssignment parameters. Refer to the ApplicationFactory::create section for a detailed description of the application deployment process.

## 3.1.3.2.3.6.5 *unregisterDeviceManager*

## 3.1.3.2.3.6.5.1 Brief Rationale

The *unregisterDeviceManager* operation is used to unregister a *DeviceManager* component from the domain manager. A device manager may be unregistered during run-time for dynamic extraction or maintenance of the device manager.

3.1.3.2.3.6.5.2 Synopsis

void unregisterDeviceManager (in DeviceManager deviceMgr) raises (InvalidObjectReference, UnregisterError);

## 3.1.3.2.3.6.5.3 Behavior

The *unregisterDeviceManager* operation shall unregister a *DeviceManager* component from the *DomainManager*.

The *unregisterDeviceManager* operation shall release all device(s) and service(s) associated with the device manager that is being unregistered.

The *unregisterDeviceManager* operation shall disconnect the established connections (including those made to the CORBA Event Service event channels) of the unregistering device manager as well as for its registered devices and services. Connections broken as a result of the *unregisterDeviceManager* operation shall be considered as "pending" for future connections when the component to which the device manager or its registered devices and services were connected still exists. The *unregisterDeviceManager* operation may destroy the CORBA Event Service channel when no more consumers and producers are connected to it.

The *unregisterDeviceManager* operation shall unmount all device manager'*s* file systems from its file manager.

The *unregisterDeviceManager* operation shall, upon the successful unregistration of a device manager, write an ADMINISTRATIVE\_EVENT log record to a domain manager's log.

The *unregisterDeviceManager* operation shall, upon unsuccessful unregistration of a device manager, write a FAILURE\_ALARM log record to a domain manager's log.

The *unregisterDeviceManager* operation shall send a

DomainManagementObjectRemovedEventType event to the Outgoing Domain Management event channel, upon successful unregistration of a device manager. For this event:

- 1. The *producerId* is the identifier attribute of the domain manager.
- 2. The *sourceId* is the identifier attribute of the unregistered device manager.
- 3. The *sourceName* is the label attribute of the unregistered device manager.
- 4. The *sourceCategory* is "DEVICE\_MANAGER".

3.1.3.2.3.6.5.4 Returns

This operation does not return a value.

# 3.1.3.2.3.6.5.5 Exceptions/Errors

The *unregisterDeviceManager* operation shall raise the CF InvalidObjectReference when the input deviceMgr parameter contains an invalid reference to a *DeviceManager* interface.

The *unregisterDeviceManager* operation shall raise the UnregisterError exception when an internal error exists which causes an unsuccessful unregistration.

- 3.1.3.2.3.6.6 *unregisterDevice*
- 3.1.3.2.3.6.6.1 Brief Rationale

The *unregisterDevice* operation is used to remove a device entry from the domain manager for a specific device manager.

3.1.3.2.3.6.6.2 Synopsis

```
void unregisterDevice (in Device unregisteringDevice) raises 
(InvalidObjectReference, UnregisterError)
```
# 3.1.3.2.3.6.6.3 Behavior

The *unregisterDevice* operation shall remove a device entry from the domain manager.

The *unregisterDevice* operation shall release (client-side CORBA release) the unregisteringDevice from the domain manager.

The *unregisterDevice* operation shall disconnect the established connections (including those made to the CORBA Event Service event channels) of the unregistering device. Connections broken as a result of the *unregisterDevice* operation shall be considered as "pending" for future connections when the component to which the device was connected still exists.

The *unregisterDevice* operation may destroy the CORBA Event Service event channel when no more consumers and producers are connected to it.

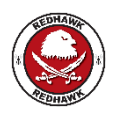

The *unregisterDevice* operation will release all *Application* objects that are currently using the unregistering device.

The *unregisterDevice* operation shall, upon the successful unregistration of a device, write an ADMINISTRATIVE\_EVENT log record to a domain manager's log.

The *unregisterDevice* operation shall, upon unsuccessful unregistration of a device*,* write a FAILURE ALARM log record to a domain manager's log.

The *unregisterDevice* operation shall send a DomainManagementObjectRemovedEventType event to the Outgoing Domain Management event channel, upon successful unregistration of a device. For this event:

- 1. The *producerId* is the identifier attribute of the domain manager.
- 2. The *sourceId* is the identifier attribute of the unregistered device.
- 3. The *sourceName* is the label attribute of the unregistered device.
- 4. The *sourceCategory* is "DEVICE".
- 3.1.3.2.3.6.6.4 Returns

This operation does not return a value.

# 3.1.3.2.3.6.6.5 Exceptions/Errors

The *unregisterDevice* operation shall raise the CF InvalidObjectReference exception when the input parameter contains an invalid reference to a *Device* interface.

The *unregisterDevice* operation shall raise the UnregisterError exception when an internal error exists which causes an unsuccessful unregistration.

3.1.3.2.3.6.7 *uninstallApplication* 

3.1.3.2.3.6.7.1 Brief Rationale

The *uninstallApplication* operation is used to uninstall an application factory from the domain.

3.1.3.2.3.6.7.2 Synopsis

void uninstallApplication (in string applicationId)raises (InvalidIdentifier, ApplicationUninstallationError);

# 3.1.3.2.3.6.7.3 Behavior

The ApplicationId parameter is the *softwareassembly* element *id* attribute of the *ApplicationFactory's* Software Assembly Descriptor file.

The *uninstallApplication* operation shall make the *ApplicationFactory* unavailable from the domain manager (i.e., its services no longer provided for the application).

The *uninstallApplication* operation shall, upon successful uninstall of an application, write an ADMINISTRATIVE\_EVENT log record to a domain manager's log.

The *uninstallApplication* operation shall, upon unsuccessful uninstall of an application*,* write a FAILURE ALARM log record to a domain manager's log.

The *uninstallApplication* operation shall send a DomainManagementObjectRemovedEventType event to the Outgoing Domain Management event channel, upon the successful uninstallation of an application. For this event:

- 1. The *producerId* is the identifier attribute of the domain manager.
- 2. The *sourceId* is the identifier attribute of the uninstalled application factory.
- 3. The *sourceName* is the name attribute of the uninstalled application factory.
- 4. The *sourceCategory* is "APPLICATION\_FACTORY".

3.1.3.2.3.6.7.4 Returns

This operation does not return a value.

3.1.3.2.3.6.7.5 Exceptions/Errors

The *uninstallApplication* operation shall raise the InvalidIdentifier exception when the ApplicationId is invalid.

The *uninstallApplication* operation shall raise the ApplicationUninstallationError exception when an internal error causes an unsuccessful uninstallation of the application.

3.1.3.2.3.6.8 *registerService* 

3.1.3.2.3.6.8.1 Brief Rationale

The *registerService* operation is used to register a service for a specific device manager with the domain manager*.* 

# 3.1.3.2.3.6.8.2 Synopsis

```
void registerService (in Object registeringService, in 
DeviceManager registeredDeviceMgr, in string name) raises 
(InvalidObjectReference, DeviceManagerNotRegistered, 
RegisterError);
```
## 3.1.3.2.3.6.8.3 Behavior

The *registerService* operation shall verify the input registeringService and registeredDeviceMgr are valid object references.

The *registerService* operation shall verify the input registeredDeviceMgr has been previously registered with the domain manager.

The *registerService* operation shall add the registeringService's object reference and the *registeringService's* name to the domain manager*,* if the name for the type of service being registered does not exist within the domain manager. The *registerService* operation shall return without exception and not register a new service when that service, indicated by the input registeringService parameter, has the same name and type as a previously registered service and the reference to the registered service refers to an existing object.

The *registerService* operation shall register the new service, indicated by the input registeringService parameter, when the previously registered service has the same name and type as the new service and the reference to the registered service refers to a nonexistent object.

The *registerService* operation shall write an ADMINISTRATIVE\_EVENT log record when reference to the registered service refers to a nonexistent object.

The *registerService* operation shall associate the input *registeringService* parameter with the input *registeredDeviceMgr* parameter in the domain manager, when the *registeredDeviceMgr* parameter indicates a device manager that is registered with the domain manager.

The *registerService* operation shall establish any pending connections from previously registered device managers when the registering service completes these connections.

The *registerService* operation shall, upon successful service registration, write an ADMINISTRATIVE\_EVENT log record to a domain manager's log.

The *registerService* operation shall, upon unsuccessful service registration, write a FAILURE ALARM log record to a domain manager's log.

The *registerService* operation shall send a DomainManagementObjectAddedEventType event to the Outgoing Domain Management event channel, upon successful registration of a service. For this event:

- 1. The *producerId* is the identifier attribute of the domain manager.
- 2. The *sourceId* is the identifier attribute of the componentinstantiation element associated with the registered service.
- 3. The *sourceName* is the input name parameter for the registering service.
- 4. The *sourceIOR* is the object reference for the registered service.
- 5. The *sourceCategory* is "SERVICE".

The following UML sequence diagram (Figure 3-21: *DomainManager* Sequence Diagram for *registerService* Operation) illustrates the domain manager's behavior for the *registerService* operation.

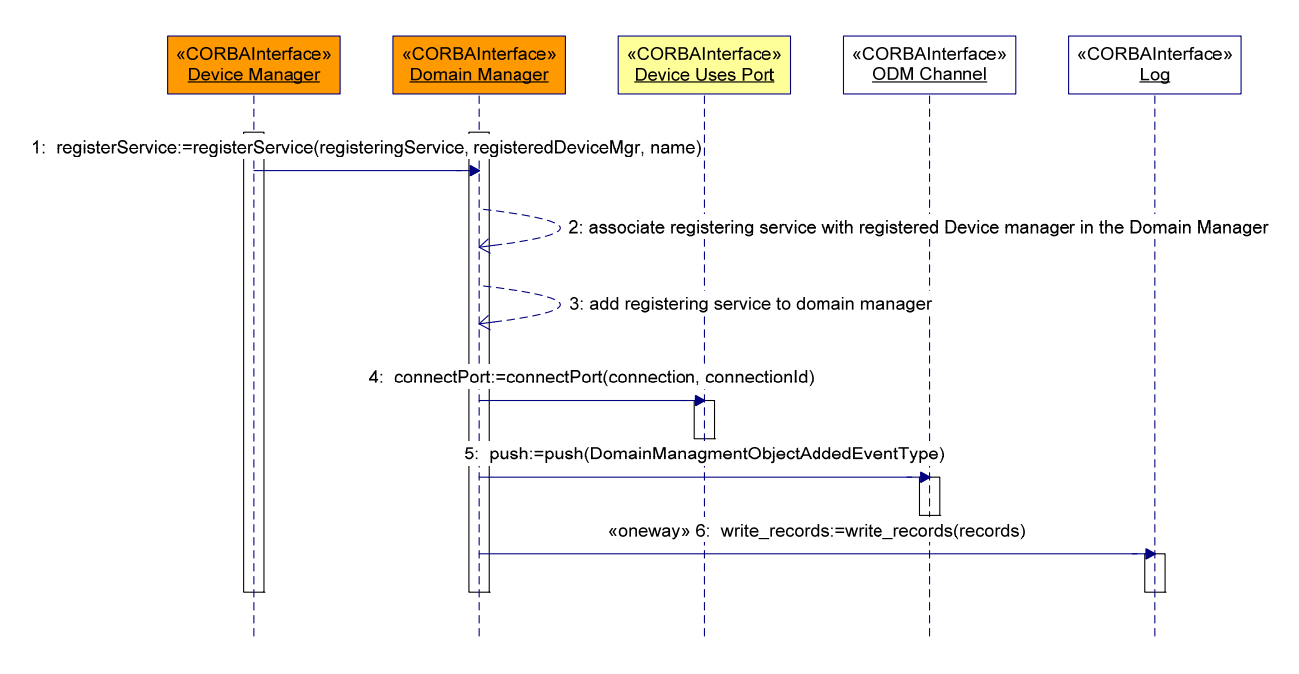

**Figure 3-21:** *DomainManager* **Sequence Diagram for** *registerService* **Operation** 

3.1.3.2.3.6.8.4 Returns

This operation does not return a value.

3.1.3.2.3.6.8.5 Exceptions/Errors

The *registerService* operation shall raise a DeviceManagerNotRegistered exception when the input registeredDeviceMgr parameter is not a nil reference and is not registered with the domain manager.

The *registerService* operation shall raise the CF InvalidObjectReference exception when input parameters registeringService or registeredDeviceMgr contains an invalid reference.

The *registerService* operation shall raise the RegisterError exception when an internal error exists which causes an unsuccessful registration.

3.1.3.2.3.6.9 *unregisterService* 

3.1.3.2.3.6.9.1 Brief Rationale

The *unregisterService* operation is used to remove a service entry from the domain manager for a specific device manager.

3.1.3.2.3.6.9.2 Synopsis

```
void unregisterService (in Object unregisteringService, in 
string name) raises (InvalidObjectReference, UnregisterError);
```
# 3.1.3.2.3.6.9.3 Behavior

The *unregisterService* operation shall disconnect the established connections (including those made to the CORBA Event Service event channels) of the unregistering service indicated by the input unregisteringService parameter. Connections broken as a result of the *unregisterService* operation shall be considered as "pending" for future connections when the component to which the service was connected still exists.

The *unregisterService* operation shall remove the unregisteringService entry specified by the input name parameter from the domain manager.

The *unregisterService* operation shall release (client-side CORBA release) the unregisteringService from the domain manager.

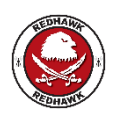

The *unregisterService* operation will release all *Application* objects that have connections to the unregistering service defined in the software assembly descriptor.

The *unregisterService* operation shall, upon the successful unregistration of a service, write an ADMINISTRATIVE\_EVENT log record to a domain manager's log.

The *unregisterService* operation shall, upon unsuccessful unregistration of a service, write a FAILURE ALARM log record to a domain manager's log.

The *unregisterService* operation shall send a DomainManagementObjectRemovedEventType event to the Outgoing Domain Management event channel, upon successful unregistration of a service. For this event:

- 1. The producerId is the identifier attribute of the domain manager.
- 2. The sourceId is the identifier attribute of the componentinstantiation element associated with the unregistered service.
- 3. The sourceName is the input name parameter for the unregistering service.
- 4. The sourceCategory is "SERVICE".

3.1.3.2.3.6.9.4 Returns

This operation does not return a value.

3.1.3.2.3.6.9.5 Exceptions/Errors

The *unregisterService* operation shall raise the CF InvalidObjectReference exception when the input parameter contains an invalid reference to a service interface.

The *unregisterService* operation shall raise the UnregisterError exception when an internal error exists which causes an unsuccessful unregistration.

3.1.3.2.3.6.10 *registerWithEventChannel* 

3.1.3.2.3.6.10.1 Brief Rationale

The *registerWithEventChannel* operation is used to connect a consumer to a domain's event channel.

3.1.3.2.3.6.10.2 Synopsis

```
void registerWithEventChannel (in Object registeringObject, in 
string registeringId, in string eventChannelName) raises 
(InvalidObjectReference, InvalidEventChannelName, 
AlreadyConnected);
```
# 3.1.3.2.3.6.10.3 Behavior

The *registerWithEventChannel* operation shall connect the object identified by the input registeringObject parameter to an event channel as specified by the input eventChannelName parameter.

# 3.1.3.2.3.6.10.4 Returns

This operation does not return a value.

3.1.3.2.3.6.10.5 Exceptions/Errors

The *registerWithEventChannel* operation shall raise the CF InvalidObjectReference exception when the input registeringObject parameter contains an invalid reference to a *CosEventComm::PushConsumer* interface.

The *registerWithEventChannel* operation shall raise the InvalidEventChannelName exception when the input eventChannelName parameter contains an invalid event channel name.

The *registerWithEventChannel* operation shall raise AlreadyConnected exception when the input parameter contains a connection to the event channel for the input registeringId parameter.

3.1.3.2.3.6.11 *unregisterFromEventChannel* 

3.1.3.2.3.6.11.1 Brief Rationale

The *unregisterFromEventChannel* operation is used to disconnect a consumer from a domain's event channel.

3.1.3.2.3.6.11.2 Synopsis

```
void unregisterFromEventChannel (in string unregisteringId, in 
string eventChannelName) raises (InvalidEventChannelName, 
NotConnected);
```
3.1.3.2.3.6.11.3 Behavior

The *unregisterFromEventChannel* operation shall disconnect a registered component from the event channel as identified by the input parameters.

3.1.3.2.3.6.11.4 Returns

This operation does not return a value.

3.1.3.2.3.6.11.5 Exceptions/Errors

The *unregisterFromEventChannel* operation shall raise the InvalidEventChannelName exception when the input eventChannelName parameter contains an invalid reference to an event channel.

The *unregisterFromEventChannel* operation shall raise the NotConnected exception when the input parameter unregisteringId parameter is not connected to specified input event channel.

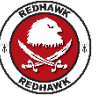

3.1.3.2.3.6.12 *registerRemoteDomainManager* 

3.1.3.2.3.6.12.1 Brief Rationale

The *registerRemoteDomainManager* operation is used to register a remote Domain Manager.

3.1.3.2.3.6.12.2 Synopsis

```
void registerRemoteDomainManager (in DomainManager 
registeringDomainManager) raises (InvalidObjectReference, 
RegisterError);
```
3.1.3.2.3.6.12.3 Behavior

The *registerRemoteDomainManager* operation shall add the remote Domain Manager to the registered Domain Manager sequence.

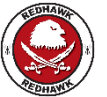

3.1.3.2.3.6.12.4 Returns

This operation does not return a value.

3.1.3.2.3.6.12.5 Exceptions/Errors

The *registerRemoteDomainManager* operation shall raise the CF InvalidObjectReference exception when the input registeringDomainManager parameter contains an invalid reference to a *CF::DomainManager* interface.

The *registerRemoteDomainManager* operation shall raise the RegisterError exception when the input remote Domain Manager contains an invalid Domain Manager name.

3.1.3.2.3.6.13 *unregisterRemoteDomainManager* 

3.1.3.2.3.6.13.1 Brief Rationale

The *unregisterRemoteDomainManager* operation is used to unregister a remote Domain Manager.

3.1.3.2.3.6.13.2 Synopsis

```
void unregisterRemoteDomainManager (in DomainManager 
unregisteringDomainManager) raises (InvalidObjectReference, 
UnregisterError);
```
3.1.3.2.3.6.13.3 Behavior

The *unregisterRemoteDomainManager* operation shall remove the remote Domain Manager from the registered Domain Manager sequence.

3.1.3.2.3.6.13.4 Returns

This operation does not return a value.

3.1.3.2.3.6.13.5 Exceptions/Errors

The *unregisterRemoteDomainManager* operation shall raise the CF InvalidObjectReference exception when the input unregisteringDomainManager parameter contains an invalid reference to a *CF::DomainManager* interface.

The *unregisterRemoteDomainManager* operation shall raise the UnregisterError exception when the unregistration process fails.

#### 3.1.3.2.4 *DeviceManager*

3.1.3.2.4.1 Description

The *DeviceManager* interface is used to manage a set of logical devices and services. The *DeviceManager* interface UML is depicted in Figure 3-22: *DeviceManager* UML. The interface for a *DeviceManager* is based upon its attributes, which are:

- 1. Device Configuration Profile a mapping of physical device locations to meaningful labels (e.g., audio1, serial1, etc.), along with the devices and services to be deployed.
- 2. File System the file system associated with this device manager.
- 3. Device Manager Identifier the instance-unique identifier for this device manager.
- 4. Device Manager Label the meaningful name given to this device manager.
- 5. Registered Devices a list of devices that have registered with this device manager.
- 6. Registered Services a list of services that have registered with this device manager.
- 3.1.3.2.4.2 UML

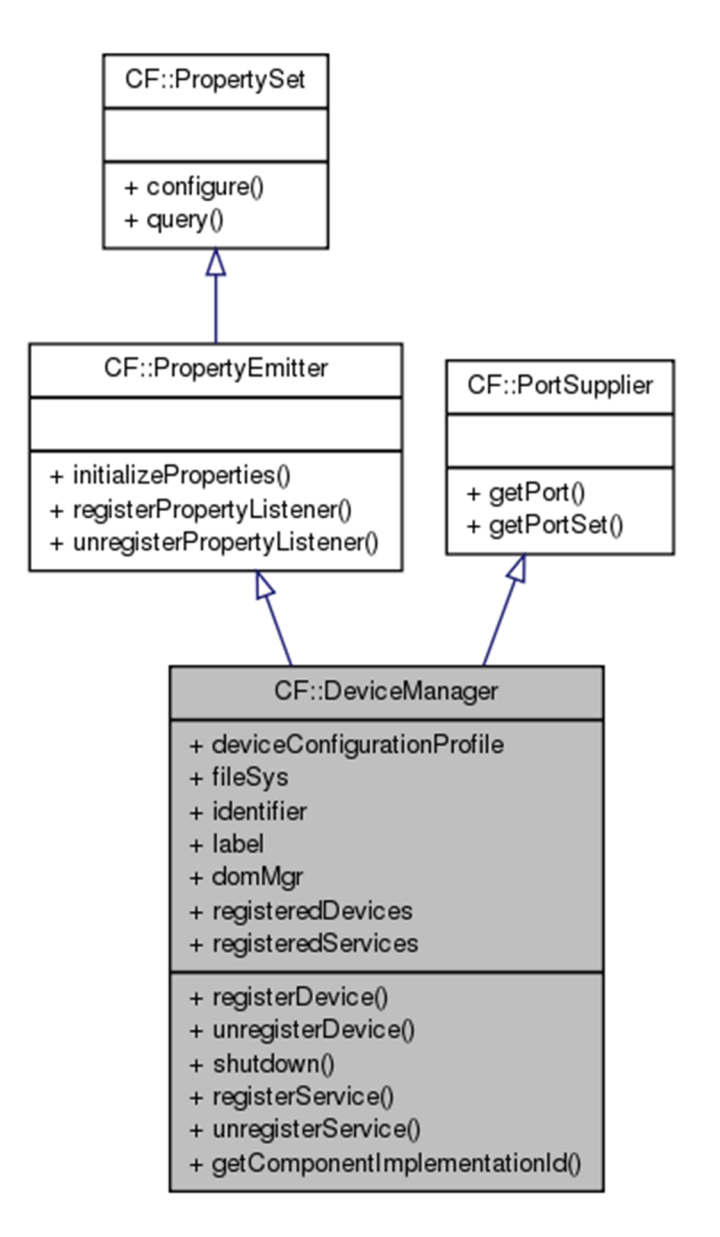

**Figure 3-22:** *DeviceManager* **UML** 

# 3.1.3.2.4.3 Types

This section describes the types defined in the interface *DeviceManager*.

3.1.3.2.4.3.1 *ServiceType* 

This structure provides the object reference and name of a service that has registered with the device manager.

```
struct ServiceType 
\left\{ \right. Object serviceObject; 
       string serviceName; 
};
```
3.1.3.2.4.3.2 *ServiceSequenceType* 

This type provides an unbounded sequence of ServiceType structures for services that have registered with the device manager*.*

typedef sequence <ServiceType> ServiceSequence;

3.1.3.2.4.4 Attributes

3.1.3.2.4.4.1 *identifier* 

The readonly identifier attribute shall contain the instance-unique identifier for a device manager. The identifier shall be identical to the *deviceconfiguration* element *id* attribute of the device manager'*s* Device Configuration Descriptor (DCD) file.

readonly attribute string identifier;

3.1.3.2.4.4.2 *label* 

The readonly label attribute shall contain the device manager'*s* label. The label is the meaningful name given to a device manager.

readonly attribute string label;

3.1.3.2.4.4.3 *fileSys* 

The readonly fileSys attribute shall contain the *FileSystem* associated with this device manager.

readonly attribute FileSystem fileSys;

3.1.3.2.4.4.4 *deviceConfigurationProfile* 

The readonly deviceConfigurationProfile attribute contains the device manager's profile descriptor.

The readonly deviceConfigurationProfile attribute shall contain a *profile* element (Profile Descriptor) with a file reference to the device manager's Device Configuration Descriptor (DCD) file. Files referenced within the profile are obtained via the *FileSystem*.

readonly attribute string deviceConfigurationProfile;

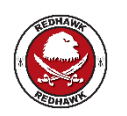

REDHAWK does not return a profile element. It returns an absolute filename.

#### 3.1.3.2.4.4.5 *registeredDevices*

The readonly registeredDevices attribute shall contain a list of devices that have registered with this device manager or a sequence length of zero if no devices have registered with the device manager.

readonly attribute DeviceSequence registeredDevices;

## 3.1.3.2.4.4.6 *registeredServices*

The readonly registeredServices attribute shall contain a list of services that have registered with this device manager or a sequence length of zero if no services have registered with the device manager.

readonly attribute ServiceSequence registeredServices;

### 3.1.3.2.4.4.7 *domMgr*

The readonly domMgr attribute contains the DeviceManager's Domain Manager or a nil CORBA reference if the association with the Domain Manager has not happened yet.

readonly attribute DomainManager domMgr;

#### 3.1.3.2.4.5 General Behavior

The device manager upon start up shall register itself with a domain manager. This requirement allows the system to be developed where at a minimum only the *DomainManager's* object reference needs to be known. A device manager shall use the information in the device manager's DCD for determining:

- 1. Services to be deployed for this device manager (for example, log(s)),
- 2. Devices to be created for this device manager (when the DCD *deployondevice* element is not specified then the DCD *componentinstantiation* element is deployed on the same hardware device as the device manager),
- 3. Devices to be deployed on (executing on) another device,
- 4. Devices to be aggregated to another device,
- 5. Mount point names for file systems,
- 6. The *DeviceManager's* identifier attribute value which is the DCD's *id* attribute value, and
- 7. The *DeviceManager's* label attribute value which is the DCD's name attribute value.

The device manager shall create *FileSystem* components implementing the *FileSystem* interface for each OS file system. If multiple file systems are to be created, the device manager shall mount created file systems to a *FileManager* component (widened to a *FileSystem* through the FileSys attribute). The mount points used for the created file systems are identical to the values identified in the *filesystemnames* element of the device manager's Device Configuration Descriptor. Each mounted file system name shall be unique within the device manager.

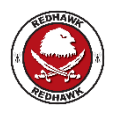

The Device Manager's File System "/" is set to the local host's \$SDRROOT/dev.

The device manager shall supply execute operation parameters for a device consisting of:

- 1. Device manager IOR The ID is "DEVICE MGR IOR" and the value is a string that is the *DeviceManager* stringified IOR.
- 2. Profile Name The ID is "PROFILE NAME" and the value is a CORBA string that is the full mounted file system file path name.
- 3. Device Identifier The ID is "DEVICE\_ID" and the value is a string that corresponds to the DCD *componentinstantiation id* attribute.
- 4. Device Label The ID is "DEVICE LABEL" and the value is a string that corresponds to the DCD *componentinstantiation usage* element. This parameter is only used when the DCD *componentinstantiation usage* element is specified.
- 5. Composite Device IOR The ID is "Composite DEVICE IOR" and the value is a string that is an *AggregateDevice* stringified IOR. This parameter is only used when the DCD *componentinstantiation* element represents the child device of another *componentinstantiation* element.
- 6. The execute ("execparam") properties as specified in the DCD for a *componentinstantiation* element. The device manager shall pass the componentinstantiation element "execparam" properties that have values as parameters. The device manager shall pass "execparam" parameters' IDs and values as string values.

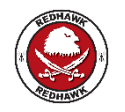

REDHAWK includes the additional execute parameters LOGGING\_CONFIG\_URI.

The device manager shall use the *componentinstantiation* element's SPD *implementation* code's *stacksize* and *priority* elements, when specified, for the *execute* operation options parameters.

The device manager shall initialize and then configure logical devices that are started by the device manager, after they have successfully registered with the device manager. The device manager shall configure a DCD's *componentinstantiation* element provided the *componentinstantiation* element has "configure" readwrite or writeonly properties with values. Figure 3-23: *DeviceManager* Startup Scenario depicts a device manager startup scenario.

If a service is deployed by the device manager, the device manager shall supply execute operation parameters consisting of:

- 1. Device manager IOR The ID is "DEVICE MGR IOR" and the value is a string that is the *DeviceManager* stringified IOR.
- 2. Service Name The ID is "SERVICE NAME" and the value is a string that corresponds to the DCD *componentinstantiation usagename* element.
- 3. The execute ("execparam") properties as specified in the DCD for a *componentinstantiation* element. The device manager shall pass the componentinstantiation element "execparam" properties that have values as parameters. The device manager shall pass "execparam" parameters' IDs and values as string values.

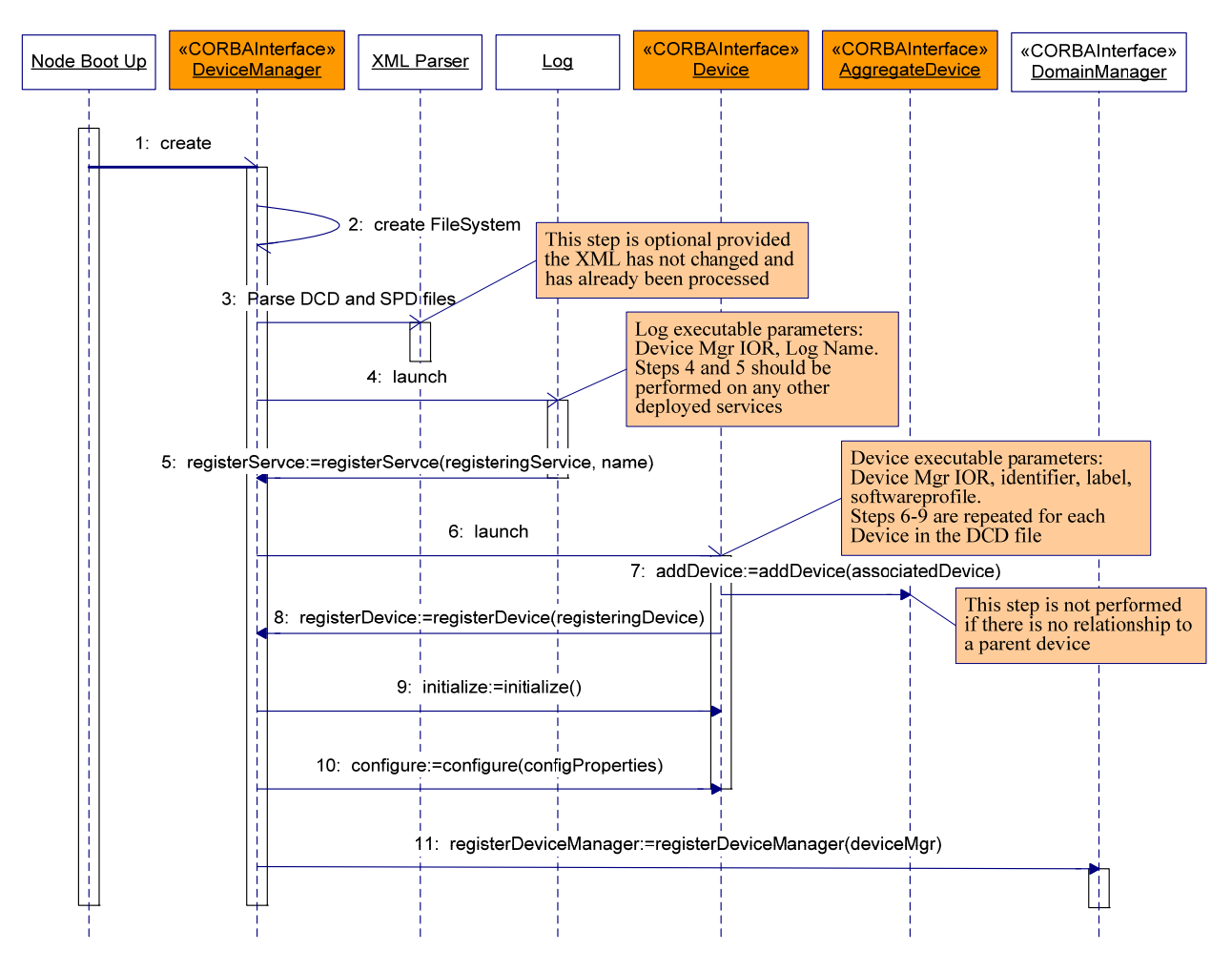

**Figure 3-23:** *DeviceManager* **Startup Scenario** 

3.1.3.2.4.6 Operations

3.1.3.2.4.6.1 *registerDevice* 

3.1.3.2.4.6.1.1 Brief Rationale

The *registerDevice* operation provides the mechanism to register a device with a device manager.

3.1.3.2.4.6.1.2 Synopsis

void registerDevice (in Device registeringDevice) raises (InvalidObjectReference);

3.1.3.2.4.6.1.3 Behavior

The *registerDevice* operation shall add the input registeringDevice to the *DeviceManager* registeredDevices attribute when the input registeringDevice does not already exist in the registeredDevices attribute*.* The registeringDevice is ignored when duplicated.

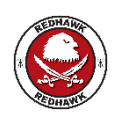

REDHAWK considers a Device registration to be a duplicate if the name of the registering device is already registered in the naming service or if the object has already registered.

The *registerDevice* operation shall register the registeringDevice with the domain manager when the device manager has already registered to the domain manager and the registeringDevice has been successfully added to the *DeviceManager* registeredDevices attribute.

The *registerDevice* operation shall write a FAILURE\_ALARM log record to a domain manager's log upon unsuccessful registration of a device to the *DeviceManager* registeredDevices attribute.

3.1.3.2.4.6.1.4 Returns

This operation does not return any value.

3.1.3.2.4.6.1.5 Exceptions/Errors

The *registerDevice* operation shall raise the CF InvalidObjectReference when the input registeringDevice is a nil CORBA object reference.

3.1.3.2.4.6.2 *unregisterDevice* 

3.1.3.2.4.6.2.1 Brief Rationale

The *unregisterDevice* operation unregisters a device from a device manager.

3.1.3.2.4.6.2.2 Synopsis

void unregisterDevice (in Device registeredDevice) raises (InvalidObjectReference);

# 3.1.3.2.4.6.2.3 Behavior

The *unregisterDevice* operation shall remove the input registeredDevice from the *DeviceManager* registeredDevices attribute. The *unregisterDevice* operation shall unregister the input registeredDevice from the domain manager when the input registeredDevice is registered with the device manager and the device manager is not shutting down.

The *unregisterDevice* operation shall write a FAILURE\_ALARM log record when it cannot successfully remove a registeredDevice from the *DeviceManager* registeredDevices attribute.

3.1.3.2.4.6.2.4 Returns

This operation does not return any value.

3.1.3.2.4.6.2.5 Exceptions/Errors

The *unregisterDevice* operation shall raise the CF InvalidObjectReference when the input registeredDevice is a nil CORBA object reference or does not exist in the *DeviceManager's* registeredDevices attribute.

3.1.3.2.4.6.3 *registerService* 

3.1.3.2.4.6.3.1 Brief Rationale

The *registerService* operation provides the mechanism to register a service with a device manager.

# 3.1.3.2.4.6.3.2 Synopsis

```
void registerService (in Object registeringService, in string 
name) raises (InvalidObjectReference);
```
# 3.1.3.2.4.6.3.3 Behavior

The *registerService* operation shall add the input registeringService to the *DeviceManager* registeredServices attribute when the input registeringService does not already exist in the registeredServices attribute. The registeringService is ignored when duplicated.

The *registerService* operation shall register the registeringService with the domain manager when the device manager has already registered to the domain manager and the registeringService has been successfully added to the *DeviceManager's* registeredServices attribute.

The *registerService* operation shall write a FAILURE\_ALARM log record upon unsuccessful registration of a service to the *DeviceManager* registeredServices attribute.

3.1.3.2.4.6.3.4 Returns

This operation does not return any value.

3.1.3.2.4.6.3.5 Exceptions/Errors

The *registerService* operation shall raise the CF InvalidObjectReference exception when the input registeringService is a nil CORBA object reference.

3.1.3.2.4.6.4 *unregisterService* 

3.1.3.2.4.6.4.1 Brief Rationale.

The *unregisterService* operation unregisters a service from a device manager.

3.1.3.2.4.6.4.2 Synopsis

```
void unregisterService (in Object unregisteringService, in 
string name) raises (InvalidObjectReference);
```
# 3.1.3.2.4.6.4.3 Behavior

The *unregisterService* operation shall remove the input registered service specified by the input *name* parameter from the *DeviceManager::registeredServices* attribute. The *unregisterService*  operation shall unregister the input unregistering service from the domain manager when the device manager is not in the SHUTTING\_DOWN state.

The *unregisterService* operation shall write a FAILURE\_ALARM log record when it cannot successfully remove a registeredService from the *DeviceManager registeredServices* attribute.

3.1.3.2.4.6.4.4 Returns

This operation does not return any value.

3.1.3.2.4.6.4.5 Exceptions/Errors

The *unregisterService* operation shall raise the CF InvalidObjectReference when the input unregistering service is a nil CORBA object reference or does not exist in the *DeviceManager registeredServices* attribute.

3.1.3.2.4.6.5 *shutdown* 

3.1.3.2.4.6.5.1 Brief Rationale

The *shutdown* operation provides the mechanism to terminate a device manager.

# 3.1.3.2.4.6.5.2 Synopsis

void shutdown();

# 3.1.3.2.4.6.5.3 Behavior

The *shutdown* operation shall unregister the device manager from the domain manager.

The *shutdown* operation shall perform releaseObject on all of the device manager'*s* registered devices (*DeviceManager* registeredDevices attribute).

The *shutdown* operation shall cause the device manager to be unavailable (i.e., released from the CORBA environment and its process terminated on the OS) when all of the device manager'*s* registered devices are unregistered from the device manager.

3.1.3.2.4.6.5.4 Returns

This operation does not return any value.

3.1.3.2.4.6.5.5 Exceptions/Errors

This operation does not raise any exceptions.

3.1.3.2.4.6.6 *getComponentImplementationId* 

3.1.3.2.4.6.6.1 Brief Rational

The *getComponentImplementationId* operation returns the SPD implementation ID that the *DeviceManager* interface used to create a component.

3.1.3.2.4.6.6.2 Synopsis

string getComponentImplementationId (in string componentInstantiationId);

# 3.1.3.2.4.6.6.3 Behavior

The *getComponentImplementationId* operation returns the SPD *implementation* element's *id* attribute that matches the *id* attribute of the SPD *implementation* element used to create the component specified by the input componentInstantiationId parameter.

# 3.1.3.2.4.6.6.4 Returns

The *getComponentImplementationId* operation shall return the SPD *implementation* element's *id* attribute that matches the SPD *implementation* element used to create the component identified by the input componentInstantiationId parameter. The *getComponentImplementationId* operation shall return an empty string when the input componentInstantiationId parameter does not match the *id* attribute of any SPD *implementation* element used to create the component.

3.1.3.2.4.6.6.5 Exceptions/Errors

This operation does not raise any exceptions.

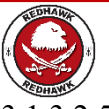

# 3.1.3.2.5 *AllocationManager*

# 3.1.3.2.5.1 Description

The *AllocationManager* interface is to consolidate allocations and, when appropriate, delegate unfulfilled allocations to other Domain Managers. The *AllocationManager* is used internally by the *ApplicationFactory* at deployment time and does not affect the *Application* deployment

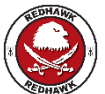

sequence. The *AllocationManager* interface UML is depicted in Figure 3-24: *AllocationManager* UML.

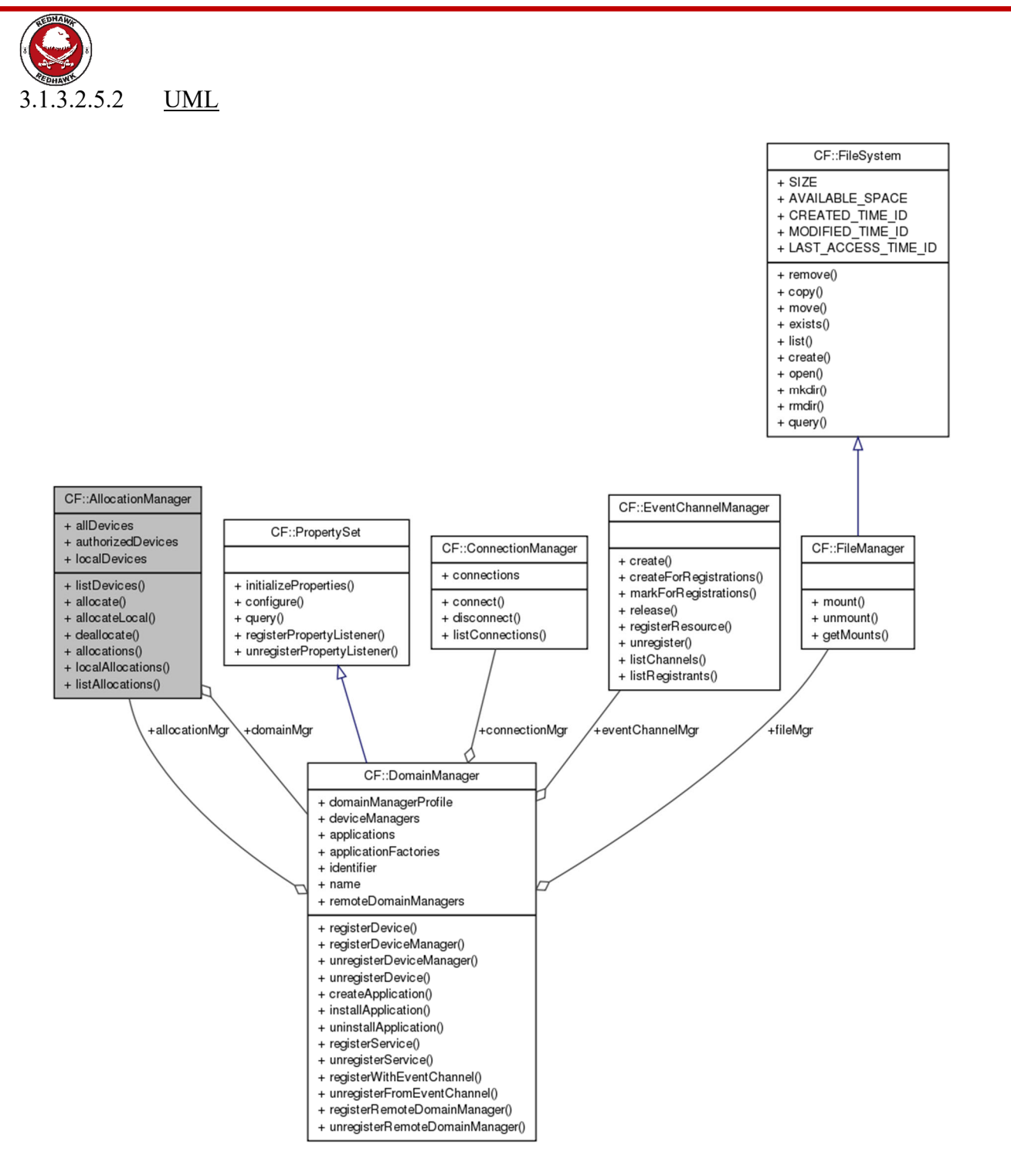

**Figure 3-24:** *AllocationManager* **UML** 

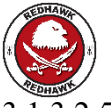

### 3.1.3.2.5.3 Types

This section describes the types defined in the interface *AllocationManager*.

3.1.3.2.5.3.1 *AllocationRequestType* 

This structure defines a type for describing an allocation. The allocation request is composed of a request ID, the properties that need to be allocated, the device pools that the allocations need to be limited to, and the list of devices that need to satisfy this request.

```
struct AllocationRequestType 
{ 
      string requestID; 
      Properties allocationProperties; 
      DevicePoolNames devicePools; 
      DeviceSequence requestedDevices; 
      string sourceID 
};
```
## 3.1.3.2.5.3.2 *AllocationResponseType*

This structure defines a type for associating an allocation ID with its request ID. The response also contains the list of allocation responses from the device allocations as well as the devices that satisfied the request.

```
struct AllocationResponseType 
{ 
      string requestID; 
      string allocationID; 
      Properties allocationProperties; 
      Device allocatedDevice; 
      DeviceManager allocationDeviceManager; 
};
```
#### 3.1.3.2.5.3.3 *AllocationStatusType*

This structure defines a type for describing a successful allocation that has not been deallocated.

```
struct AllocationStatusType 
{ 
      string allocationID; 
      string requestingDomain; 
      Properties allocationProperties; 
      Device allocatedDevice; 
      DeviceManager allocationDeviceManager; 
      string sourceID;
```
};

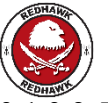

## 3.1.3.2.5.3.4 *DeviceLocationType*

This structure defines a type for locating a particular Device in a Domain/Device Manager/Device Pool.

```
struct DeviceLocationType 
{ 
      string domainName; 
      DevicePoolNames pools; 
      DeviceManager devMgr; 
      Device dev; 
};
```
3.1.3.2.5.3.5 *DeviceScopeType* 

This structure defines an enumerated type for the possible scopes for which to list devices: local Domain, all Domains, or only authorized devices.

```
enum DeviceScopeType 
{ 
     LOCAL_DEVICES, 
    ALL DEVICES,
      AUTHORIZED_DEVICES
```
};

3.1.3.2.5.3.6 *DevicePoolNames* 

This type provides an unbounded sequence of Device Pool names.

typedef sequence <string> DevicePoolNames;

3.1.3.2.5.3.7 *AllocationRequestSequence* 

This type provides an unbounded sequence of AllocationRequestType.

typedef sequence <AllocationRequestType> AllocationRequestSequence;

3.1.3.2.5.3.8 *AllocationResponseSequence* 

This type provides an unbounded sequence of AllocationResponseType.

typedef sequence <AllocationResponseType>

AllocationResponseSequence;

3.1.3.2.5.3.9 *AllocationStatusSequence* 

This type provides an unbounded sequence of AllocationStatusType.

typedef sequence <AllocationStatusType> AllocationStatusSequence;

3.1.3.2.5.3.10 *DeviceLocationSequence* 

This type provides an unbounded sequence of DeviceLocationType.

typedef sequence <DeviceLocationType> DeviceLocationSequence;

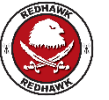

3.1.3.2.5.3.11 *AllocationIDSequence* 

This type provides an unbounded sequence of allocation IDs.

typedef sequence <string> allocationIDSequence;

3.1.3.2.5.3.12 *AllocationError* 

The AllocationError exception indicates that an error occurred during an attempt to allocate a set of requests.

```
Exception AllocationError { 
      short errorCode; 
      string message;
```
};

3.1.3.2.5.3.13 *InvalidAllocationId* 

The InvalidAllocationId exception indicates that an invalid allocation ID was used.

```
Exception InvalidAllocationId { 
      allocationIDSequence invalidAllocationIds;
```
};

3.1.3.2.5.4 Attributes

3.1.3.2.5.4.1 *allDevices* 

The readonly allDevices attribute shall contain a sequence of all Devices in all Domains that can be seen by any Allocation Manager visible to the local Allocation Manager.

readonly attribute DeviceLocationSequence allDevices;

3.1.3.2.5.4.2 *authorizedDevices* 

The readonly authorizedDevices attribute shall contain a sequence of all Devices after an arbitrary policy is applied by any Allocation Manager visible by the local Allocation Manager.

readonly attribute DeviceLocationSequence authorizedDevices;

3.1.3.2.5.4.3 *localDevices* 

The readonly localDevices attribute contains a sequence of all Devices that are located within the local Domain.

readonly attribute DeviceLocationSequence localDevices;

3.1.3.2.5.4.4 *domainMgr* 

The readonly domainMgr attribute contains a reference to the local Domain Manager.

readonly attribute DomainManager domainMgr;

3.1.3.2.5.5 General Behavior

The Allocation Manager consolidates allocations and, when appropriate, delegates unfulfilled allocations to other Domain Managers. Delegations occur to other Domains that are registered with the local Domain through the Domain Manager's registerRemoteDomainManager operation and when the allocation corresponds only to a usesdevice relationship.

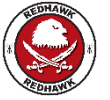

3.1.3.2.5.6 Operations

3.1.3.2.5.6.1 *allocate* 

3.1.3.2.5.6.1.1 Brief Rationale

The *allocate* operation provides the mechanism to allocate a set of dependencies.

3.1.3.2.5.6.1.2 Synopsis

AllocationResponseSequence allocate (in AllocationRequestSequence requests) raises (AllocationError);

3.1.3.2.5.6.1.3 Behavior

The *allocate* operation shall cycle through all Devices visible to the Allocation Manager, and attempt to satisfy the requests. Each request must be satisfied by a single Device, or not satisfied at all.

3.1.3.2.5.6.1.4 Returns

This operation returns a sequence of responses, each containing a response to a fulfilled request.

3.1.3.2.5.6.1.5 Exceptions/Errors

The *allocate* operation shall raise the AllocationError when no request is satisfied.

3.1.3.2.5.6.2 *allocateLocal* 

3.1.3.2.5.6.2.1 Brief Rationale

The *allocateLocal* operation provides the mechanism to allocate a set of dependencies on Devices in the local Domain.

3.1.3.2.5.6.2.2 Synopsis

AllocationResponseSequence allocateLocal (in AllocationRequestSequence requests, in string domainName) raises (AllocationError);

3.1.3.2.5.6.2.3 Behavior

The *allocateLocal* operation shall cycle through all Devices visible to the Allocation Manager available in the local Domain only. Each request must be satisfied by a single Device, or not satisfied at all.

3.1.3.2.5.6.2.4 Returns

This operation returns a sequence of responses, each containing a response to a fulfilled request.

3.1.3.2.5.6.2.5 Exceptions/Errors

The *allocateLocal* operation shall raise the AllocationError when no request is satisfied.

3.1.3.2.5.6.3 *deallocate* 

3.1.3.2.5.6.3.1 Brief Rationale

The *deallocate* operation provides the mechanism to deallocate a set of allocations.

3.1.3.2.5.6.3.2 Synopsis

void deallocate (in allocationIDSequence allocationIDs) raises (InvalidAllocationId);

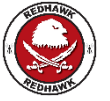

### 3.1.3.2.5.6.3.3 Behavior

The *deallocate* operation shall perform all deallocations for the allocations whose id is included in the allocationIDs argument.

3.1.3.2.5.6.3.4 Returns

This operation does not return any value.

3.1.3.2.5.6.3.5 Exceptions/Errors

The *deallocate* operation shall raise the InvalidAllocationId when any of the allocation ids specified is invalid.

3.1.3.2.5.6.4 *allocations* 

3.1.3.2.5.6.4.1 Brief Rationale

The *allocations* operation provides the mechanism to retrieve all allocations that have been processed through this Allocation Manager.

3.1.3.2.5.6.4.2 Synopsis

AllocationStatusSequence allocations (in allocationIDSequence allocationIDs) raises (InvalidAllocationId);

3.1.3.2.5.6.4.3 Behavior

The *allocations* operation shall return all current allocations that are specified in allocationIDs. If allocationIDs is a zero-length sequence, then all allocations processed through this Allocation Manager are returned.

3.1.3.2.5.6.4.4 Returns

This operation returns a sequence of allocation status structures, each containing the status of an allocation specified in allocationIDs. If allocationIDs is a zero-length sequence, then the return value is the status of all allocations processed through this Allocation Manager.

3.1.3.2.5.6.4.5 Exceptions/Errors

The *allocations* operation shall raise the InvalidAllocationId when any of the allocation ids specified is invalid.

3.1.3.2.5.6.5 *localAllocations* 

3.1.3.2.5.6.5.1 Brief Rationale

The *localAllocations* operation provides the mechanism to retrieve all allocations that have been processed through this Allocation Manager and that satisfied by a Device on its local Domain.

3.1.3.2.5.6.5.2 Synopsis

```
AllocationStatusSequence localAllocations (in 
allocationIDSequence allocationIDs) raises 
(InvalidAllocationId);
```
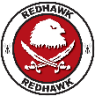

# 3.1.3.2.5.6.5.3 Behavior

The *localAllocations* operation shall return all current allocations that are specified in allocationIDs. If allocationIDs is a zero-length sequence, then all allocations processed through this Allocation Manager are returned. The allocation status response is limited to allocations satisfied by Devices on the local Domain.

#### 3.1.3.2.5.6.5.4 Returns

This operation returns a sequence of allocation status structures, each containing the status of an allocation specified in allocationIDs. If allocationIDs is a zero-length sequence, then the return value is the status of all allocations processed through this Allocation Manager. The allocation status response is limited to allocations satisfied by Devices on the local Domain.

#### 3.1.3.2.5.6.5.5 Exceptions/Errors

The *localAllocations* operation shall raise the InvalidAllocationId when any of the allocation ids specified is invalid.

3.1.3.2.5.6.6 *listAllocations* 

3.1.3.2.5.6.6.1 Brief Rationale

The *listAllocations* operation provides the mechanism to retrieve all allocations that have been processed through this Allocation Manager and that have been satisfied by a Device on its local Domain. This function relies on iterators.

3.1.3.2.5.6.6.2 Synopsis

```
void listAllocations (in AllocationScopeType allocScope, in 
unsigned long how many, out AllocationStatusSequence allocs, out
AllocationStatusIterator ai);
```
3.1.3.2.5.6.6.3 Behavior

The *listAllocations* operation shall return an iterator for all the current allocations that the AllocationManager has performed.

3.1.3.2.5.6.6.4 Returns

 $N/A$ 

3.1.3.2.5.6.6.5 Exceptions/Errors

 $N/A$ 

3.1.3.2.5.6.7 *listDevices* 

3.1.3.2.5.6.7.1 Brief Rationale

The *listDevices* operation Lists up to 'count' devices within the given scope (local or all Domains). If there are more remaining, the out iterator can be used to fetch additional allocations.

3.1.3.2.5.6.7.2 Synopsis

```
void listDevices (in DeviceScopeType deviceScope, in unsigned 
long count, out DeviceLocationSequence devices, out 
DeviceLocationIterator dl);
```
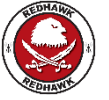

### 3.1.3.2.5.6.7.3 Behavior

The *listDevices* operation shall return an iterator for all the current devices onto which the AllocationManager has performed an allocation.

3.1.3.2.5.6.7.4 Returns

 $N/A$ 

3.1.3.2.5.6.7.5 Exceptions/Errors

 $N/A$ 

### 3.1.3.2.6 *AllocationStatusIterator*

3.1.3.2.6.1 Description

The *AllocationStatusIterator* interface provides the ability to iterate over multiple allocations. The *AllocationStatusIterator* interface UML is depicted in Figure 3-25: *AllocationStatusIterator* Interface UML.

3.1.3.2.6.2 UML

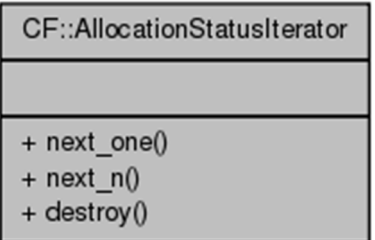

#### **Figure 3-25:** *AllocationStatusIterator* **Interface UML**

3.1.3.2.6.3 Types

 $N/A$ 

3.1.3.2.6.4 Attributes

 $N/A$ 

3.1.3.2.6.5 Operations

3.1.3.2.6.5.1 *next\_one* 

3.1.3.2.6.5.1.1 Brief Rationale

The *next* one operation provides the mechanism to retrieve the next allocation.

3.1.3.2.6.5.1.2 Synopsis

Boolean next\_one (out AllocationManager::AllocationStatusType allocation);

3.1.3.2.6.5.1.3 Behavior

The *next* one operation shall return the next allocation in the sequence.

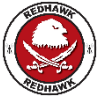

3.1.3.2.6.5.1.4 Returns

This operation returns a boolean that signifies whether or not there is a next element in the sequence.

3.1.3.2.6.5.1.5 Exceptions/Errors

N/A

3.1.3.2.6.5.2 *next\_n* 

3.1.3.2.6.5.2.1 Brief Rationale

The *next n* operation provides the mechanism to retrieve the next n allocations.

3.1.3.2.6.5.2.2 Synopsis

Boolean next n (in unsigned long count, out AllocationManager:: AllocationStatusSequence allocations);

3.1.3.2.6.5.2.3 Behavior

The *next n* operation shall return the next count allocations in the sequence.

3.1.3.2.6.5.2.4 Returns

This operation returns a boolean that signifies whether or not there are elements in the sequence.

3.1.3.2.6.5.2.5 Exceptions/Errors

 $N/A$ 

3.1.3.2.6.5.3 *destroy* 

3.1.3.2.6.5.3.1 Brief Rationale

The *destroy* operation destroys the iterator.

3.1.3.2.6.5.3.2 Synopsis

void destroy();

3.1.3.2.6.5.3.3 Behavior

The *destroy* operation shall destroy the iterator.

3.1.3.2.6.5.3.4 Returns

 $N/A$ 

3.1.3.2.6.5.3.5 Exceptions/Errors

 $N/A$ 

3.1.3.2.7 *DeviceLocationIterator* 

3.1.3.2.7.1 Description

The *DeviceLocationIterator* interface provides the ability to iterate over multiple device locations. The *DeviceLocationIterator* interface UML is depicted in Figure 3-26: *DeviceLocationIterator* Interface UML.

3.1.3.2.7.2 UML

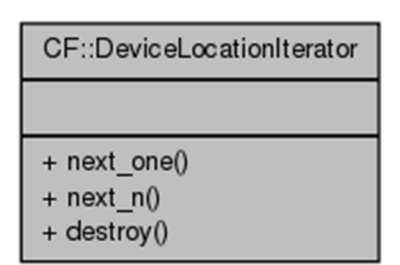

## **Figure 3-26:** *DeviceLocationIterator* **Interface UML**

3.1.3.2.7.3 Types

 $N/A$ 

3.1.3.2.7.4 Attributes

 $N/A$ 

3.1.3.2.7.5 Operations

3.1.3.2.7.5.1 *next\_one* 

3.1.3.2.7.5.1.1 Brief Rationale

The *next* one operation provides the mechanism to retrieve the next device location.

3.1.3.2.7.5.1.2 Synopsis

Boolean next\_one (out AllocationManager:: DeviceLocationType deviceLocation);

3.1.3.2.7.5.1.3 Behavior

The *next* one operation shall return the next location in the sequence.

3.1.3.2.7.5.1.4 Returns

This operation returns a boolean that signifies whether or not there is a next element in the sequence.

3.1.3.2.7.5.1.5 Exceptions/Errors

N/A

3.1.3.2.7.5.2 *next\_n* 

3.1.3.2.7.5.2.1 Brief Rationale

The *next* n operation provides the mechanism to retrieve the next n device locations.

3.1.3.2.7.5.2.2 Synopsis

Boolean next n (in unsigned long count, out AllocationManager:: DeviceLocationSequence deviceLocations);

3.1.3.2.7.5.2.3 Behavior

The *next n* operation shall return the next count device locations in the sequence.

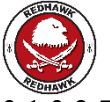

3.1.3.2.7.5.2.4 Returns

This operation returns a boolean that signifies whether or not there are elements in the sequence.

3.1.3.2.7.5.2.5 Exceptions/Errors

 $N/A$ 

3.1.3.2.7.5.3 *destroy* 

3.1.3.2.7.5.3.1 Brief Rationale

The *destroy* operation destroys the iterator.

3.1.3.2.7.5.3.2 Synopsis

void destroy();

3.1.3.2.7.5.3.3 Behavior

The *destroy* operation shall destroy the iterator.

3.1.3.2.7.5.3.4 Returns

 $N/A$ 

3.1.3.2.7.5.3.5 Exceptions/Errors

 $N/A$ 

#### 3.1.3.2.8 *ConnectionStatusIterator*

3.1.3.2.8.1 Description

The *ConnectionStatusIterator* interface provides the ability to iterate over multiple connections. The *ConnectionStatusIterator* interface UML is depicted in Figure 3-27: *ConnectionStatusIterator* Interface UML.

3.1.3.2.8.2 UML

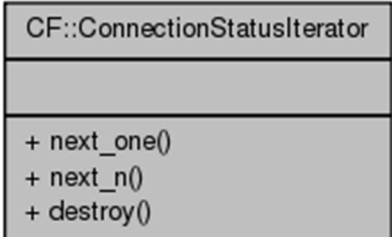

#### **Figure 3-27:** *ConnectionStatusIterator* **Interface UML**

3.1.3.2.8.3 Types  $N/A$ 3.1.3.2.8.4 Attributes N/A

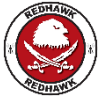

3.1.3.2.8.5 Operations

3.1.3.2.8.5.1 *next\_one* 

3.1.3.2.8.5.1.1 Brief Rationale

The *next* one operation provides the mechanism to retrieve the next status.

3.1.3.2.8.5.1.2 Synopsis

Boolean next\_one (out ConnectionManager::ConnectionStatusType connection);

3.1.3.2.8.5.1.3 Behavior

The *next* one operation shall return the next connection in the sequence.

3.1.3.2.8.5.1.4 Returns

This operation returns a boolean that signifies whether or not there is a next element in the sequence.

3.1.3.2.8.5.1.5 Exceptions/Errors

 $N/A$ 

3.1.3.2.8.5.2 *next\_n* 

3.1.3.2.8.5.2.1 Brief Rationale

The *next n* operation provides the mechanism to retrieve the next n statuses.

3.1.3.2.8.5.2.2 Synopsis

boolean next n (in unsigned long count, out ConnectionManager::ConnectionStatusSequence connections);

3.1.3.2.8.5.2.3 Behavior

The *next* n operation shall return the next count connections statuses in the sequence.

3.1.3.2.8.5.2.4 Returns

This operation returns a boolean that signifies whether or not there are elements in the sequence.

3.1.3.2.8.5.2.5 Exceptions/Errors

 $N/A$ 

3.1.3.2.8.5.3 *destroy* 

3.1.3.2.8.5.3.1 Brief Rationale

The *destroy* operation destroys the iterator.

3.1.3.2.8.5.3.2 Synopsis

void destroy();

3.1.3.2.8.5.3.3 Behavior

The *destroy* operation shall destroy the iterator.

3.1.3.2.8.5.3.4 Returns

 $N/A$ 

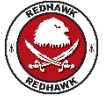

3.1.3.2.8.5.3.5 Exceptions/Errors

N/A

3.1.3.2.9 *ConnectionManager* 

3.1.3.2.9.1 Description

The *ConnectionManager* interface provides the ability to manage connections between devices, services, and applications. The *ConnectionManager* interface UML is depicted in Figure 3-28: *ConnectionManager* Interface UML.

3.1.3.2.9.2 UML

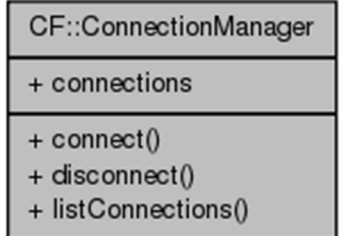

# **Figure 3-28:** *ConnectionManager* **Interface UML**

3.1.3.2.9.3 Types

This section describes the types defined in the interface *ConnectionManager*.

3.1.3.2.9.3.1 *EndpointKind* 

This enumerated type describes the kind of endpoint that is defined.

```
enum EndpointKind 
{ 
      ENDPOINT_APPLICATION, 
      ENDPOINT_DEVICE, 
      ENDPOINT_SERVICE, 
      ENDPOINT_EVENTCHANNEL, 
      ENDPOINT_OBJECTREF
```
};

3.1.3.2.9.3.2 *EndpointResolutionType* 

This union describes how each kind of endpoint is resolved.

```
3.1.3.2.9.3.3 EndpointRequest 
This type is used to make an endpoint request. 
3.1.3.2.9.3.4 EndpointStatusType 
This type is used to describe an existing endpoint. 
3.1.3.2.9.3.5 ConnectionStatusType 
This type is used to describe a connection. 
struct ConnectionStatusType 
union EndpointResolutionType switch(EndpointKind) 
\left\{ \right. case ENDPOINT_APPLICATION: 
            string waveformId; 
       case ENDPOINT_DEVICE: 
           string deviceId; 
       case ENDPOINT_SERVICE: 
            string serviceName; 
       case ENDPOINT_EVENTCHANNEL: 
            string channelName; 
       case ENDPOINT_OBJECTREF: 
             string objectRef; 
}; 
struct EndpointRequest 
\{ EndpointResolutionType endpoint; 
       string portName; 
}; 
struct EndpointStatusType 
{ 
       Object endpointObject; 
       string portName; 
       string repositoryId; 
};
```

```
 EndpointStatusType providesEndpoint; 
 EndpointStatusType usesEndpoint; 
string connectionId;
 boolean connected;
```
};

{

3.1.3.2.9.3.6 *ConnectionStatusSequence* 

This type is used to describe a sequence of connections.

```
typedef sequence< ConnectionStatusType > 
ConnectionStatusSequence;
```
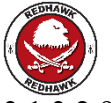

# 3.1.3.2.9.4 Attributes

#### 3.1.3.2.9.4.1 *connections*

The readonly connections attribute shall contain a sequence of all connections maintained by the Connection Manager.

readonly attribute ConnectionStatusSequence connections;

3.1.3.2.9.5 Operations

3.1.3.2.9.5.1 *connect* 

3.1.3.2.9.5.1.1 Brief Rationale

The *connect* operation provides the mechanism to create a logical connection.

3.1.3.2.9.5.1.2 Synopsis

void connect (in EndpointRequest usesEndpoint, in EndpointRequest providesEndpoint, inout string connectionId);

3.1.3.2.9.5.1.3 Behavior

The *connect* operation creates a connection between two endpoints and returns the connection id.

3.1.3.2.9.5.1.4 Returns

 $N/A$ 

3.1.3.2.9.5.1.5 Exceptions/Errors

 $N/A$ 

3.1.3.2.9.5.2 *disconnect* 

3.1.3.2.9.5.2.1 Brief Rationale

The *disconnect* operation provides the mechanism to remove a logical connection.

3.1.3.2.9.5.2.2 Synopsis

void disconnect (in string connectionId);

3.1.3.2.9.5.2.3 Behavior

The *disconnect* operation shall remove the logical connection id of connectionId.

3.1.3.2.9.5.2.4 Returns

 $N/A$ 

3.1.3.2.9.5.2.5 Exceptions/Errors

 $N/A$ 

3.1.3.2.9.5.3 *listConnections* 

#### 3.1.3.2.9.5.3.1 Brief Rationale

The *listConnections* operation provides the mechanism to retrieve the next set of connections.

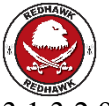

3.1.3.2.9.5.3.2 Synopsis

void listConnections (in unsigned long how\_many, out ConnectionStatusSequence connections, out ConnectionStatusIterator iter);

3.1.3.2.9.5.3.3 Behavior

The *listConnections* operation shall return the next how many connections in the sequence.

3.1.3.2.9.5.3.4 Returns

This operation does not return anything.

3.1.3.2.9.5.3.5 Exceptions/Errors

 $N/A$ 

3.1.3.2.10 *EventChannelInfoIterator* 

3.1.3.2.10.1 Description

The *EventChannelInfoIterator* interface provides the ability to iterate over multiple connections. The *EventChannelInfoIterator* interface UML is depicted in Figure 3-29:

*EventChannelInfoIterator* Interface UML.

3.1.3.2.10.2 UML

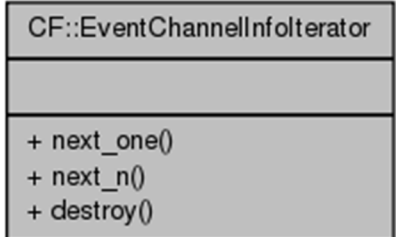

#### **Figure 3-29:** *EventChannelInfoIterator* **Interface UML**

3.1.3.2.10.3 Types  $N/A$ 3.1.3.2.10.4 Attributes N/A 3.1.3.2.10.5 Operations 3.1.3.2.10.5.1 *next\_one*  3.1.3.2.10.5.1.1 Brief Rationale The *next* one operation provides the mechanism to retrieve the next EventChannelInfo. 3.1.3.2.10.5.1.2 Synopsis boolean next\_one (out EventChannelManager::EventChannelInfo eci);

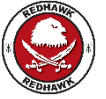

3.1.3.2.10.5.1.3 Behavior

The *next* one operation shall return the next EventChannelInfo in the sequence.

3.1.3.2.10.5.1.4 Returns

This operation returns a boolean that signifies whether or not there is a next element in the sequence.

3.1.3.2.10.5.1.5 Exceptions/Errors

 $N/A$ 

3.1.3.2.10.5.2 *next\_n* 

3.1.3.2.10.5.2.1 Brief Rationale

The *next* n operation provides the mechanism to retrieve the next n EventChannelInfo.

3.1.3.2.10.5.2.2 Synopsis

boolean next n (in unsigned long how many, out EventChannelManager::EventChannelInfoList ecil);

3.1.3.2.10.5.2.3 Behavior

The *next* n operation shall return the next how many EventChannelInfo in the sequence.

3.1.3.2.10.5.2.4 Returns

This operation returns a boolean that signifies whether or not there are elements in the sequence.

3.1.3.2.10.5.2.5 Exceptions/Errors

 $N/A$ 

3.1.3.2.10.5.3 *destroy* 

3.1.3.2.10.5.3.1 Brief Rationale

The *destroy* operation destroys the iterator.

3.1.3.2.10.5.3.2 Synopsis

void destroy ();

3.1.3.2.10.5.3.3 Behavior

The *destroy* operation shall destroy the iterator.

3.1.3.2.10.5.3.4 Returns

 $N/A$ 

3.1.3.2.10.5.3.5 Exceptions/Errors

 $N/A$ 

# 3.1.3.2.11 *EventRegistrantIterator*

3.1.3.2.11.1 Description

The *EventRegistrantIterator* interface provides the ability to iterate over multiple connections. The *EventRegistrantIterator* interface UML is depicted in Figure 3-30: *EventRegistrantIterator* Interface UML.

3.1.3.2.11.2 UML

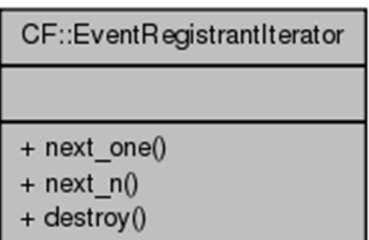

#### **Figure 3-30:** *EventRegistrantIterator* **Interface UML**

3.1.3.2.11.3 Types

 $N/A$ 

3.1.3.2.11.4 Attributes

 $N/A$ 

3.1.3.2.11.5 Operations

3.1.3.2.11.5.1 *next\_one* 

3.1.3.2.11.5.1.1 Brief Rationale

The *next* one operation provides the mechanism to retrieve the next EventRegistrant.

3.1.3.2.11.5.1.2 Synopsis

boolean next one (out EventChannelManager::EventRegistrant er);

3.1.3.2.11.5.1.3 Behavior

The *next* one operation shall return the next EventRegistrant in the sequence.

3.1.3.2.11.5.1.4 Returns

This operation returns a boolean that signifies whether or not there is a next element in the sequence.

3.1.3.2.11.5.1.5 Exceptions/Errors

 $N/A$ 

3.1.3.2.11.5.2 *next\_n* 

3.1.3.2.11.5.2.1 Brief Rationale

The *next n* operation provides the mechanism to retrieve the next n EventRegistrant.

3.1.3.2.11.5.2.2 Synopsis

boolean next\_n (in unsigned long how\_many, out EventChannelManager:: EventRegistrantList erl);

3.1.3.2.11.5.2.3 Behavior

The *next n* operation shall return the next how many EventRegistrant in the sequence.

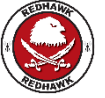

3.1.3.2.11.5.2.4 Returns

This operation returns a boolean that signifies whether or not there are elements in the sequence.

3.1.3.2.11.5.2.5 Exceptions/Errors

 $N/A$ 

3.1.3.2.11.5.3 *destroy* 

3.1.3.2.11.5.3.1 Brief Rationale

The *destroy* operation destroys the iterator.

3.1.3.2.11.5.3.2 Synopsis

void destroy ();

3.1.3.2.11.5.3.3 Behavior

The *destroy* operation shall destroy the iterator.

3.1.3.2.11.5.3.4 Returns

N/A

3.1.3.2.11.5.3.5 Exceptions/Errors

 $N/A$ 

3.1.3.2.12 *EventChannelManager* 

3.1.3.2.12.1 Description

The *EventChannelManager* interface provides the ability to more easily interact with Event Channels. The *EventChannelManager* interface UML is depicted in Figure 3-31: *EventChannelManager* Interface UML.

3.1.3.2.12.2 UML

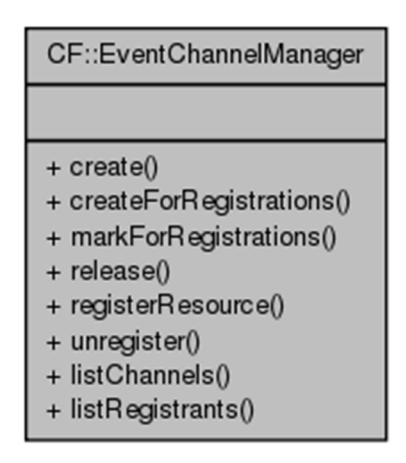

**Figure 3-31:** *EventChannelManager* **Interface UML** 

#### 3.1.3.2.12.3 Types

This section describes the types defined in the interface *EventChannelManager*.

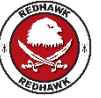

3.1.3.2.12.3.1 *EventChannelInfo*  This structure describes an event channel.

```
Struct EventChannelInfo 
{ 
     string channel name;
     long reg count;
```
};

3.1.3.2.12.3.2 *EventChannelInfoList* 

This is a sequence of EventChannelInfo elements.

typedef sequence<EventChannelInfo> EventChannelInfoList;

3.1.3.2.12.3.3 *EventRegistrant* 

This structure is used to store the entities registering with an event channel.

```
struct EventRegistrant 
{
```

```
string channel name;
string reg id;
```
};

3.1.3.2.12.3.4 *EventRegistrantList* 

This is a sequence of EventRegistrant elements.

Typedef sequence<EventRegistrant> EventRegistrantList;

3.1.3.2.12.3.5 *EventRegistration* 

This type is used to create an event channel registration.

```
struct EventRegistration 
{ 
     string channel name;
    string reg id;
```
};

3.1.3.2.12.3.6 *EventChannelReg* 

This type is used to describe event channel registrations.

```
struct EventChannelReg { 
      EventRegistration reg; 
      CosEventChannelAdmin::EventChannel channel;
```
};

```
3.1.3.2.12.3.7 ChannelAlreadyExists
```
This exception is used when an event channel already exists.

exception ChannelAlreadyExists();

3.1.3.2.12.3.8 *ChannelDoesNotExist* 

This exception is used when an event channel does not exist.

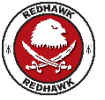

3.1.3.2.12.3.9 *InvalidChannelName*  This exception is used when an event channel name is invalid. 3.1.3.2.12.3.10 *OperationFailed*  This exception is used when an operation failed. 3.1.3.2.12.3.11 *OperationNotAllowed*  This exception is used when an operation is not allowed. 3.1.3.2.12.3.12 *ServiceUnavailable*  This exception is used when a service is unavailable. 3.1.3.2.12.3.13 *RegistrationsExists*  This exception is used when registrations exist. 3.1.3.2.12.3.14 *RegistrationAlreadyExists*  This exception is used when a registration already exists. 3.1.3.2.12.3.15 *RegistrationDoesNotExist*  This exception is used when a registration does not exist. 3.1.3.2.12.4 Attributes  $N/A$ 3.1.3.2.12.5 Operations 3.1.3.2.12.5.1 *create*  3.1.3.2.12.5.1.1 Brief Rationale The *create* operation creates an event channel. 3.1.3.2.12.5.1.2 Synopsis 3.1.3.2.12.5.1.3 Behavior The *create* operation creates a new event channel. exception ChannelDoesNotExist(); exception InvalidChannelName(); exception OperationFailed(); exception OperationNotAllowed(); exception ServiceUnavailable(); exception RegistrationsExists(); exception RegistrationAlreadyExists(); exception RegistrationDoesNotExist(); EventChannel create (in string channel\_name) raises (ChannelAlreadyExists, OperationNotAllowed, OperationFailed, ServiceUnavailable);

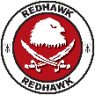

# 3.1.3.2.12.5.1.4 Returns

This operation returns a pointer to the event channel that was created.

3.1.3.2.12.5.1.5 Exceptions/Errors

The *create* operation raises the ChannelAlreadyExists exception when the named event channel already exists.

The *create* operation raises the OperationNotAllowed exception when the event channel cannot be created.

The *create* operation raises the OperationFailed when the creation of the event channel is allowed by cannot be created.

The *create* operation raises the ServiceUnavailable exception when the event service is not available.

3.1.3.2.12.5.2 *createForRegistrations* 

3.1.3.2.12.5.2.1 Brief Rationale

The *createForRegistrations* operation creates an Event Channel in the Domain associated with the Manager. Event Channel names must be unique across the Domain. If this channel is used by registrations when all registrants have unregistered the channel resources will be released.

3.1.3.2.12.5.2.2 Synopsis

EventChannel createForRegistrations(in string channel\_name) raises (ChannelAlreadyExists, OperationNotAllowed, OperationFailed, ServiceUnavailable);

#### 3.1.3.2.12.5.2.3 Behavior

The *createForRegistrations* operation creates an Event Channel in the Domain associated with the Manager. Event Channel names must be unique across the Domain. If this channel is used by registrations when all registrants have unregistered the channel resources will be released.

3.1.3.2.12.5.2.4 Returns

This operation returns a pointer to the event channel that was created.

3.1.3.2.12.5.2.5 Exceptions/Errors

The *createForRegistrations* operation raises the ChannelAlreadyExists exception when the named event channel already exists.

The *createForRegistrations* operation raises the OperationNotAllowed exception when the event channel cannot be created.

The *createForRegistrations* operation raises the OperationFailed when the creation of the event channel is allowed by cannot be created.

The *createForRegistrations* operation raises the ServiceUnavailable exception when the event service is not available.

3.1.3.2.12.5.3 *markForRegistrations* 

3.1.3.2.12.5.3.1 Brief Rationale

The *markForRegistrations* operation marks a channel for deletion when all registrants have unregistered.

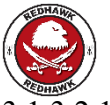

3.1.3.2.12.5.3.2 Synopsis

void markForRegistrations(in string channel\_name) raises (ChannelDoesNotExist, OperationNotAllowed, OperationFailed, ServiceUnavailable);

3.1.3.2.12.5.3.3 Behavior

The *markForRegistrations* operation marks a channel for deletion when all registrants have unregistered.

3.1.3.2.12.5.3.4 Returns

 $N/A$ 

3.1.3.2.12.5.3.5 Exceptions/Errors

The *markForRegistrations* operation raises the ChannelDoesNotExist exception when the named event channel does not exist.

The *markForRegistrations* operation raises the OperationNotAllowed exception when the event channel cannot be created.

The *markForRegistrations* operation raises the OperationFailed when the creation of the event channel is allowed by cannot be created.

The *markForRegistrations* operation raises the ServiceUnavailable exception when the event service is not available.

3.1.3.2.12.5.4 *release* 

3.1.3.2.12.5.4.1 Brief Rationale

The *release* function releases the event channel from the domain. Mark the event channel for removal and disallow any future registrations against the channel. When all existing registrants are unregistered, it then removes the channel.

3.1.3.2.12.5.4.2 Synopsis

void release(in string channel\_name) raises ( ChannelDoesNotExist, RegistrationsExists, OperationNotAllowed, OperationFailed, ServiceUnavailable);

3.1.3.2.12.5.4.3 Behavior

The *release* function releases the event channel from the domain. Mark the event channel for removal and disallow any future registrations against the channel. When all existing registrants are unregistered, it then removes the channel.

3.1.3.2.12.5.4.4 Returns

 $N/A$ 

3.1.3.2.12.5.4.5 Exceptions/Errors

The *release* operation raises the ChannelAlreadyExists exception when the named event channel already exists.

The *release* operation raises the RegistrationsExists exception when the registration is already marked for release.

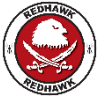

The *release* operation raises the OperationNotAllowed exception when the event channel cannot be created.

The *release* operation raises the OperationFailed when the creation of the event channel is allowed by cannot be created.

The *release* operation raises the ServiceUnavailable exception when the event service is not available.

3.1.3.2.12.5.5 *registerResource* 

3.1.3.2.12.5.5.1 Brief Rationale

The *registerResource* function registers an association with an Event Channel. It looks for an existing Event Channel object being managed. If the Event Channel is not found, it then adds a new Event Channel object. Finally, it registers the publisher member (pub) of the EventPublisher with the event channel.

3.1.3.2.12.5.5.2 Synopsis

EventChannelReg registerResource(in EventRegistration req) raises ( InvalidChannelName, RegistrationAlreadyExists, OperationFailed, OperationNotAllowed, ServiceUnavailable);

#### 3.1.3.2.12.5.5.3 Behavior

The *registerResource* function registers an association with an Event Channel. It looks for an existing Event Channel object being managed. If the Event Channel is not found, it then adds a new Event Channel object. Finally, it registers the publisher member (pub) of the EventPublisher with the event channel.

3.1.3.2.12.5.5.4 Returns

This operation returns a pointer to the event channel registration that was created.

3.1.3.2.12.5.5.5 Exceptions/Errors

The *registerResource* operation raises the InvalidChannelName exception when the named event channel is invalid.

The *registerResource* operation raises the RegistrationAlreadyExists exception when the specified registration already exists.

The *registerResource* operation raises the OperationNotAllowed exception when the event channel cannot be created.

The *registerResource* operation raises the OperationFailed when the creation of the event channel is allowed by cannot be created.

The *registerResource* operation raises the ServiceUnavailable exception when the event service is not available.

3.1.3.2.12.5.6 *unregister* 

3.1.3.2.12.5.6.1 Brief Rationale

The *unregister* operation unregisters an event channel and invalidates the context.

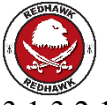

3.1.3.2.12.5.6.2 Synopsis

```
void unregister(in EventRegistration reg) raises ( 
ChannelDoesNotExist, RegistrationDoesNotExist, 
ServiceUnavailable);
```
3.1.3.2.12.5.6.3 Behavior

The *unregister* operation unregisters an event channel and invalidates the context.

3.1.3.2.12.5.6.4 Returns  $N/A$ 

3.1.3.2.12.5.6.5 Exceptions/Errors

The *unregister* operation raises the ChannelDoesNotExist exception when the named event channel does not exist.

The *unregister* operation raises the RegistrationDoesNotExist exception when the named registration does not exist.

The *unregister* operation raises the ServiceUnavailable exception when the event service is not available.

3.1.3.2.12.5.7 *listChannels* 

3.1.3.2.12.5.7.1 Brief Rationale

The *listChannels* operation lists all the available event channels.

3.1.3.2.12.5.7.2 Synopsis

```
void listChannels( in unsigned long how_many, out 
EventChannelInfoList elist, out EventChannelInfoIterator eiter);
```
3.1.3.2.12.5.7.3 Behavior

The *listChannels* operation lists all the available event channels.

3.1.3.2.12.5.7.4 Returns

 $N/A$ 

3.1.3.2.12.5.7.5 Exceptions/Errors

N/A

3.1.3.2.12.5.8 *listRegistrants* 

3.1.3.2.12.5.8.1 Brief Rationale

The *listRegistrants* operation lists all registrants.

3.1.3.2.12.5.8.2 Synopsis

```
void listRegistrants( in string channel_name, in unsigned long 
how many, out EventRegistrantList rlist, out
EventRegistrantIterator riter );
```
3.1.3.2.12.5.8.3 Behavior

The *listRegistrants* operation lists all the available event channels.

3.1.3.2.12.5.8.4 Returns  $N/A$ 3.1.3.2.12.5.8.5 Exceptions/Errors  $N/A$ 

3.1.3.2.13 *ApplicationRegistrar* 

3.1.3.2.13.1 Description

The *ApplicationRegistrar* interface provides the ability for Components to register themselves upon deployment. The ApplicationRegistrar also provides a pointer to the host DomainManager and Application objects. If the Application is deployed with the creation property AWARE set to False, then the DomainManager object and the Application object are both invalid. The Application Registrar inherits from the CosNaming::NamingContext interface to provide backwards-compatibility with older components that register with a naming context on the Naming Service rather than the Application Registrar. The *ApplicationRegistrar* interface UML is depicted in Figure 3-32: *ApplicationRegistrar* Interface UML.

3.1.3.2.13.2 UML

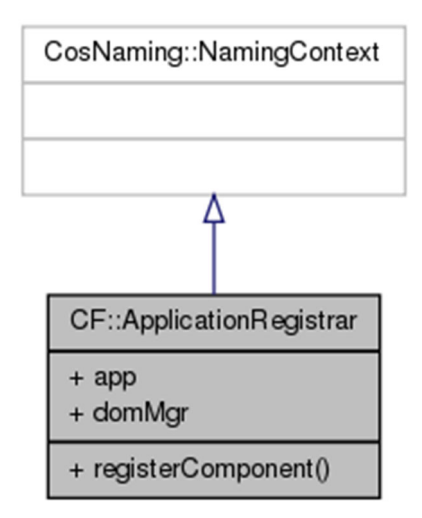

**Figure 3-32:** *ApplicationRegistrar* **Interface UML** 

3.1.3.2.13.3 Types

 $N/A$ 

3.1.3.2.13.4 Attributes

3.1.3.2.13.4.1 *app* 

This readonly attribute is the Application onto which the Component is registering.

readonly attribute Application app;

3.1.3.2.13.4.2 *domMgr* 

This readonly attribute is the Domain Manager onto which the Component is registering.

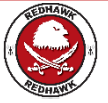

readonly attribute DomainManager domMgr;

3.1.3.2.13.5 Operations

3.1.3.2.13.5.1 *registerComponent* 

3.1.3.2.13.5.1.1 Brief Rationale

The *registerComponent* operation provides the mechanism for a Component to self-register onto the Application.

3.1.3.2.13.5.1.2 Synopsis

void registerComponent (in string Name, in Resource obj) raises (InvalidObjectReference, DuplicateName);

3.1.3.2.13.5.1.3 Behavior

The *registerComponent* operation registers the Component whose reference is the obj argument onto the Application.

3.1.3.2.13.5.1.4 Returns

 $N/A$ 

3.1.3.2.13.5.1.5 Exceptions/Errors

The *registerComponent* operation shall raise the CF InvalidObjectReference when the obj argument is an invalid object reference.

The *registerComponent* operation shall raise the CF DuplicateName when the Name argument has already been used to register a Component onto this Application instance.

#### **3.1.3.3 Base Device Interfaces**

The device interfaces are for the implementation and management of logical devices within the domain. The devices within the domain may be simple devices with no loadable, executable, or aggregate device behavior, or devices with a combination of these behaviors. The device interfaces are *Device*, *LoadableDevice* and *ExecutableDevice*.

#### 3.1.3.3.1 *Device*

#### 3.1.3.3.1.1 Description

A device is a type of resource and has all the requirements associated with the *Resource*  interface. The *Device* interface defines additional capabilities and attributes for any logical device in the domain. A logical device is a software abstraction for a physical hardware device and provides the following attributes and operations:

1. Software Profile Attribute – The SPD referenced by this *profile* element (Profile Descriptor) defines the logical device capabilities (data/command uses and provides ports, configure and query properties, capacity properties, status properties, etc.), which could be a subset of the hardware device's capabilities.

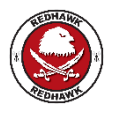

REDHAWK does not return a profile element. It returns an absolute filename.

- 2. State Management  $&$  Status Attributes This information describes the administrative, usage, and operational states of the device.
- 3. Capacity Operations In order to use a device, certain capacities (e.g., memory, performance, etc.) are obtained from the device. A device may have multiple capacities which need to be allocated, since each device has its own unique capacity model which is described in the associated software profile.

The *Device* Interface UML is depicted in Figure 3-33: *Device* Interface UML.

# 3.1.3.3.1.2 UML

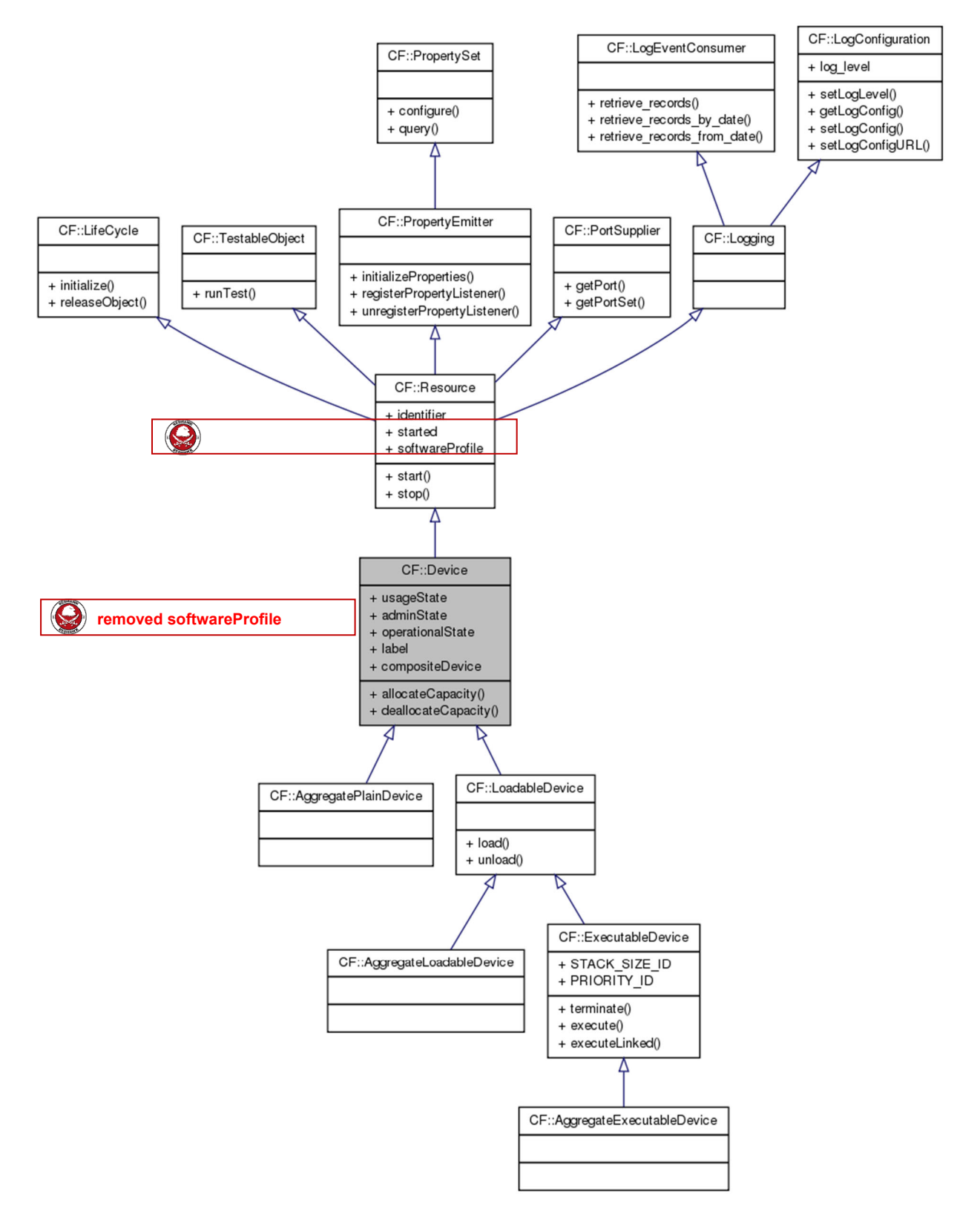

**Figure 3-33:** *Device* **Interface UML** 

3.1.3.3.1.3 Types

3.1.3.3.1.3.1 *InvalidState* 

The InvalidState exception indicates that the device is not capable of the behavior being attempted due to the state the device is in.

exception InvalidState {string msg; };

3.1.3.3.1.3.2 *InvalidCapacity* 

The InvalidCapacity exception returns the capacities that are not valid for this device.

exception InvalidCapacity {string msg; Properties capacities; };

## 3.1.3.3.1.3.3 *AdminType*

This is a CORBA IDL enumeration type that defines a device's administrative states. The administrative state indicates the permission to use or prohibition against using the device.

```
enum AdminType 
{ 
        LOCKED, 
        SHUTTING_DOWN, 
        UNLOCKED 
};
```
# 3.1.3.3.1.3.4 *OperationalType*

This is a CORBA IDL enumeration type that defines a device's operational states. The operational state indicates whether or not the object is functioning.

```
enum OperationalType 
{ 
        ENABLED, 
        DISABLED 
};
```
# 3.1.3.3.1.3.5 *UsageType*

This is a CORBA IDL enumeration type that defines the device's usage states. The usage state indicates which of the following states a device is in:

IDLE – not in use

ACTIVE – in use, with capacity remaining for allocation, or

BUSY – in use, with no capacity remaining for allocation

```
enum UsageType 
{ 
         IDLE, 
         ACTIVE, 
         BUSY 
};
```
# 3.1.3.3.1.4 Attributes

# 3.1.3.3.1.4.1 *usageState*

The readonly usageState attribute shall contain the device's usage state (IDLE, ACTIVE, or BUSY). UsageState indicates whether or not a device is actively in use at a specific instant, and if so, whether or not it has spare capacity for allocation at that instant.

The device shall send a StateChangeEventType event to the Incoming Domain Management event channel, whenever the *usageState* attribute changes. For this event:

- 1. The *producerId* field is the identifier attribute of the device.
- 2. The *sourceId* field is the identifier attribute of the device.
- 3. The *stateChangeCategory* field is "USAGE\_STATE\_EVENT".
- 4. The *stateChangeFrom* field is the value of the usageState attribute before the state change.
- 5. The *stateChangeTo* field is the value of the usageState attribute after the state change.

## readonly attribute UsageType usageState;

# 3.1.3.3.1.4.2 *adminState*

The administrative state indicates the permission to use or prohibition against using the device. The adminState attribute shall contain the device's admin state value. The adminState attribute shall only allow the setting of LOCKED and UNLOCKED values, where setting "LOCKED" is only effective when the adminState attribute value is UNLOCKED, and setting "UNLOCKED" is only effective when the adminState attribute value is LOCKED or SHUTTING\_DOWN. Illegal state transitions commands are ignored.

The adminState attribute, upon being commanded to be LOCKED, shall transition from the UNLOCKED to the SHUTTING\_DOWN state and set the adminState to LOCKED for its entire aggregation of devices (if it has any). The adminState shall then transition to the LOCKED state when the device's usageState is IDLE and its entire aggregation of devices are LOCKED. Refer to Figure 3-34: State Transition Diagram for *adminState* for an illustration of the above state behavior.

The device shall send a StateChangeEventType event to the Incoming Domain Management event channel, whenever the *adminState* attribute changes. For this event:

- 1. The *producerId* field is the identifier attribute of the device.
- 2. The *sourceId* field is the identifier attribute of the device.
- 3. The *stateChangeCategory* field is "ADMINISTRATIVE STATE EVENT".
- 4. The *stateChangeFrom* field is the value of the adminState attribute before the state change.
- 5. The *stateChangeTo* field is the value of the adminState attribute after the state change.

attribute AdminType adminState;

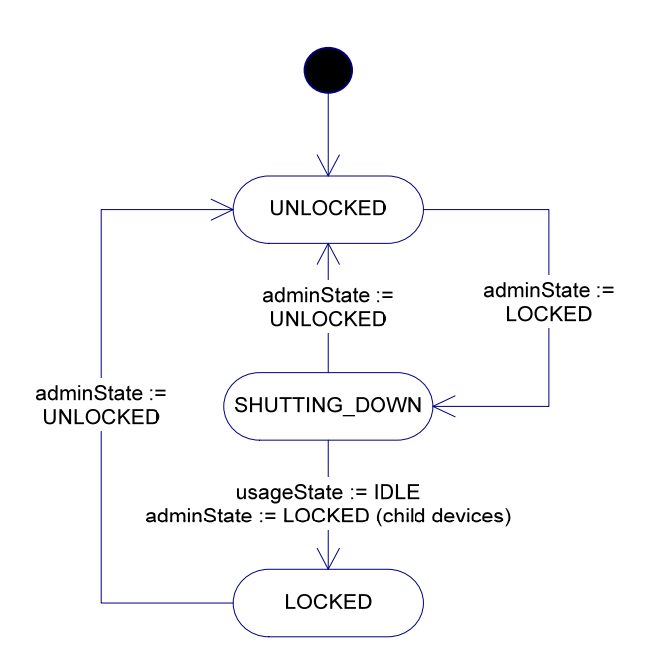

**Figure 3-34: State Transition Diagram for** *adminState*

# 3.1.3.3.1.4.3 *operationalState*

The readonly operationalState attribute shall contain the device's operational state (ENABLED or DISABLED). The operational state indicates whether or not the device is functioning.

The device shall send a StateChangeEventType event to the Incoming Domain Management event channel, whenever the operationalState attribute changes. For this event:

- 1. The *producerId* field is the identifier attribute of the device.
- 2. The *sourceId* field is the identifier attribute of the device.
- 3. The *stateChangeCategory* field is "OPERATIONAL\_STATE\_EVENT".
- 4. The *stateChangeFrom* field is the value of the operationalState attribute before the state change.
- 5. The *stateChangeTo* field is the value of the operationalState attribute after the state change.

#### readonly attribute OperationalType operationalState;

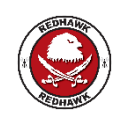

The softwareProfile attribute has been removed.

# 3.1.3.3.1.4.4 *label*

The readonly label attribute shall contain the device's label. The label attribute is the meaningful name given to a device. The attribute could convey location information within the system (e.g., audio1, serial1, etc.).

```
readonly attribute string label;
```
# 3.1.3.3.1.4.5 *compositeDevice*

The readonly compositeDevice attribute shall contain the object reference of the aggregate device when this device is a parent device*.* The readonly compositeDevice attribute shall contain a nil CORBA object reference when this device is not a parent device.

readonly attribute AggregateDevice compositeDevice;

3.1.3.3.1.5 Operations

3.1.3.3.1.5.1 *allocateCapacity* 

3.1.3.3.1.5.1.1 Brief Rationale

The *allocateCapacity* operation provides the mechanism to request and allocate capacity from the *Device*.

3.1.3.3.1.5.1.2 Synopsis

boolean allocateCapacity (in Properties capacities) raises (InvalidCapacity, InvalidState);

3.1.3.3.1.5.1.3 Behavior

The *allocateCapacity* operation shall reduce the current capacities of the device based upon the input capacities parameter, when the device's adminState is UNLOCKED, device's operationalState is ENABLED, and device's usageState is not BUSY.

The *allocateCapacity* operation shall set the *Device's* usageState attribute to BUSY, when the device determines that it is not possible to allocate any further capacity. The *allocateCapacity* operation shall set the usageState attribute to ACTIVE, when capacity is being used and any capacity is still available for allocation (reference Figure 3-35: State Transition Diagram for *allocateCapacity* and *deallocateCapacity*).

The *allocateCapacity* operation shall only accept properties for the input capacities parameter which are *simple* properties whose *kindtype* is *allocation* and whose *action* element is *external* contained in the component's SPD.

3.1.3.3.1.5.1.4 Returns

The *allocateCapacity* operation shall return TRUE, if the capacities have been allocated, or FALSE, if not allocated.

3.1.3.3.1.5.1.5 Exceptions/Errors

The *allocateCapacity* operation shall raise the InvalidCapacity exception, when the input capacities parameter contains invalid properties or when attributes of those CF Properties contain an unknown *id* or a value of the wrong data type.

The *allocateCapacity* operation shall raise the InvalidState exception, when the *Device's* adminState is not UNLOCKED or operationalState is DISABLED.

3.1.3.3.1.5.2 *deallocateCapacity* 

3.1.3.3.1.5.2.1 Brief Rationale

The *deallocateCapacity* operation provides the mechanism to return capacities back to the device, making them available to other users.

3.1.3.3.1.5.2.2 Synopsis

```
void deallocateCapacity (in Properties capacities) raises 
(InvalidCapacity, InvalidState);
```
# 3.1.3.3.1.5.2.3 Behavior

The *deallocateCapacity* operation shall adjust the current capacities of the device based upon the input capacities parameter.

The *deallocateCapacity* operation shall set the usageState attribute to ACTIVE when, after adjusting capacities, any of the device's capacities are still being used.

The *deallocateCapacity* operation shall set the usageState attribute to IDLE when, after adjusting capacities, none of the device's capacities are still being used.

The *deallocateCapacity* operation shall set the adminState attribute to LOCKED as specified in 3.1.3.3.1.4.2 adminState.

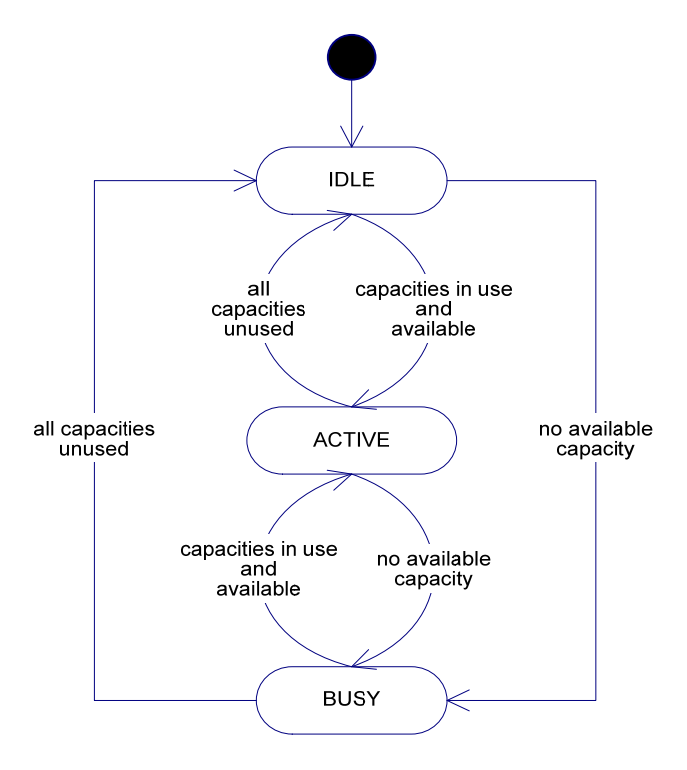

# **Figure 3-35: State Transition Diagram for** *allocateCapacity* **and** *deallocateCapacity*

3.1.3.3.1.5.2.4 Returns

This operation does not return any value.

3.1.3.3.1.5.2.5 Exceptions/Errors

The *deallocateCapacity* operation shall raise the InvalidCapacity exception when the capacity ID is invalid, or the capacity value is the wrong type. The InvalidCapacity exception msg parameter describes the reason for the exception.

The *deallocateCapacity* operation shall raise the InvalidState exception, when the device's adminState is LOCKED or operationalState is DISABLED.

3.1.3.3.1.5.3 *releaseObject* 

3.1.3.3.1.5.3.1 Description

This section describes additional release behavior for a logical device.

# 3.1.3.3.1.5.3.2 Synopsis

void releaseObject() raises (ReleaseError);

# 3.1.3.3.1.5.3.3 Behavior

The following behavior is in addition to the *LifeCycle::releaseObject* operation behavior. The *releaseObject* operation shall assign the LOCKED state to the *Device* adminState attribute, when the *Device* adminState attribute is UNLOCKED.

The *releaseObject* operation shall call the *releaseObject* operation on all those devices that are contained within the *AggregateDevice* devices attribute, when this device is a parent device.

The *releaseObject* operation shall cause the removal of the device from the *Device* compositeDevice attribute, when this device is a child device.

The *releaseObject* operation shall cause the device to be unavailable and released from the CORBA environment when the *Device* adminState attribute transitions to LOCKED. The transition to the LOCKED state signifies that the *Device* usageState attribute is IDLE and, if the device is a parent device, that its child devices have been removed.

The *releaseObject* operation shall unregister its device from its device manager.

The following three figures (Figure 3-36: Release Aggregated *Device* Scenario, Figure 3-37: Release Composite *Device* Scenario, Figure 3-38: Release Composite & Aggregated *Device* Scenario) depict different release scenarios depending on the type of device and the state the device is in.

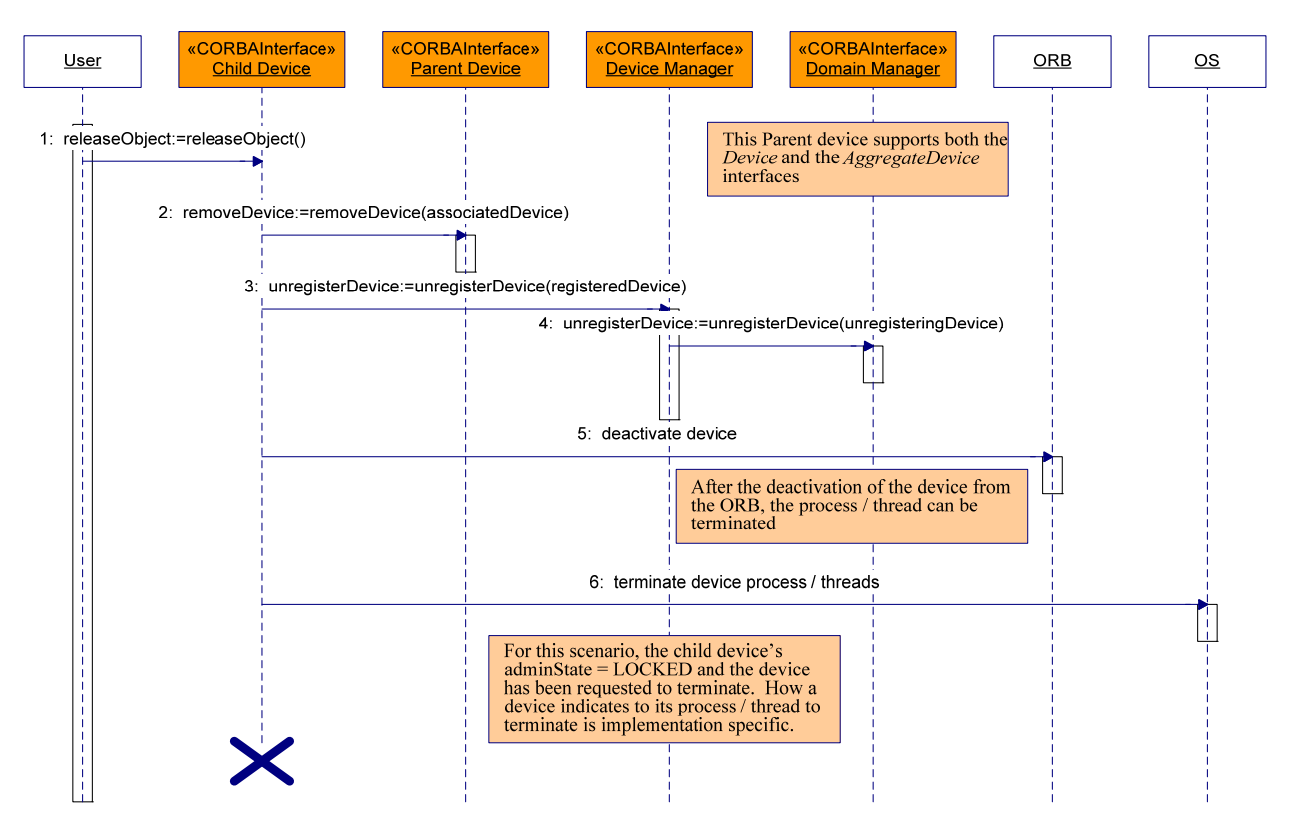

**Figure 3-36: Release Aggregated** *Device* **Scenario** 

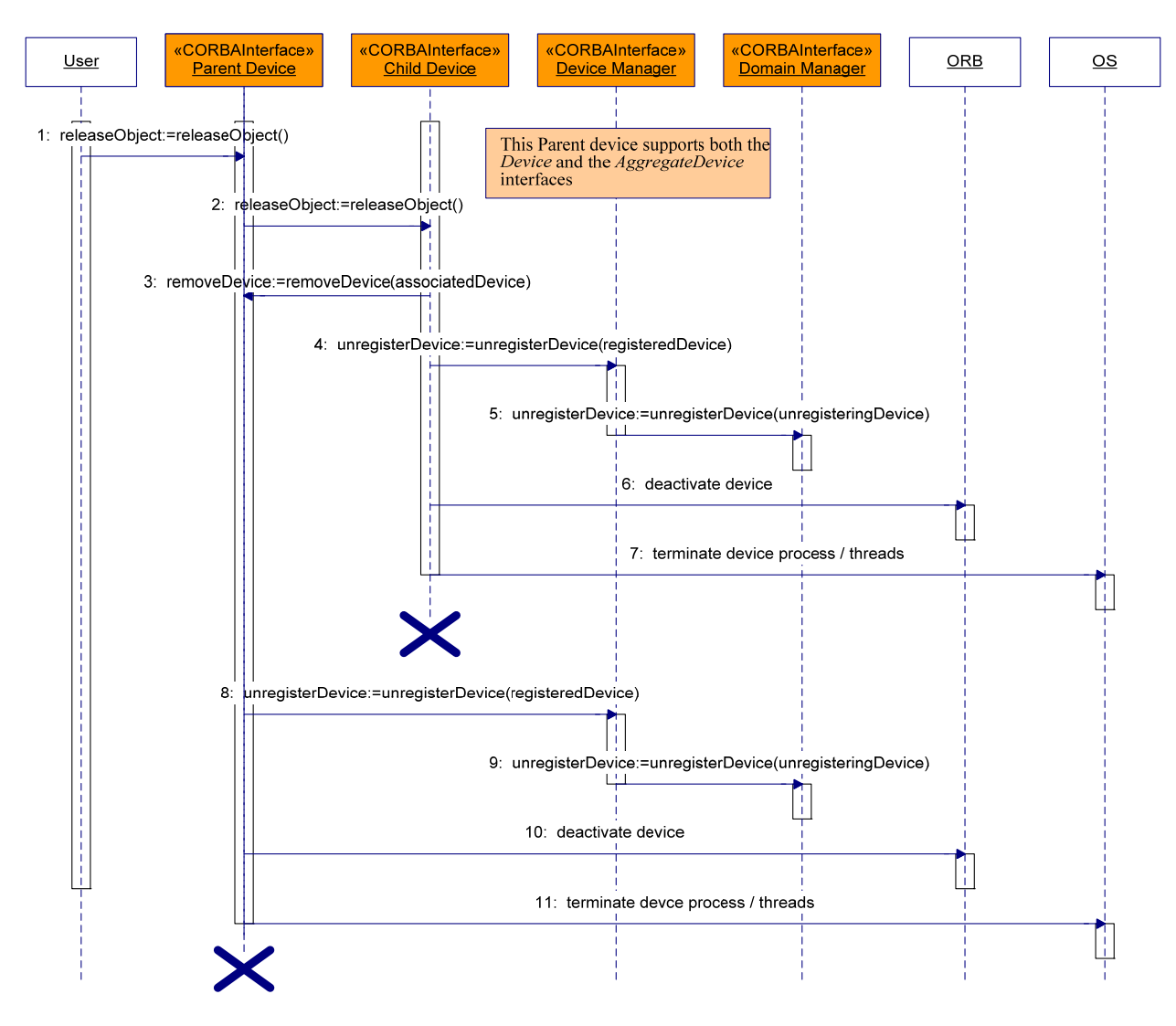

**Figure 3-37: Release Composite** *Device* **Scenario** 

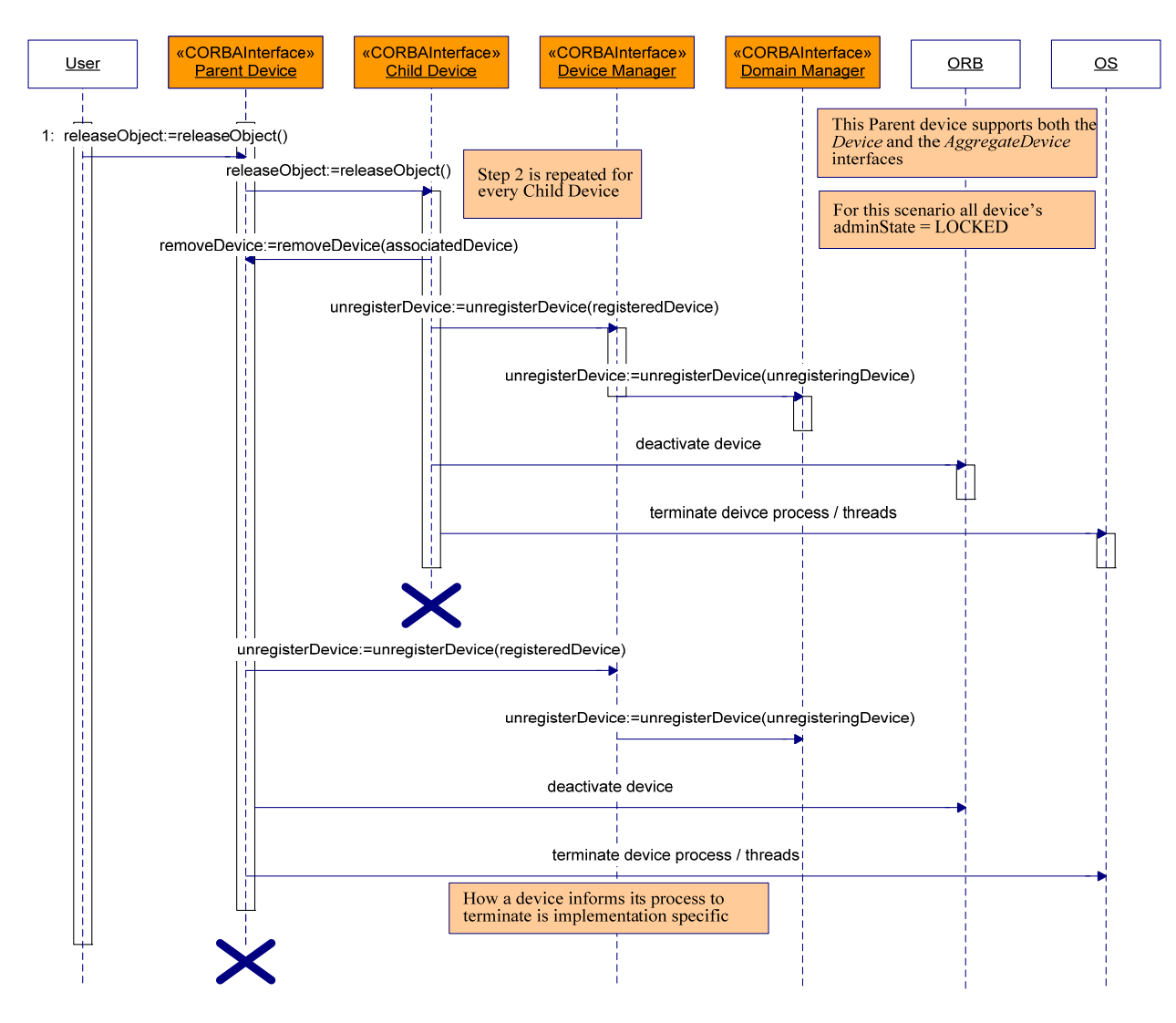

**Figure 3-38: Release Composite & Aggregated** *Device* **Scenario** 

# 3.1.3.3.1.5.3.4 Returns

The *releaseObject* operation does not return a value.

#### 3.1.3.3.1.5.3.5 Exceptions/Errors

The *releaseObject* operation shall raise the ReleaseError exception when *releaseObject* is not successful in releasing a logical device due to internal processing errors that occurred within the device being released.

#### 3.1.3.3.2 *LoadableDevice*

# 3.1.3.3.2.1 Description

This interface extends the *Device* interface by adding software loading and unloading behavior to a device. The *LoadableDevice* Interface UML is depicted in Figure 3-39: *LoadableDevice* Interface UML.

# 3.1.3.3.2.2 UML

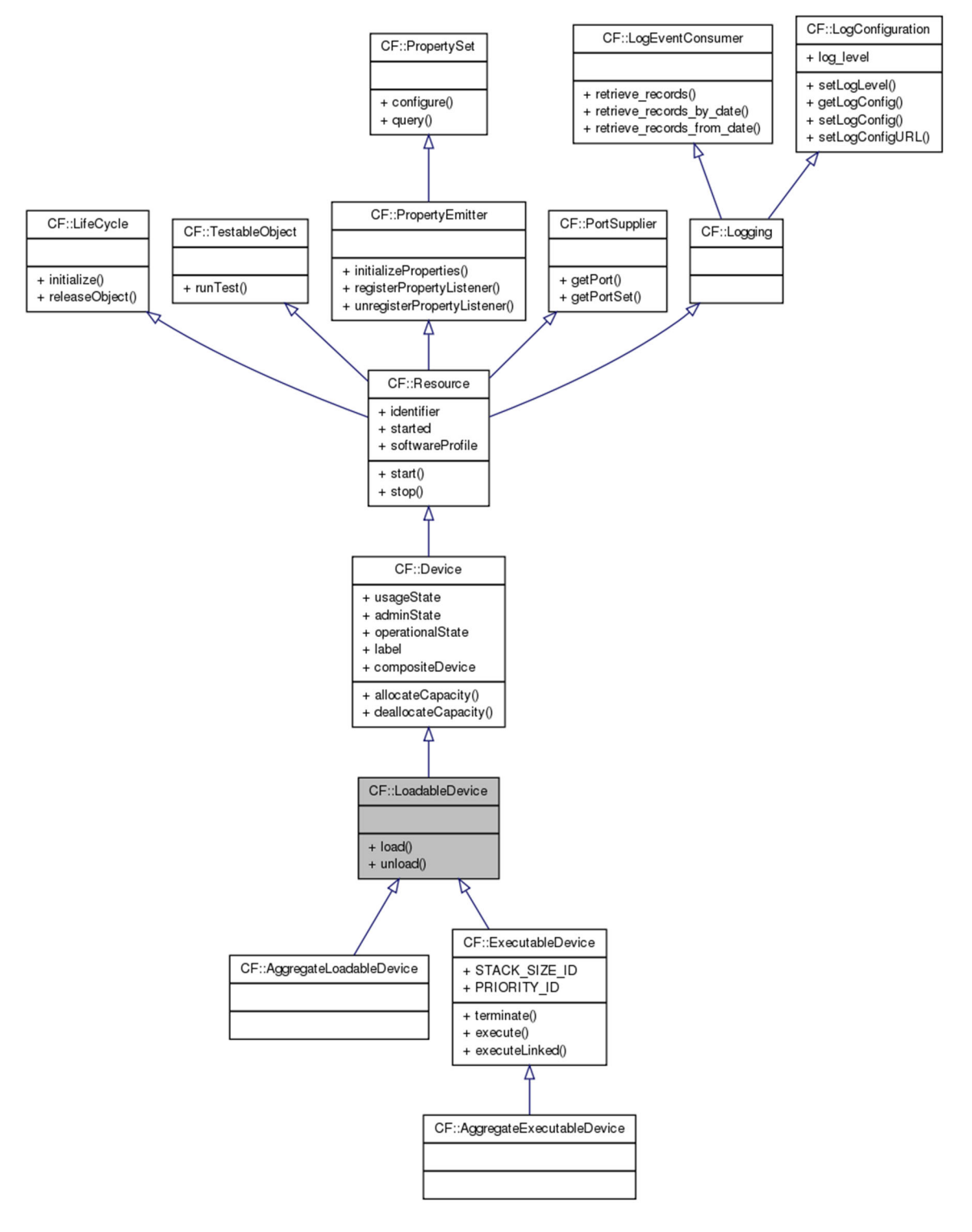

**Figure 3-39:** *LoadableDevice* **Interface UML** 

# 3.1.3.3.2.3 Types

3.1.3.3.2.3.1 *LoadType* 

The LoadType defines the type of load to be performed. The load types are in accordance with the *code* element within the *softpkg* element's *implementation* element, which is defined in the companion Domain Profile documentation's section A.2.1 Software Package.

```
enum LoadType 
{ 
       KERNEL_MODULE, 
       DRIVER, 
       SHARED_LIBRARY, 
       EXECUTABLE 
};
```
3.1.3.3.2.3.2 *InvalidLoadKind* 

The InvalidLoadKind exception indicates that the device is unable to load the type of file designated by the loadKind parameter.

exception InvalidLoadKind{};

3.1.3.3.2.3.3 *LoadFail* 

The LoadFail exception indicates that the *load* operation failed due to device dependent reasons. The LoadFail exception indicates that an error occurred during an attempt to load the device. The error number shall indicate a CF ErrorNumberType. The message is component-dependent, providing additional information describing the reason for the error.

exception LoadFail { ErrorNumberType errorNumber; string msg; };

3.1.3.3.2.4 Attributes

 $N/A$ 

3.1.3.3.2.5 Operations

3.1.3.3.2.5.1 *load* 

3.1.3.3.2.5.1.1 Brief Rationale

The *load* operation provides the mechanism for loading software on a specific device. The loaded software may be subsequently executed on the device, if the device is an executable device.

3.1.3.3.2.5.1.2 Synopsis

```
void load (in FileSystem fs, in string fileName, in LoadType 
loadKind) raises (InvalidState, InvalidLoadKind, 
InvalidFileName, LoadFail);
```
# 3.1.3.3.2.5.1.3 Behavior

The *load* operation shall load the file identified by the input filename parameter on the device based upon the input loadKind parameter. The input filename parameter is a pathname relative to the file system identified by the input FileSystem parameter.

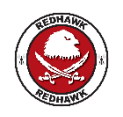

The REDHAWK provided implementations of *LoadableDevice* will recursively load a directory if the fileName parameter refers to a directory.

The *load* operation shall support the load types as stated in the device's software profile LoadType allocation properties.

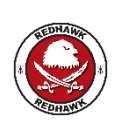

REDHAWK does not use the LoadType allocation properties to locate a device that can support the requested *load* operation.

The REDHAWK provided implementations of *LoadableDevice* only support the EXECUTABLE and SHARED\_LIBRARY loadKind.

Multiple loads of the same file as indicated by the input *fileName* parameter shall not result in an exception. However, the *load* operation should account for this multiple load so that the *unload* operation behavior can be performed.

3.1.3.3.2.5.1.4 Returns

This operation does not return any value.

3.1.3.3.2.5.1.5 Exceptions/Errors

The *load* operation shall raise the InvalidState exception if upon entry the *Device's* adminState attribute is either LOCKED or SHUTTING\_DOWN or its operationalState attribute is DISABLED.

The *load* operation shall raise the InvalidLoadKind exception when the input loadKind parameter is not supported.

The *load* operation shall raise the CF InvalidFileName exception when the file designated by the input filename parameter cannot be found.

The *load* operation shall raise the LoadFail exception when an attempt to load the device is unsuccessful.

3.1.3.3.2.5.2 *unload* 

3.1.3.3.2.5.2.1 Brief Rationale

The *unload* operation provides the mechanism to unload software that is currently loaded.

3.1.3.3.2.5.2.2 Synopsis

void unload (in string fileName) raises (InvalidState, InvalidFileName);

3.1.3.3.2.5.2.3 Behavior

The *unload* operation shall unload the file identified by the input *fileName* parameter from the device when the number of unload requests matches the number of load requests for the indicated file.

3.1.3.3.2.5.2.4 Returns

This operation does not return a value.

# 3.1.3.3.2.5.2.5 Exceptions/Errors

The *unload* operation shall raise the InvalidState exception if upon entry the device's adminState attribute is LOCKED or its operationalState attribute is DISABLED.

The *unload* operation shall raise the CF InvalidFileName exception when the file designated by the input filename parameter cannot be found.

### 3.1.3.3.3 *ExecutableDevice*

### 3.1.3.3.3.1 Description

This interface extends the *LoadableDevice* interface by adding execute and terminate behavior to a device. The *ExecutableDevice* Interface UML is depicted in Figure 3-40: *ExecutableDevice* Interface UML.

# 3.1.3.3.3.2 UML

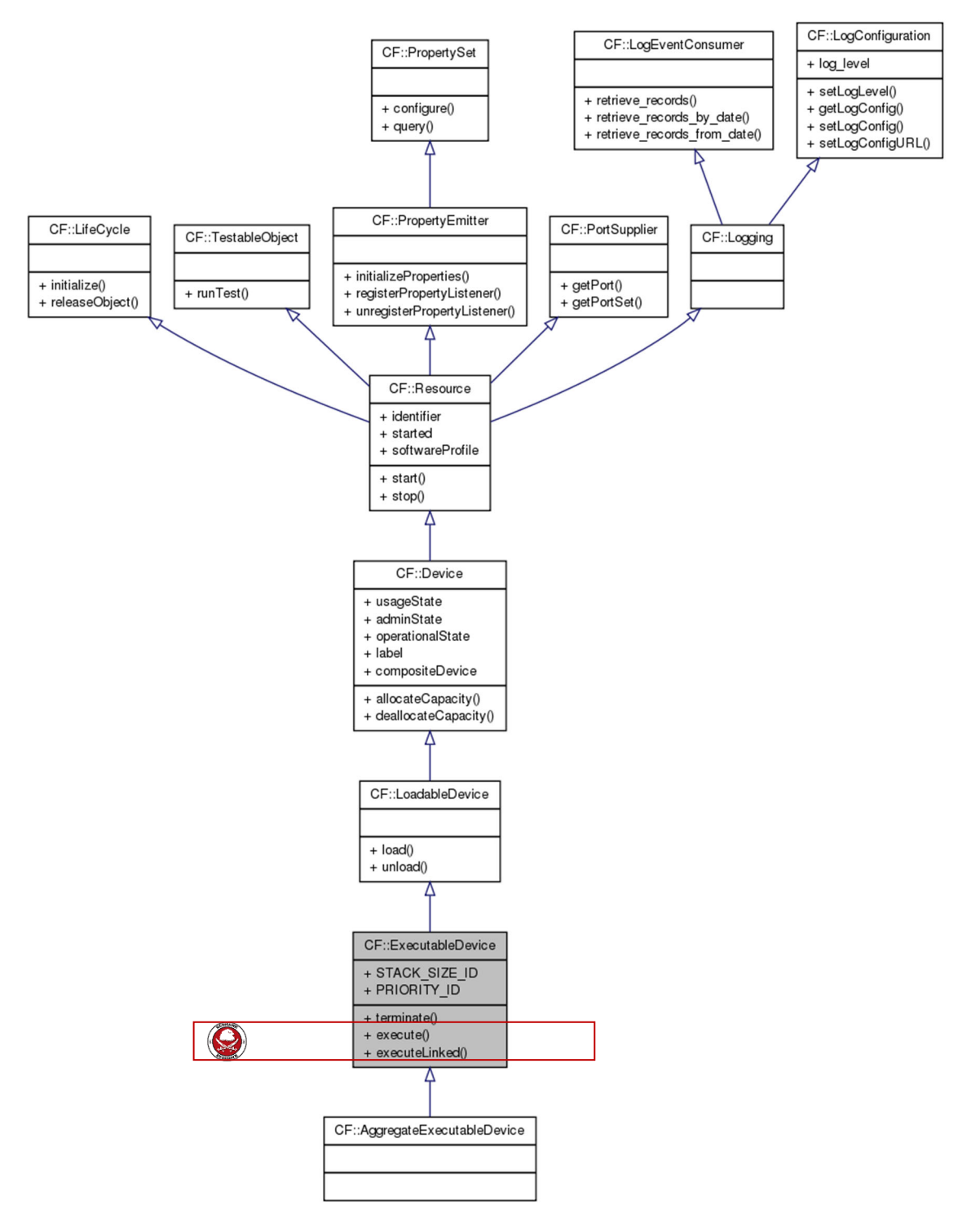

**Figure 3-40:** *ExecutableDevice* **Interface UML**
## 3.1.3.3.3.3 Types

3.1.3.3.3.3.1 *InvalidProcess* 

The InvalidProcess exception indicates that a process, as identified by the processId parameter, does not exist on this device. The errorNumber parameter shall indicate a CF ErrorNumberType value. The message is component-dependent, providing additional information describing the reason for the error.

exception InvalidProcess { ErrorNumberType errorNumber; string msg; };

3.1.3.3.3.3.2 *InvalidFunction* 

The InvalidFunction exception indicates that a function, as identified by the input name parameter, hasn't been loaded on this device.

exception InvalidFunction{};

3.1.3.3.3.3.3 *ProcessID\_Type* 

The ProcessID Type defines a process number within the system. The process number is unique to the Processor operating system that created the process.

typedef long ProcessID\_Type;

3.1.3.3.3.3.4 *InvalidParameters* 

The InvalidParameters exception indicates the input parameters are invalid on the *execute* operation. The InvalidParameters exception is raised when there are invalid execute parameters. The invalidParms parameter is a list of invalid parameters specified in the *execute* operation.

exception InvalidParameters { Properties invalidParms; };

3.1.3.3.3.3.5 *InvalidOptions* 

The InvalidOptions exception indicates the input options are invalid on the *execute* operation. The invalidOpts parameter is a list of invalid options specified in the *execute* operation.

exception InvalidOptions { Properties invalidOpts; };

3.1.3.3.3.3.6 *STACK\_SIZE\_ID* 

The STACK SIZE ID is the identifier for the *ExecutableDevice::execute* operation options parameter. The value for a stack size shall be an unsigned long.

Constant string STACK SIZE ID = "STACK SIZE";

3.1.3.3.3.3.7 *PRIORITY\_ID* 

The PRIORITY\_ID is the identifier for the *ExecutableDevice::execute* operation options parameters. The value for a priority shall be an unsigned long.

Constant string PRIORITY ID = "PRIORITY";

3.1.3.3.3.3.8 *ExecuteFail* 

The ExecuteFail exception indicates that the *execute* operation failed due to device dependent reasons. The ExecuteFail exception indicates that an error occurred during an attempt to invoke the execute function on the device. The error number shall indicate a CF ErrorNumberType value. The message is component-dependent, providing additional information describing the reason for the error.

exception ExecuteFail { ErrorNumberType errorNumber; string msg; };

3.1.3.3.3.4 Attributes

 $N/A$ 

3.1.3.3.3.5 Operations

3.1.3.3.3.5.1 *execute* 

3.1.3.3.3.5.1.1 Brief Rationale

The *execute* operation provides the mechanism for starting up and executing a software process/thread on a device.

3.1.3.3.3.5.1.2 Synopsis

```
ProcessID Type execute (in string name, in Properties options,
in Properties parameters) raises (InvalidState, InvalidFunction, 
InvalidParameters, InvalidOptions, InvalidFileName, 
ExecuteFail);
```
### 3.1.3.3.3.5.1.3 Behavior

The *execute* operation shall execute the function or file identified by the input name parameter using the input parameters and options parameters. Whether the input name parameter is a function or a file name is device-implementation-specific.

The *execute* operation shall convert the input parameters (id/value string pairs) parameter to the standard argv of the POSIX exec family of functions, where  $\arg(y(0))$  is the function name. The *execute* operation shall map the input parameters to argy starting at index 1 as follows, argy (1) maps to input parameters (0) id and argv (2) maps to input parameters (0) value and so forth. The *execute* operation passes argv through the operating system "execute" function.

The *execute* operation input options parameters are STACK\_SIZE\_ID and PRIORITY\_ID. The *execute* operation shall use these options, when specified, to set the operating system's process/thread stack size and priority, for the executable image of the given input name parameter.

3.1.3.3.3.5.1.4 Returns

The *execute* operation shall return a unique process ID for the process that it created.

3.1.3.3.3.5.1.5 Exceptions/Errors

The *execute* operation shall raise the InvalidState exception if upon entry the device's adminState attribute is either LOCKED or SHUTTING\_DOWN or its operationalState attribute is DISABLED.

The *execute* operation shall raise the InvalidFunction exception when the function indicated by the input name parameter does not exist for the device.

The *execute* operation shall raise the CF InvalidFileName exception when the file name indicated by the input name parameter does not exist for the device.

The *execute* operation shall raise the InvalidParameters exception when the input parameter ID or value attributes are not valid strings.

The *execute* operation shall raise the InvalidOptions exception when the input options parameter does not comply with 3.1.3.3.3.3.6 STACK\_SIZE\_ID and 3.1.3.3.3.3.7 PRIORITY\_ID.

The *execute* operation shall raise the ExecuteFail exception when the operating system "execute" function for the device is not successful.

3.1.3.3.3.5.2 *terminate* 

3.1.3.3.3.5.2.1 Brief Rationale

The *terminate* operation provides the mechanism for terminating the execution of a process/thread on a specific device that was started up with the *execute* operation.

3.1.3.3.3.5.2.2 Synopsis

void terminate (in ProcessID\_Type processId) raise (InvalidProcess, InvalidState);

3.1.3.3.3.5.2.3 Behavior

The *terminate* operation shall terminate the execution of the process/thread designated by the processId input parameter on the device.

3.1.3.3.3.5.2.4 Returns

This operation does not return a value.

3.1.3.3.3.5.2.5 Exceptions/Errors

The *terminate* operation shall raise the InvalidState exception if upon entry the device's adminState attribute is LOCKED or its operationalState attribute is DISABLED.

The *terminate* operation shall raise the InvalidProcess exception when the process Id does not exist for the device.

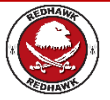

3.1.3.3.3.5.3 *executeLinked* 

3.1.3.3.3.5.3.1 Brief Rationale

The *executeLinked* operation provides the mechanism for starting up and executing a software process/thread on a device with the associated dependencies.

3.1.3.3.3.5.3.2 Synopsis

```
ProcessID Type executeLinked (in string name, in Properties
options, in Properties parameters, in StringSequence deps) 
raises (InvalidState, InvalidFunction, InvalidParameters, 
InvalidOptions, InvalidFileName, ExecuteFail);
```
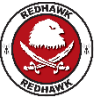

#### 3.1.3.3.3.5.3.3 Behavior

The *executeLinked* operation shall execute the function or file identified by the input name parameter using the input parameters and options parameters. Whether the input name parameter is a function or a file name is device-implementation-specific.

The *executeLinked* operation shall convert the input parameters (id/value string pairs) parameter to the standard argv of the POSIX exec family of functions, where argv(0) is the function name. The *execute* operation shall map the input parameters to argv starting at index 1 as follows, argv (1) maps to input parameters (0) id and argv (2) maps to input parameters (0) value and so forth. The *execute* operation passes argy through the operating system "execute" function.

The *executeLinked* operation input options parameters are STACK\_SIZE\_ID and PRIORITY ID. The *executeLinked* operation shall use these options, when specified, to set the operating system's process/thread stack size and priority, for the executable image of the given input name parameter.

The *executeLinked* operation input deps is a list of all softpkg dependencies that the deployed Component has a runtime dependency with. The executeLinked operation restores the LD\_LIBRARY\_PATH, PYTHONPATH, and CLASSPATH to their original state when the ExecutableDevice was initially started. It then modifies each of these system variables if the softpkg dependency is a C/C++ library, Python package, or Java jar, respectively, before the forking of the softpkg described by the argument name.

3.1.3.3.3.5.3.4 Returns

The *executeLinked* operation shall return a unique process ID for the process that it created.

3.1.3.3.3.5.3.5 Exceptions/Errors

The *executeLinked* operation shall raise the InvalidState exception if upon entry the device's adminState attribute is either LOCKED or SHUTTING\_DOWN or its operationalState attribute is DISABLED.

The *executeLinked* operation shall raise the InvalidFunction exception when the function indicated by the input name parameter does not exist for the device.

The *executeLinked* operation shall raise the CF InvalidFileName exception when the file name indicated by the input name parameter does not exist for the device.

The *executeLinked* operation shall raise the InvalidParameters exception when the input parameter ID or value attributes are not valid strings.

The *executeLinked* operation shall raise the InvalidOptions exception when the input options parameter does not comply with 3.1.3.3.3.3.6 STACK\_SIZE\_ID and 3.1.3.3.3.3.7 PRIORITY ID.

The *executeLinked* operation shall raise the ExecuteFail exception when the operating system "execute" function for the device is not successful.

#### 3.1.3.3.4 *AggregateDevice*

#### 3.1.3.3.4.1 Description

The *AggregateDevice* interface provides the required behavior that is needed to add and remove child devices from a parent device. This interface may be provided via inheritance or as a

"provides port" for any device that is used as a parent device. Child devices use this interface to add or remove themselves to a parent device when being created or torn-down. The *AggregateDevice* Interface UML is depicted in Figure 3-41: *AggregateDevice* Interface UML. 3.1.3.3.4.2 UML

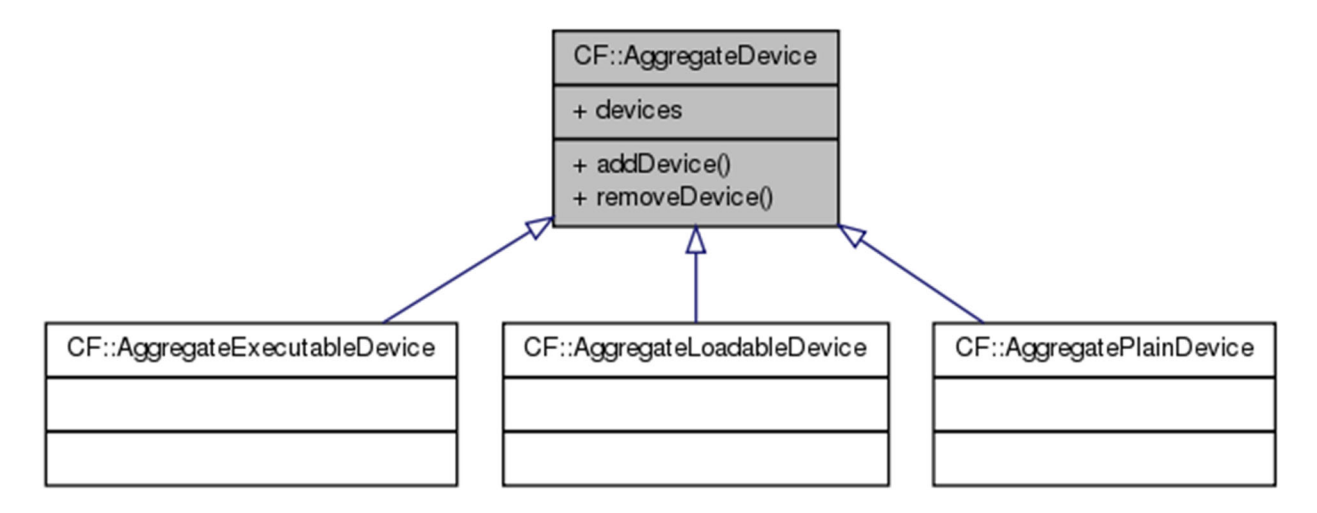

**Figure 3-41:** *AggregateDevice* **Interface UML** 

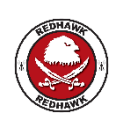

REDHAWK provides the interfaces *AggregatePlainDevice*, *AggregateLoadableDevice*, and *AggregateExecutableDevice*, as convenience interfaces that combine *Device*, *LoadableDevice*, and *ExecutableDevice* with *AggregateDevice*.

3.1.3.3.4.3 Types

 $N/A$ 

3.1.3.3.4.4 Attributes

3.1.3.3.4.4.1 *devices* 

The readonly devices attribute shall contain a list of devices that have been added to this device or a sequence length of zero if the device has no aggregation relationships with other devices.

readonly attribute DeviceSequence devices;

3.1.3.3.4.5 Operations

3.1.3.3.4.5.1 *addDevice* 

3.1.3.3.4.5.1.1 Brief Rationale

The *addDevice* operation provides the mechanism to associate a device with another device. When a device changes state or it is being torn down, its associated devices are affected.

3.1.3.3.4.5.1.2 Synopsis

```
void addDevice (in Device associatedDevice) raises 
(InvalidObjectReference);
```
## 3.1.3.3.4.5.1.3 Behavior

The *addDevice* operation shall add the input associatedDevice parameter to the *AggregateDevice's* devices attribute when the associatedDevice does not exist in the devices attribute. The associatedDevice is ignored when duplicated.

The *addDevice* operation shall write a FAILURE\_ALARM log record, upon unsuccessful adding of an associatedDevice to the *AggregateDevice's* devices attribute.

3.1.3.3.4.5.1.4 Returns

This operation does not return any *value*.

3.1.3.3.4.5.1.5 Exceptions/Errors

The *addDevice* operation shall raise the CF InvalidObjectReference when the input associatedDevice parameter is a nil CORBA object reference.

3.1.3.3.4.5.2 *removeDevice* 

3.1.3.3.4.5.2.1 Brief Rationale

The *removeDevice* operation provides the mechanism to disassociate a device from another device.

3.1.3.3.4.5.2.2 Synopsis

void removeDevice (in Device associatedDevice) raises (InvalidObjectReference);

3.1.3.3.4.5.2.3 Behavior

The *removeDevice* operation shall remove the input associatedDevice parameter from the *AggregateDevice's* devices attribute.

The *removeDevice* operation shall write a FAILURE\_ALARM log record, upon unsuccessful removal of the associatedDevice from the *AggregateDevice* devices attribute.

3.1.3.3.4.5.2.4 Returns

This operation does not return any value.

3.1.3.3.4.5.2.5 Exceptions/Errors

The *removeDevice* operation shall raise the CF InvalidObjectReference when the input associatedDevice parameter is a nil CORBA object reference or does not exist in the *AggregateDevice* devices attribute.

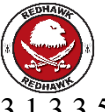

#### 3.1.3.3.5 *AggregateExecutableDevice*

3.1.3.3.5.1 Description

The *AggregateExecutableDevice* interface is a convenience interface that combines the *ExecutableDevice* interface with the *AggregateDevice* interface. The *AggregateExecutableDevice* Interface UML is depicted in Figure 3-42: *AggregateExecutableDevice* Interface UML.

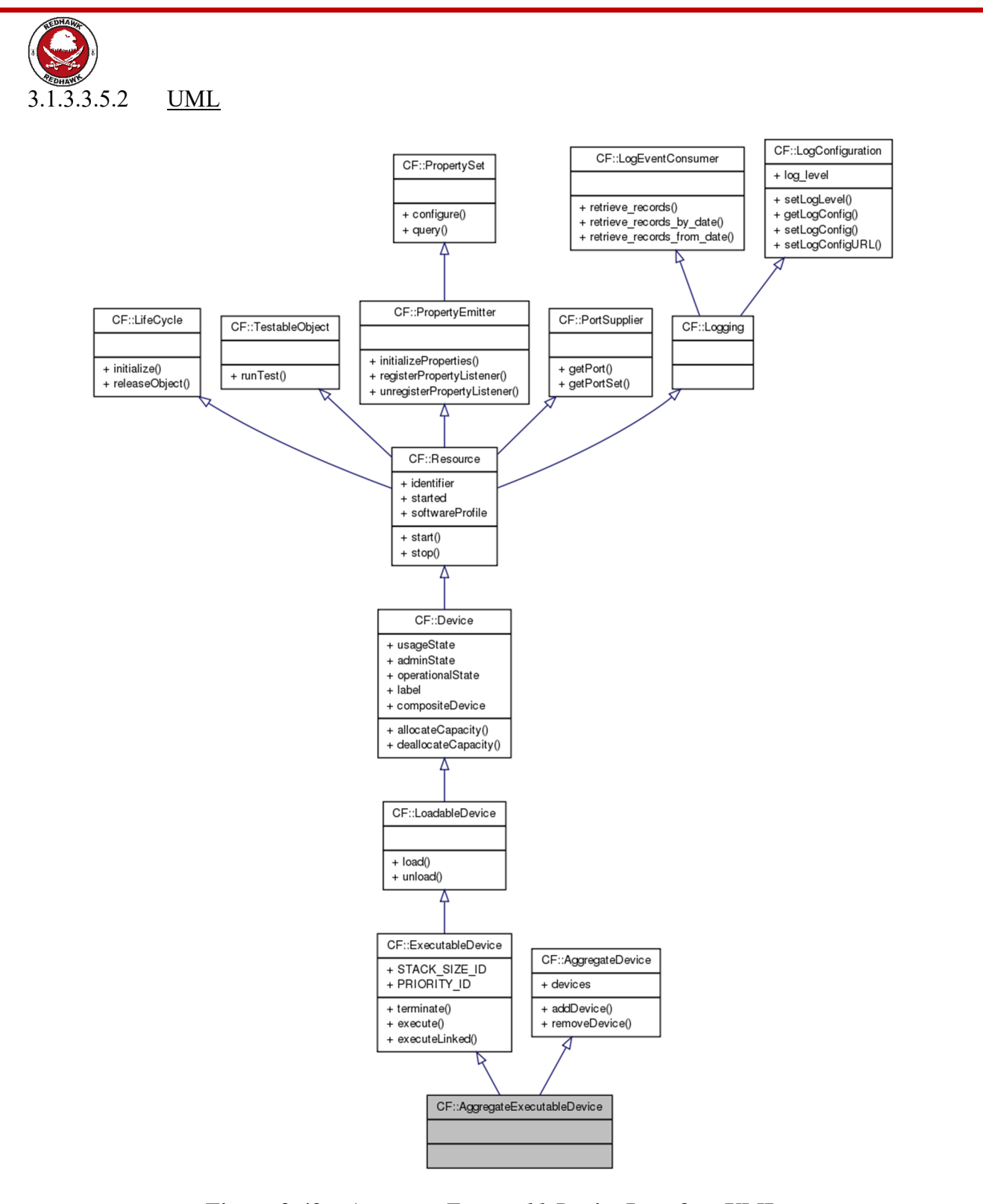

**Figure 3-42:** *AggregateExecutableDevice* **Interface UML** 

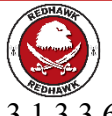

## 3.1.3.3.6 *AggregateLoadableDevice*

3.1.3.3.6.1 Description

The *AggregateLoadableDevice* interface is a convenience interface that combines the *LoadableDevice* interface with *AggregateDevice* interface. The *AggregateLoadableDevice* Interface UML is depicted in Figure 3-43: *AggregateLoadableDevice* Interface UML.

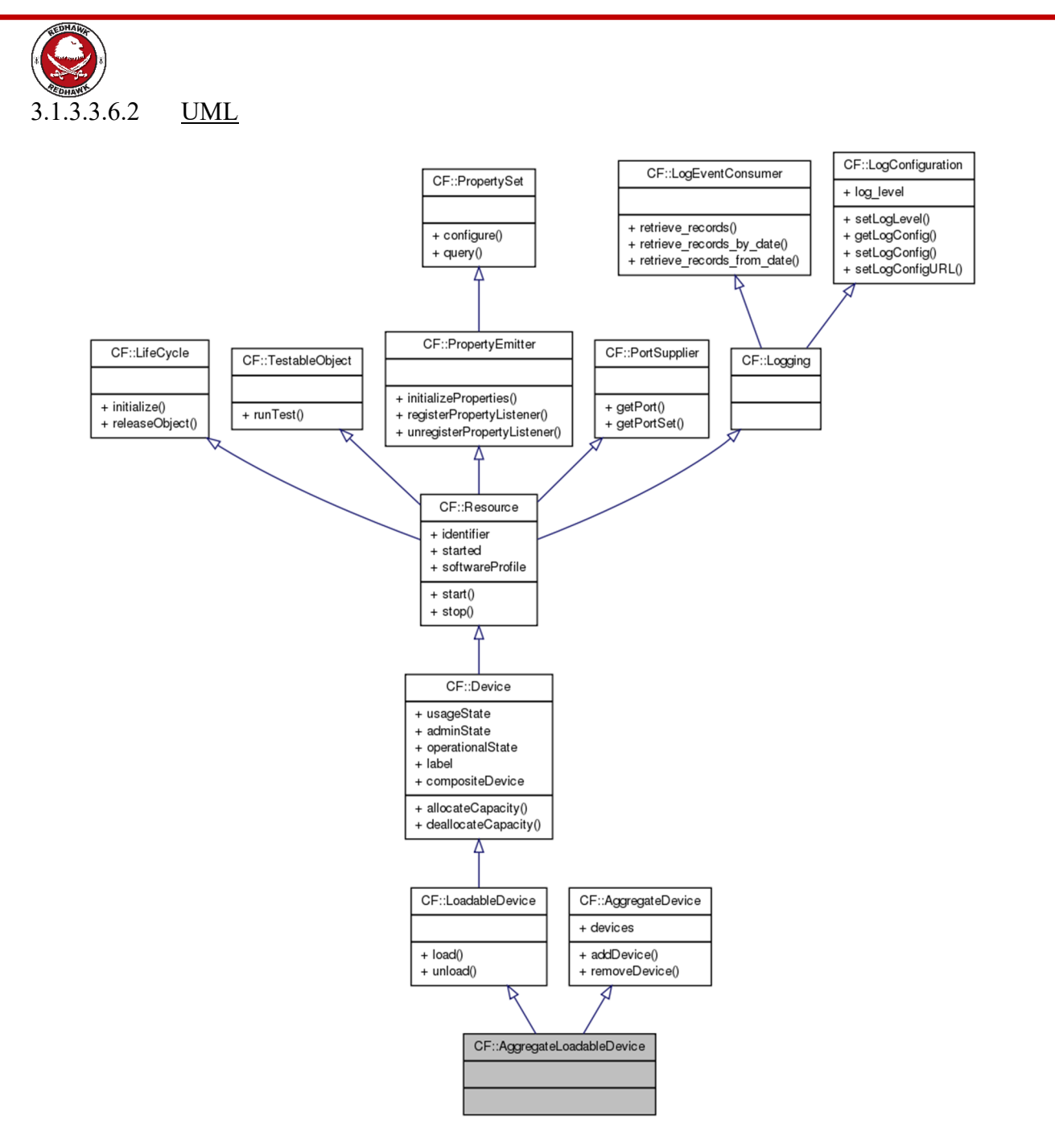

**Figure 3-43:** *AggregateLoadableDevice* **Interface UML** 

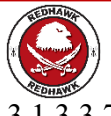

#### 3.1.3.3.7 *AggregatePlainDevice*

#### 3.1.3.3.7.1 Description

The *AggregatePlainDevice* interface is a convenience interface that combines the *Device* interface with the *AggregateDevice* interface. The *AggregatePlainDevice* Interface UML is depicted in Figure 3-44: *AggregatePlainDevice* Interface UML.

#### 3.1.3.3.7.2 UML

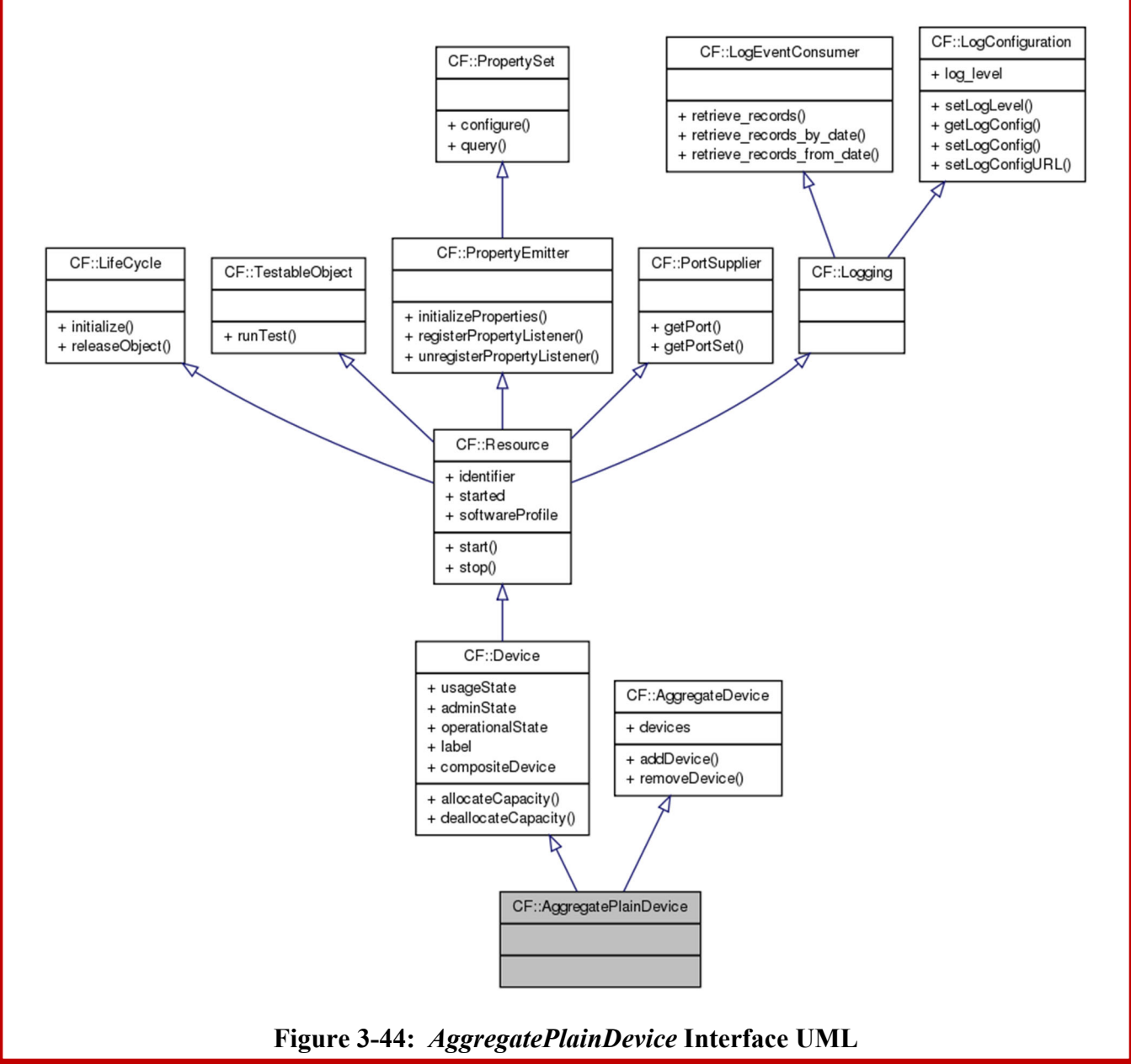

#### **3.1.3.4 Framework Services Interfaces**

Framework Services Interfaces describe the SCA federated file system interactions.

3.1.3.4.1 *File* 

3.1.3.4.1.1 Description

The *File* interface provides the ability to read and write files residing within a compliant, distributed file system. A file can be thought of conceptually as a sequence of octets with a current filePointer describing where the next read or write will occur. This filePointer points to the beginning of the file upon construction of the file object. The *File* interface is modeled after the POSIX/C file interface.

3.1.3.4.1.2 UML

| CF∷File                                                                  |
|--------------------------------------------------------------------------|
| + fileName<br>+ filePointer                                              |
| $+$ read()<br>+ write()<br>+ sizeOf()<br>+ close()<br>+ setFilePointer() |

**Figure 3-45:** *File* **Interface UML** 

3.1.3.4.1.3 Types

3.1.3.4.1.3.1 *IOException* 

The IOException exception indicates an error occurred during a *read* or *write* operation to a file. The error number shall indicate a CF ErrorNumberType value. The message is componentdependent, providing additional information describing the reason for the error.

exception IOException { ErrorNumberType errorNumber; string msg; };

3.1.3.4.1.3.2 *InvalidFilePointer* 

The InvalidFilePointer exception indicates the file pointer is out of range based upon the current file size.

exception InvalidFilePointer{};

3.1.3.4.1.4 Attributes

3.1.3.4.1.4.1 *fileName* 

The readonly fileName attribute shall contain the pathname used as the input fileName parameter of the *FileSystem::create* operation when the file was created .

readonly attribute string fileName;

3.1.3.4.1.4.2 *filePointer* 

The readonly filePointer attribute shall contain the current file position. The filePointer attribute value dictates where the next read or write will occur.

readonly attribute unsigned long filePointer;

3.1.3.4.1.5 Operations

3.1.3.4.1.5.1 *read* 

3.1.3.4.1.5.1.1 Brief Rationale

Applications require the *read* operation in order to retrieve data from remote files.

3.1.3.4.1.5.1.2 Synopsis

void read (out OctetSequence data, in unsigned long length) raises (IOException);

#### 3.1.3.4.1.5.1.3 Behavior

The *read* operation shall read, from the referenced file, the number of octets specified by the input length parameter and advance the value of the filePointer attribute by the number of octets actually read. The *read* operation shall read less than the number of octets specified in the inputlength parameter, when an end of file is encountered.

3.1.3.4.1.5.1.4 Returns

The *read* operation shall return via the out Message parameter a CF OctetSequence that equals the number of octets actually read from the *File*. If the filePointer attribute value reflects the end of the *File*, the *read* operation shall return a zero-length CF OctetSequence.

3.1.3.4.1.5.1.5 Exceptions/Errors

The *read* operation shall raise the IOException when a read error occurs.

3.1.3.4.1.5.2 *write* 

3.1.3.4.1.5.2.1 Brief Rationale

Applications require the *write* operation in order to write data to remote files.

3.1.3.4.1.5.2.2 Synopsis

void write (in OctetSequence data) raises (IOException);

3.1.3.4.1.5.2.3 Behavior

The *write* operation shall write data to the file referenced. The *write* operation shall increment the filePointer attribute to reflect the number of octets written, when the operation is successful. If the *write* is unsuccessful, the value of the filePointer attribute shall maintain or be restored to its value prior to the *write* operation call. If the file was opened using the *FileSystem::open* operation with an input read\_Only parameter value of TRUE, writes to the file are considered to be in error.

3.1.3.4.1.5.2.4 Returns

This operation does not return any value.

3.1.3.4.1.5.2.5 Exceptions/Errors

The *write* operation shall raise the IOException when a write error occurs.

3.1.3.4.1.5.3 *sizeOf* 

3.1.3.4.1.5.3.1 Brief Rationale

An application may need to know the size of a file in order to determine memory allocation requirements.

3.1.3.4.1.5.3.2 Synopsis

unsigned long sizeOf() raises (FileException);

3.1.3.4.1.5.3.3 Behavior

There is no significant behavior beyond the behavior described by the following section.

3.1.3.4.1.5.3.4 Returns

The *sizeOf* operation shall return the number of octets stored in the file.

3.1.3.4.1.5.3.5 Exceptions/Errors

The *sizeOf* operation shall raise the CF FileException when a file-related error occurs (e.g., file does not exist anymore).

3.1.3.4.1.5.4 *close* 

3.1.3.4.1.5.4.1 Brief Rationale

The *close* operation is needed in order to release file resources once they are no longer needed.

3.1.3.4.1.5.4.2 Synopsis

void close() raises (FileException);

3.1.3.4.1.5.4.3 Behavior

The *close* operation shall release any OE file resources associated with the component. The *close* operation shall make the file unavailable to the component.

3.1.3.4.1.5.4.4 Returns

This operation does *not* return any value.

3.1.3.4.1.5.4.5 Exceptions/Errors.

The *close* operation shall raise the CF FileException when it cannot successfully close the file.

3.1.3.4.1.5.5 *setFilePointer* 

3.1.3.4.1.5.5.1 Brief Rationale

The *setFilePointer* operation positions the file pointer where the next read or write will occur.

3.1.3.4.1.5.5.2 Synopsis

```
void setFilePointer (in unsigned long filePointer) raises 
(InvalidFilePointer, FileException);
```
3.1.3.4.1.5.5.3 Behavior

The *setFilePointer* operation shall set the filePointer attribute value to the input filePointer.

3.1.3.4.1.5.5.4 Returns

This operation does not return any value.

3.1.3.4.1.5.5.5 Exceptions/Errors

The *setFilePointer* operation shall raise the CF FileException when the file pointer for the referenced file cannot be set to the value of the input filePointer parameter.

The *setFilePointer* operation shall raise the InvalidFilePointer exception when the value of the filePointer parameter exceeds the file size.

#### 3.1.3.4.2 *FileSystem*

3.1.3.4.2.1 Description

The FileSystem interface defines CORBA operations that enable remote access to a physical file system (refer to Figure 3-46: *FileSystem* Interface UML).

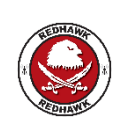

The *DomainManager FileSystem* "/" will map to the physical file system path "\$SDRROOT/dom/".

The *DeviceManager FileSystem* "/" will map to the physical file system path "\$SDRROOT/dev/".

The files stored on a file system may be plain files or directories. Valid individual filenames and directory names shall be 40 characters or less. Valid characters for a filename or directory name are the 62 alphanumeric characters (Upper, and lowercase letters and the numbers 0 to 9) in addition to the "." (period), "\_" (underscore) and "-" (hyphen) characters. The filenames "." ("dot") and ".." ("dot-dot") are invalid in the context of a file system.

Valid pathnames are structured according to the POSIX specification whose valid characters include the "/" (forward slash) character in addition to the valid filename characters. A valid pathname may consist of a single filename. A valid pathname shall not exceed 1024 characters. 3.1.3.4.2.2 UML

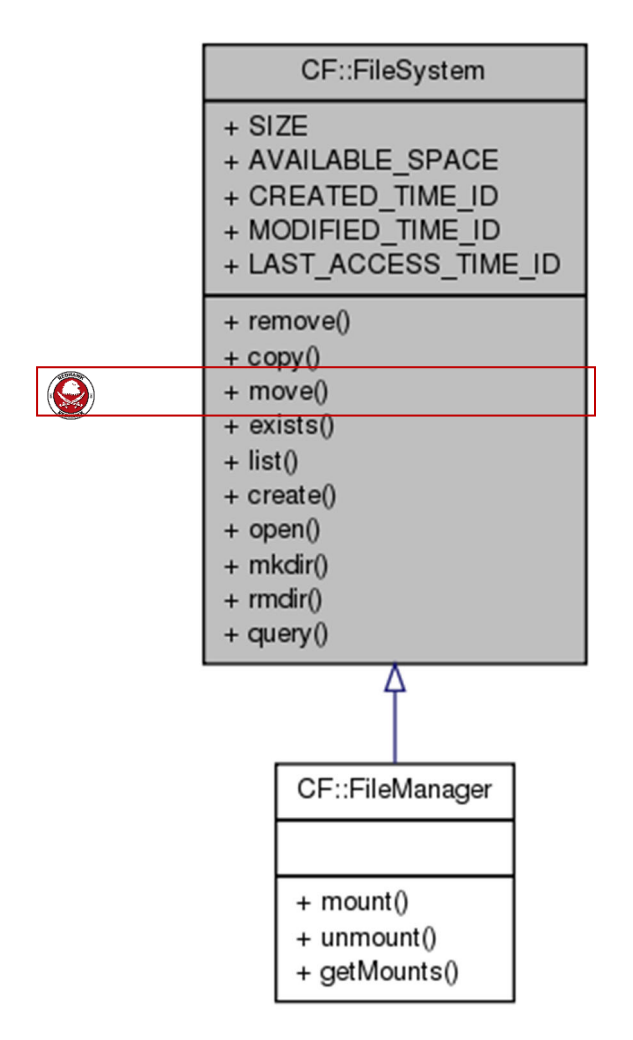

**Figure 3-46:** *FileSystem* **Interface UML** 

3.1.3.4.2.3 Types

3.1.3.4.2.3.1 *UnknownFileSystemProperties* 

The UnknownFileSystemProperties exception indicates a set of properties unknown by the component.

exception UnknownFileSystemProperties { properties invalidProperties; };

3.1.3.4.2.3.2 *fileSystemProperties Query Constants* 

Constants are defined to be used for the *query* operation (refer to 3.1.3.4.2.5.9 query).

const string SIZE = "SIZE"; const string AVAILABLE SPACE = "AVAILABLE SPACE";

3.1.3.4.2.3.3 *FileInformationType* 

The FileInformationType indicates the information returned for a file. Not all the fields in the FileInformationType are applicable for all file systems. At a minimum, the file system shall support name, kind, and size information for a file. Examples of other file properties that may be specified are created time, modified time, and last access time.

```
struct FileInformationType 
{ 
    string name;
    FileType kind;
     unsigned long size; 
    Properties fileProperties;
};
```
The *name* element of the FileInformationType indicates the simple name of the file. The *kind* element of the FileInformationType indicates the type of the file entry. The *size* element of the FileInformationType indicates the size in octets.

3.1.3.4.2.3.4 *FileInformationSequence* 

The FileInformationSequence type defines an unbounded sequence of FileInformationTypes.

typedef sequence<FileInformationType>FileInformationSequence;

3.1.3.4.2.3.5 *FileType* 

The FileType indicates the type of file entry. A file system may have PLAIN or DIRECTORY files and mounted file systems contained in a FileSystem.

```
enum FileType 
{ 
       PLAIN, 
       DIRECTORY, 
      FILE SYSTEM
};
```

```
3.1.3.4.2.3.6 CREATED_TIME_ID
```
To indicate the file creation time, add a CF::DataType with id "CREATED\_TIME\_ID" and value unsigned long long containing the number of seconds since 00:00:00 UTC, Jan. 1, 1970 to the *fileProperties* element of the FileInformationType.

Constant string CREATED TIME ID = "CREATED TIME";

3.1.3.4.2.3.7 *MODIFIED\_TIME\_ID* 

To indicate the file modification time, add a CF::DataType with id "MODIFIED\_TIME\_ID" and value unsigned long long containing the number of seconds since 00:00:00 UTC, Jan. 1, 1970 to the *fileProperties* element of the FileInformationType.

Constant string MODIFIED TIME ID="MODIFIED TIME";

3.1.3.4.2.3.8 *LAST\_ACCESS\_TIME\_ID* 

To indicate the last time a file was accessed, add a CF::DataType with id

"LAST ACCESS TIME ID" and value unsigned long long containing the number of seconds since 00:00:00 UTC, Jan. 1, 1970 to the *fileProperties* element of the FileInformationType.

Constant string LAST ACCESS TIME ID="LAST ACCESS TIME";

REDHAWK provides the following additional *fileProperties*.

• READ ONLY : True if the file cannot be modified or deleted.

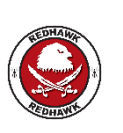

 IOR\_AVAILABLE : A *StringSequence* of IORs for all *File* objects currently open for the file. This can be used to close *File* object that have been abandoned.

3.1.3.4.2.4 Attributes

 $N/A$ 

3.1.3.4.2.5 Operations

3.1.3.4.2.5.1 *remove* 

3.1.3.4.2.5.1.1 Brief Rationale

The *remove* operation provides the ability to remove a plain file from a file system.

3.1.3.4.2.5.1.2 Synopsis

void remove (in string fileName) raises (FileException, InvalidFileName);

3.1.3.4.2.5.1.3 Behavior

The *remove* operation shall remove the plain file which corresponds to the input fileName parameter.

3.1.3.4.2.5.1.4 Returns

This operation does not return any value.

3.1.3.4.2.5.1.5 Exceptions/Errors

The *remove* operation shall raise the CF InvalidFileName exception when the input fileName parameter is not a valid absolute pathname.

The *remove* operation shall raise the CF FileException when a file-related error occurs.

3.1.3.4.2.5.2 *copy* 

3.1.3.4.2.5.2.1 Brief Rationale

The *copy* operation provides the ability to copy a plain file to another plain file.

3.1.3.4.2.5.2.2 Synopsis

void copy (in string sourceFileName, in string destinationFileName) raises (InvalidFileName, FileException);

## 3.1.3.4.2.5.2.3 Behavior

The *copy* operation shall copy the source file identified by the input sourceFileName parameter to the destination file identified by the input destinationFileName parameter.

The *copy* operation shall overwrite the destination file, when the destination file already exists and is not identical to the source file.

3.1.3.4.2.5.2.4 Returns

This operation does not return any value.

3.1.3.4.2.5.2.5 Exceptions/Errors

The *copy* operation shall raise the CF FileException exception when a file-related error occurs.

The copy operation shall raise the CF InvalidFileName exception when the destination pathname is identical to the source pathname.

The *copy* operation shall raise the CF InvalidFileName exception when the sourceFileName or destinationFileName input parameters are not valid absolute pathnames.

3.1.3.4.2.5.3 *exists* 

3.1.3.4.2.5.3.1 Brief Rationale

The *exists* operation provides the ability to verify the existence of a file within a file system.

3.1.3.4.2.5.3.2 Synopsis

boolean exists (in string fileName) raises (InvalidFileName);

3.1.3.4.2.5.3.3 Behavior

The *exists* operation shall check to see if a file exists based on the fileName parameter.

3.1.3.4.2.5.3.4 Returns

The *exists* operation shall return TRUE if the file exists, or FALSE if it does not.

3.1.3.4.2.5.3.5 Exceptions/Errors

The *exists* operation shall raise the CF InvalidFileName exception when input fileName parameter is not a valid absolute pathname.

3.1.3.4.2.5.4 *list* 

3.1.3.4.2.5.4.1 Brief Rationale

The *list* operation provides the ability to obtain a list of files along with their information in the file system according to a given search pattern. The *list* operation may be used to return information for one file or for a set of files.

3.1.3.4.2.5.4.2 Synopsis

FileInformationSequence list (in string pattern) raises (FileException, InvalidFileName);

3.1.3.4.2.5.4.3 Behavior

The *list* operation shall support the "\*" and "?" wildcard characters (used to match any sequence of characters (including null) and any single character, respectively. These wildcards shall only

be applied following the right-most forward-slash character ("')") in the pathname contained in the input pattern parameter.

3.1.3.4.2.5.4.4 Returns

The *list* operation shall return a FileInformationSequence for files that match the search pattern specified in the input pattern parameter. The *list* operation shall return a zero-length sequence when no file is found which matches the search pattern.

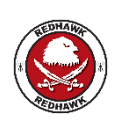

A pattern that does not end in a forward-slash character ("/") and refers to a directory will return a sequence of length one with the directory information. A pattern that ends in a forward-slash character and refers to a directory will return a FileInformationSequence for files within the directory.

## 3.1.3.4.2.5.4.5 Exceptions/Errors

The *list* operation shall raise the CF InvalidFileName exception when the input pattern parameter is not an absolute pathname or cannot be interpreted due to unexpected characters.

The *list* operation shall raise the CF FileException when a file-related error occurs.

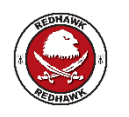

REDHAWK will not list hidden files (i.e., file names starting with ".")

3.1.3.4.2.5.5 *create* 

### 3.1.3.4.2.5.5.1 Brief Rationale

The *create* operation provides the ability to create a new plain file on the file system.

3.1.3.4.2.5.5.2 Synopsis

File create (in string fileName) raises (InvalidFileName, FileException);

3.1.3.4.2.5.5.3 Behavior

The *create* operation shall create a new *File* based upon the input fileName parameter.

3.1.3.4.2.5.5.4 Returns

The *create* operation shall return a file object reference to the opened file.

3.1.3.4.2.5.5.5 Exceptions/Errors

The *create* operation shall raise the CF FileException if the file already exists or another file error occurred.

The *create* operation shall raise the CF InvalidFileName exception when the input fileName parameter is not a valid absolute pathname.

3.1.3.4.2.5.6 *open* 

3.1.3.4.2.5.6.1 Brief Rationale

The *open* operation provides the ability to open a plain file for read or write.

3.1.3.4.2.5.6.2 Synopsis

File open (in string fileName, in boolean read Only) raises (InvalidFileName, FileException);

3.1.3.4.2.5.6.3 Behavior

The *open* operation shall open the file referenced by the input fileName parameter. The *open* operation shall open the file with read-only access when the input read\_Only parameter is TRUE. The *open* operation shall open the file for write access when the input read\_Only parameter is FALSE.

3.1.3.4.2.5.6.4 Returns

The *open* operation shall return a *File* instance on successful completion. The *open* operation shall set the filePointer attribute of the returned file instance to the beginning of the file.

3.1.3.4.2.5.6.5 Exceptions/Errors

The *open* operation shall raise the CF FileException if the file does not exist or another file error occurred.

The *open* operation shall raise the CF InvalidFileName exception when the input fileName parameter is not a valid absolute pathname.

3.1.3.4.2.5.7 *mkdir* 

3.1.3.4.2.5.7.1 Brief Rationale

The *mkdir* operation provides the ability to create a directory on the file system.

3.1.3.4.2.5.7.2 Synopsis

void mkdir (in string directoryName) raises (InvalidFileName, FileException);

3.1.3.4.2.5.7.3 Behavior

The *mkdir* operation shall create a file system directory based on the directoryName given. The *mkdir* operation shall create all parent directories required to create the directoryName path given.

3.1.3.4.2.5.7.4 Returns

This operation does not return any value.

3.1.3.4.2.5.7.5 Exceptions/Errors

The *mkdir* operation shall raise the CF FileException if the directory indicated by the input directoryName parameter already exists or if a file-related error occurred during the operation.

The *mkdir* operation shall raise the CF InvalidFileName exception when the directoryName is not a valid directory name.

3.1.3.4.2.5.8 *rmdir* 

3.1.3.4.2.5.8.1 Brief Rationale

The *rmdir* operation provides the ability to remove a directory from the file system.

3.1.3.4.2.5.8.2 Synopsis

```
void rmdir (in string directoryName) raises (InvalidFileName, 
FileException);
```
## 3.1.3.4.2.5.8.3 Behavior

The *rmdir* operation shall remove the directory identified by the input directoryName parameter.

The *rmdir* operation shall not remove the directory identified by the input directoryName parameter when the directory contains files.

3.1.3.4.2.5.8.4 Returns

This operation does not return any value.

3.1.3.4.2.5.8.5 Exceptions/Errors

The *rmdir* operation shall raise the CF FileException when the directory identified by the input directoryName parameter does not exist, the directory contains files, or an error occurs which prohibits the directory from being deleted.

The *rmdir* operation shall raise the CF InvalidFileName exception when the input directoryName parameter is not a valid path prefix.

3.1.3.4.2.5.9 *query* 

3.1.3.4.2.5.9.1 Brief Rationale

The *query* operation provides the ability to retrieve information about a file system.

3.1.3.4.2.5.9.2 Synopsis

void query (inout Properties fileSystemProperties) raises (UnknownFileSystemProperties);

3.1.3.4.2.5.9.3 Behavior

The *query* operation shall return file system information to the calling client based upon the given fileSystemProperties' ID.

The *FileSystem::query* operation shall recognize and provide the designated return values for the following *fileSystemProperties* (refer to 3.1.3.4.2.3.2 fileSystemProperties Query Constants):

SIZE - an ID value of "SIZE" causes the *query* operation to return an unsigned long long containing the file system size (in octets).

AVAILABLE SPACE - an ID value of "AVAILABLE SPACE" causes the *query* operation to return an unsigned long long containing the available space on the file system (in octets).

Refer to 3.1.3.4.2.3.2 fileSystemProperties Query Constants for the constants for the fileSystemProperties.

3.1.3.4.2.5.9.4 Returns

This operation does not return any value.

3.1.3.4.2.5.9.5 Exceptions/Errors

The *query* operation shall raise the UnknownFileSystemProperties exception when the given file system property is not recognized.

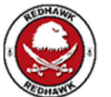

3.1.3.4.2.5.10 *move* 

3.1.3.4.2.5.10.1 Brief Rationale

The *move* operation provides the ability to move a plain file to another location.

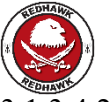

3.1.3.4.2.5.10.2 Synopsis

void move (in string sourceFileName, in string destinationFileName) raises (InvalidFileName, FileException);

#### 3.1.3.4.2.5.10.3 Behavior

The *move* operation shall move the source file identified by the input sourceFileName parameter to the destination identified by the input destinationFileName parameter.

The *move* operation shall overwrite the destination file, when the destination file already exists and is not identical to the source file.

### 3.1.3.4.2.5.10.4 Returns

This operation does not return any value.

3.1.3.4.2.5.10.5 Exceptions/Errors

The *move* operation shall raise the CF FileException exception when a file-related error occurs.

The *move* operation shall raise the CF InvalidFileName exception when the destination pathname is identical to the source pathname.

The *move* operation shall raise the CF InvalidFileName exception when the sourceFileName or destinationFileName input parameters are not valid absolute pathnames.

## 3.1.3.4.3 *FileManager*

## 3.1.3.4.3.1 Description

Multiple, distributed file systems may be accessed through a file manager. The *FileManager* interface appears to be a single file system although the actual file storage may span multiple physical file systems. (Reference the *FileManager* interface UML in Figure 3-47: *FileManager* Interface UML.)

This is called a federated file system. A federated file system is created using the *mount* and *unmount* operations. Typically, the domain manager or system initialization software will invoke these operations.

The *FileManager* inherits the IDL interface of a *FileSystem*. Based upon the pathname of a directory or file and the set of mounted file systems, the file manager delegates the *FileSystem* operations to the appropriate file system. For example, if a file system is mounted at "/ppc2", an *open* operation for a file called "/ppc2/profile.xml" would be delegated to the mounted file system. The mounted file system will be given the filename relative to it. In this example the *FileSystem's open* operation would receive "/profile.xml" as the fileName argument.

Another example of this concept is shown using the *copy* operation. When a client invokes the *copy* operation, the file manager delegates the operation to the appropriate file systems (based upon supplied pathnames) thereby allowing copy of files between file systems.

If a client does not need to mount and unmount file systems, it may treat the file manager as a file system by CORBA widening a *FileManager* reference to a *FileSystem* reference. One can always widen a *FileManager* to a *FileSystem* since the *FileManager* is derived from a *FileSystem*.

## 3.1.3.4.3.2 UML

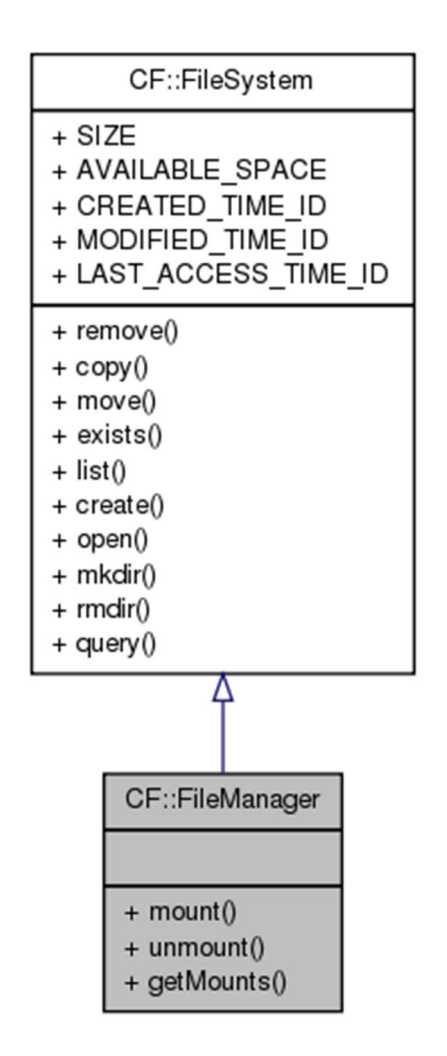

**Figure 3-47:** *FileManager* **Interface UML** 

## 3.1.3.4.3.3 Types

3.1.3.4.3.3.1 *MountType* 

The MountType structure identifies the file systems mounted within the file manager.

```
struct MountType 
{ 
   string mountPoint; 
   FileSystem fs; 
};
```
3.1.3.4.3.3.2 *MountSequence* 

The MountSequence is an unbounded sequence of Mount types.

typedef sequence <MountType> MountSequence;

3.1.3.4.3.3.3 *NonExistentMount* 

The NonExistentMount exception indicates a mount point does not exist within the *FileManager*.

exception NonExistentMount{};

3.1.3.4.3.3.4 *MountPointAlreadyExists* 

The MountPointAlreadyExists exception indicates the mount point is already in use in the *FileManager*.

exception MountPointAlreadyExists{};

3.1.3.4.3.3.5 *InvalidFileSystem* 

The InvalidFileSystem exception indicates the *FileSystem* is a null (nil) object reference.

exception InvalidFileSystem{};

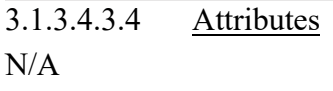

3.1.3.4.3.5 Operations

3.1.3.4.3.5.1 *mount* 

3.1.3.4.3.5.1.1 Brief Rationale

The file manager supports the notion of a federated file system. To create a federated file system, the *mount* operation associates a file system with a mount point (a directory name).

3.1.3.4.3.5.1.2 Synopsis

```
void mount (in string mountPoint, in FileSystem file_System) 
raises (InvalidFileName, InvalidFileSystem, 
MountPointAlreadyExists);
```
#### 3.1.3.4.3.5.1.3 Behavior

The *mount* operation shall associate the specified file system with the mount point referenced by the input mountPoint parameter. A mount point name shall begin with a "/" (forward slash character). The input mountPoint parameter is a logical directory name for a file system.

3.1.3.4.3.5.1.4 Returns

This operation does not return any value.

3.1.3.4.3.5.1.5 Exceptions/Errors

The *mount* operation shall raise the CF InvalidFileName exception when the input mount point does not conform to the file name syntax in 3.1.3.4.2.1 Description.

The *mount* operation shall raise the MountPointAlreadyExists exception when the mount point already exists in the file manager.

The *mount* operation shall raise the InvalidFileSystem exception when the input *FileSystem* is a null object reference.

3.1.3.4.3.5.2 *unmount* 

3.1.3.4.3.5.2.1 Brief Rationale

Mounted file systems may need to be removed from a file manager.

#### 3.1.3.4.3.5.2.2 Synopsis

void unmount (in string mountPoint) raises (NonExistentMount);

#### 3.1.3.4.3.5.2.3 Behavior

The *unmount* operation shall remove a mounted file system from the file manager whose mounted name matches the input mountPoint name.

3.1.3.4.3.5.2.4 Returns

This operation does not return any value.

3.1.3.4.3.5.2.5 Exceptions/Errors

The *unmount* operation shall raise the NonExistentMount exception when the mount point does not exist.

3.1.3.4.3.5.3 *getMounts* 

3.1.3.4.3.5.3.1 Brief Rationale

File management user interfaces may need to list a file manager's mounted file systems.

3.1.3.4.3.5.3.2 Synopsis

#### MountSequence getMounts();

3.1.3.4.3.5.3.3 Behavior

The *getMounts* operation returns a MountSequence that describes the mounted file systems.

3.1.3.4.3.5.3.4 Returns

The *getMounts* operation shall return a MountSequence that contains the file systems mounted within the file manager.

3.1.3.4.3.5.3.5 Exceptions/Errors

This operation does not raise any exceptions.

3.1.3.4.3.5.4 *File System Operations* 

The system may support multiple *FileSystem* implementations. Some file systems correspond directly to a physical file system within the system. The *FileManager* interface shall support a federated, or distributed, file system that may span multiple *FileSystem* components. From the client perspective, the *FileManager* may be used just like any other *FileSystem* component since the *FileManager* inherits all the *FileSystem* operations.

A file manager shall implement the inherited *FileSystem* operations as required in 3.1.3.4.2 FileSystem for each mounted file system. The *FileSystem* operations ensure that the filename/directory arguments given are absolute pathnames relative to a mounted file system. The *FileSystem* operations inherited by a file manager shall remove the name of the mounted file system from input pathnames before passing the pathnames to any operation on a mounted file system. The file manager shall propagate exceptions raised by a mounted file system.

The file manager shall use the *FileSystem* operations of the file system whose associated mount point exactly matches the input fileName parameter to the lowest matching subdirectory.

3.1.3.4.3.5.5 *query* 

3.1.3.4.3.5.5.1 Brief Rationale

The inherited *query* operation provides the ability to retrieve the same information for a set of file systems.

3.1.3.4.3.5.5.2 Synopsis

```
void query (inout Properties fileSystemProperties) raises 
(UnknownFileSystemProperties);
```
### 3.1.3.4.3.5.5.3 Behavior

The *query* operation shall return the combined mounted file systems information to the calling client based upon the given input fileSystemProperties' ID elements. As a minimum, the *query* operation shall support the following input fileSystemProperties ID elements:

SIZE - a property item ID value of "SIZE" causes the *query* operation to return the combined total size of all the mounted file system as an unsigned long long property value.

AVAILABLE\_SPACE - a property item ID value of "AVAILABLE\_SPACE" causes the *query* operation to return the combined total available space (in octets) of all the mounted file system as unsigned long long property value.

3.1.3.4.3.5.5.4 Returns

This operation does not return any value.

3.1.3.4.3.5.5.5 Exceptions/Errors

The *query* operation shall raise the UnknownFileSystemProperties exception when the input fileSystemProperties parameter contains an invalid property ID element.

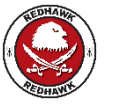

## **3.1.3.5 Complex Type Interfaces**

Complex Type Interfaces are used to describe properties whose type is complex.

3.1.3.5.1 *complexDouble* 

The complexDouble type defines a complex value whose native type is double

```
struct complexDouble 
{ 
      double real; 
      double imag;
```
};

## 3.1.3.5.2 *complexDoubleSeq*

The CF complexDoubleSeq type defines an unbounded sequence of complexDouble.

typedef sequence <complexDouble> complexDoubleSeq;

#### 3.1.3.5.3 *complexFloat*

The complexFloat type defines a complex value whose native type is float.

```
struct complexFloat 
{ 
       float real; 
       float imag; 
};
```
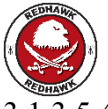

### 3.1.3.5.4 *complexFloatSeq*

The CF complexFloatSeq type defines an unbounded sequence of complexFloat.

typedef sequence <complexFloat> complexFloatSeq;

#### 3.1.3.5.5 *complexBoolean*

The complexBoolean type defines a complex value whose native type is boolean.

```
struct complexBoolean 
{ 
      boolean real;
```

```
 boolean imag;
```
};

### 3.1.3.5.6 *complexBooleanSeq*

The CF complexBooleanSeq type defines an unbounded sequence of complexBoolean.

typedef sequence <complexBoolean> complexBooleanSeq;

#### 3.1.3.5.7 *complexULong*

The complexULong type defines a complex value whose native type is unsigned long.

```
struct complexULong 
{ 
      unsigned long real; 
      unsigned long imag; 
};
```
## 3.1.3.5.8 *complexULongSeq*

The CF complexULongSeq type defines an unbounded sequence of complexULong.

typedef sequence <complexULong> complexULongSeq;

3.1.3.5.9 *complexShort* 

The complexShort type defines a complex value whose native type is short.

```
struct complexShort 
{ 
      short real; 
      short imag;
```
#### };

## 3.1.3.5.10 *complexShortSeq*

The CF complexShortSeq type defines an unbounded sequence of complexShort.

typedef sequence <complexShort> complexShortSeq;

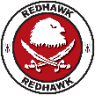

## 3.1.3.5.11 *complexOctet*

The complexOctet type defines a complex value whose native type is octet.

```
struct complexOctet 
{ 
      octet real; 
     octet imag;
```
# };

#### 3.1.3.5.12 *complexOctetSeq*

The CF complexOctetSeq type defines an unbounded sequence of complexOctet.

typedef sequence <complexOctet> complexOctetSeq;

#### 3.1.3.5.13 *complexChar*

The complexChar type defines a complex value whose native type is char.

```
struct complexChar 
\{ char real; 
     char imag;
```
};

#### 3.1.3.5.14 *complexCharSeq*

The CF complexCharSeq type defines an unbounded sequence of complexChar.

```
typedef sequence <complexChar> complexCharSeq;
```
#### 3.1.3.5.15 *complexUShort*

The complexUShort type defines a complex value whose native type is unsigned short.

```
struct complexUShort 
{ 
      unsigned short real; 
      unsigned short imag;
```
};

#### 3.1.3.5.16 *complexUShortSeq*

The CF complexUShortSeq type defines an unbounded sequence of complexUShort.

typedef sequence <complexUShort> complexUShortSeq;

#### 3.1.3.5.17 *complexLong*

The complexLong type defines a complex value whose native type is long.

```
struct complexLong 
{ 
      long real; 
      long imag; 
};
```
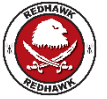

### 3.1.3.5.18 *complexLongSeq*

The CF complexLongSeq type defines an unbounded sequence of complexLong.

```
typedef sequence <complexLong> complexLongSeq;
```
#### 3.1.3.5.19 *complexLongLong*

The complexLongLong type defines a complex value whose native type is long long.

```
struct complexLongLong 
{ 
      long long real;
```
long long imag;

};

### 3.1.3.5.20 *complexULongLongSeq*

The CF complexULongLongSeq type defines an unbounded sequence of complexULongLong.

typedef sequence <complexULongLong> complexULongLongSeq;

3.1.3.5.21 *complexULongLong* 

The complexULongLong type defines a complex value whose native type is unsigned long long.

```
struct complexULongLong 
{ 
      unsigned long long real; 
      unsigned long long imag; 
};
```
#### 3.1.3.5.22 *complexULongLongSeq*

The CF complexULongLongSeq type defines an unbounded sequence of complexULongLong.

typedef sequence <complexULongLong> complexULongLongSeq;

### **3.1.3.6 Domain Profile**

The hardware devices and software components that make up an SCA system domain are described by a set of files that are collectively referred to as a Domain Profile. These files describe the identity, capabilities, properties, inter-dependencies, and location of the hardware devices and software components that make up the system. All of the descriptive data about a system is expressed in the XML vocabulary.

The types of XML files that are used to describe a system's hardware and software assets are depicted in Figure 3-48: Relationship of Domain Profile XML File Types. The XML vocabulary within each of these files describes a distinct aspect of the hardware and software assets. The collection of XML which are associated with a particular software component is referred to as that component's software profile. The contents of a profile depends on the component being described, although every profile contains a Software Package Descriptor – all profiles for CORBA components contain a Software Component Descriptor. A software profile for an application contains a Software Assembly descriptor (refer to 3.1.3.2.1.4.1 profile), the device manager profile contains a Device Configuration Descriptor (refer to 3.1.3.2.4.4.4

deviceConfigurationProfile), and the domain manager software profile contains a DomainManager Configuration Descriptor (refer to 3.1.3.2.3.4.7 domainManagerProfile).

Domain Profile files shall be complaint to the Document Type Definitions (DTDs) provided in the companion Domain Profile description. DTD files are installed in the domain and shall have ".dtd" as their filename extension. All XML files shall have as the first two lines as an XML declaration (?xml) and a document type declaration (!DOCTYPE). The XML declaration specifies the XML version and whether the document is standalone. The document type declaration specifies the DTD for the document. Example declarations are as follows:

<?xml version="1.0" standalone="no"?>

<!DOCTYPE softwareassembly SYSTEM "softwareassembly.2.2.2.dtd">

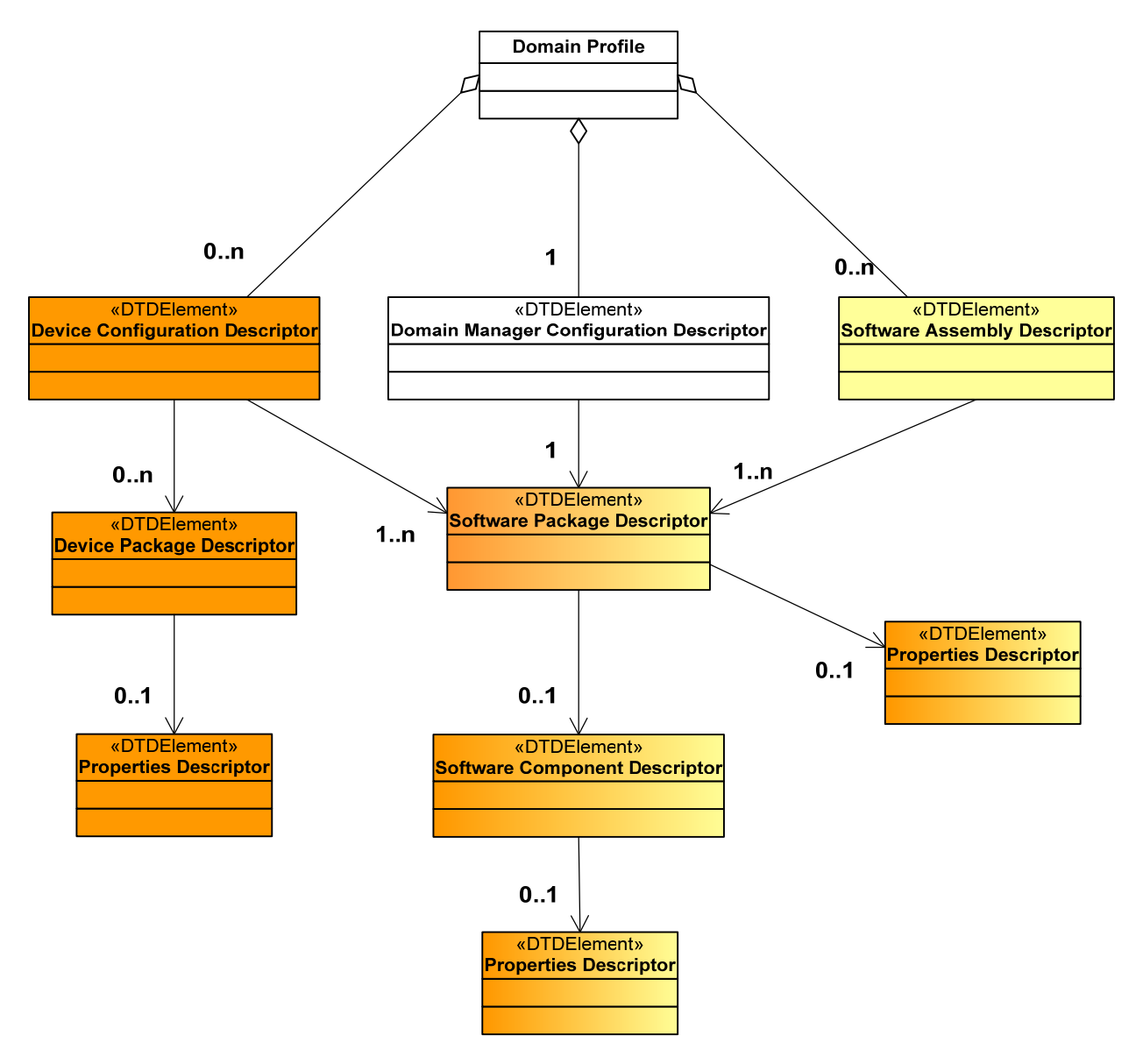

**Figure 3-48: Relationship of Domain Profile XML File Types** 

## 3.1.3.6.1 *Software Package Descriptor*

A Software Package Descriptor (SPD) identifies a software component implementation(s). A Software Package Descriptor file shall have a ".spd.xml" extension. General information about a software package, such as the name, author, property file, and implementation code information and hardware and/or software dependencies are contained in a Software Package Descriptor file.

### 3.1.3.6.2 *Software Component Descriptor*

A Software Component Descriptor (SCD) contains information about a specific SCA software component (*Resource, ResourceFactory, Device*). A Software Component Descriptor file shall have a ".scd.xml" extension. A Software Component Descriptor file contains information about the interfaces that a component provides and/or uses. A Software Component Descriptor for a *Device* type has a reference to Device Package Descriptor file.

### 3.1.3.6.3 *Software Assembly Descriptor*

A Software Assembly Descriptor (SAD) contains information about the components that make up an application. The application factory uses this information when creating an application. A Software Assembly Descriptor file shall have a ".sad.xml" extension.

### 3.1.3.6.4 *Properties Descriptor*

A Property File contains information about the properties applicable to a software package or a device package. A Properties File shall have a ".prf.xml" extension. A Properties File contains information about the properties of a component such as configuration, test, execute, and allocation types.

### 3.1.3.6.5 *Device Package Descriptor*

A Device Package Descriptor (DPD) identifies a class of a device. A Device Package Descriptor File shall have a ".dpd.xml" extension. A Device Package Descriptor also has Properties that define specific properties (capacity, serial number, etc.) for this class of device.

## 3.1.3.6.6 *Device Configuration Descriptor*

A Device Configuration Descriptor (DCD) contains information about the devices associated with a device manager, how to find the domain manager, and the configuration information (*Log*, *FileSystems*, etc.) for a device. A Device Configuration Descriptor file shall have a ".dcd.xml" extension.

#### 3.1.3.6.7 *Profile Descriptor*

A Profile Descriptor is an XML element which contains an absolute pathname for a Software Package Descriptor (SPD), Software Assembly Descriptor (SAD), DomainManager Configuration Descriptor (DMD), or a Device Configuration Descriptor (DCD), depending upon the context. This element is used as the parameter for interface profile attributes (e.g., CF Application, CF Device, CF ApplicationFactory, CF DeviceManager, CF DomainManager).

#### 3.1.3.6.8 *DomainManager Configuration Descriptor*

A DomainManager Configuration Descriptor (DMD) contains configuration information for the domain manager. A DomainManager Configuration Descriptor file shall have a ".dmd.xml" extension.

#### **3.1.3.7 Core Framework Base Types**

The CF Base Types are the underlying types used in the CF interfaces.

## 3.1.3.7.1 *DataType*

This type is a CORBA IDL structure, which may be used to hold any CORBA basic type or static IDL type. The id attribute indicates the kind of value and type (e.g., frequency, preset, etc.). The id may be an UUID string, an integer string, or a name identifier depending on context. The value attribute may be any static IDL type or CORBA basic type.

```
struct DataType 
{ 
  string id; 
 any value; 
};
```
3.1.3.7.2 *DeviceSequence* 

The CF DeviceSequence type defines an unbounded sequence of devices.

typedef sequence <Device> DeviceSequence;

## 3.1.3.7.3 *FileException*

The CF FileException indicates a file-related error occurred. The error number shall indicate a CF ErrorNumberType value. The message provides information describing the error. The message may be used for logging the error.

exception FileException {ErrorNumberType errorNumber; string msg; };

### 3.1.3.7.4 *InvalidFileName*

The CF InvalidFileName exception indicates an invalid file name was passed to a file service operation. The error number shall indicate a CF ErrorNumberType value. The message provides information describing why the filename was invalid.

exception InvalidFileName {ErrorNumberType errorNumber; string msg; };

## 3.1.3.7.5 *InvalidObjectReference*

The CF InvalidObjectReference exception indicates an invalid CORBA object reference error.

exception InvalidObjectReference {string msg;};

## 3.1.3.7.6 *InvalidProfile*

The CF InvalidProfile exception indicates an invalid profile error.

exception InvalidProfile{};

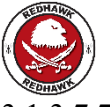

## 3.1.3.7.7 *DuplicateName*

The CF DuplicateName exception indicates a name is being used that already exists.

exception DuplicateName {string msg};

## 3.1.3.7.8 *InvalidIdentifier*

The CF InvalidIdentifier exception indicates an invalid identifier.

exception InvalidIdentifier{};

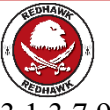

#### 3.1.3.7.9 *UnallowedAccess*

The CF UnallowedAccess exception indicates when a specified method or interface is restricted.

Exception UnallowedAccess{};

#### 3.1.3.7.10 *OctetSequence*

This type is a CORBA unbounded sequence of octets.

typedef sequence <octet> OctetSequence;

#### 3.1.3.7.11 *Properties*

The CF Properties is a CORBA IDL unbounded sequence of CF DataType(s), which is used in defining a sequence of name and value pairs.

typedef sequence <DataType> Properties;

#### 3.1.3.7.12 *StringSequence*

This type defines a sequence of strings.

typedef sequence <string> StringSequence;

#### 3.1.3.7.13 *UnknownProperties*

The CF UnknownProperties exception indicates a set of properties unknown by the component.

exception UnknownProperties {Properties invalidProperties; };

#### 3.1.3.7.14 *DeviceAssignmentType*

The CF DeviceAssignmentType defines a structure that associates a component with the device which the component either uses, is loaded upon or on which it is executed.

```
struct DeviceAssignmentType 
{ 
string componentId;
string assignedDeviceId;
};
```
#### 3.1.3.7.15 *DeviceAssignmentSequence*

The IDL sequence, CF DeviceAssignmentSequence, provides an unbounded sequence of CF DeviceAssignmentTypes.

typedef sequence <DeviceAssignmentType> DeviceAssignmentSequence;

#### 3.1.3.7.16 *ErrorNumberType*

This enum is used to pass error number information in various exceptions. Those exceptions starting with "CF\_E" map the POSIX definitions (with the "CF\_" removed), and is found in reference [4].

CF\_NOTSET CF\_NOTSET is not defined in the POSIX specification. CF\_NOTSET is an SCA specific value that is applicable for any exception when the method specific or standard POSIX error values are not appropriate.)

```
enum ErrorNumberType 
{ 
CF NOTSET, CF E2BIG, CF EACCES, CF EAGAIN, CF EBADF, CF EBADMSG,
CF_EBUSY, CF_ECANCELED, CF_ECHILD, CF_EDEADLK, CF_EDOM,
CF_EEXIST, CF_EFAULT, CF_EFBIG, CF_EINPROGRESS,
CF_EINTR, CF_EINVAL, CF_EIO, CF_EISDIR, CF_EMFILE, CF_EMLINK,
CF_EMSGSIZE, CF_ENAMETOOLONG, CF_ENFILE, CF_ENODEV, CF_ENOENT,
CF_ENOEXEC, CF_ENOLCK, CF_ENOMEM, CF_ENOSPC, CF_ENOSYS,
CF_ENOTDIR, CF_ENOTEMPTY, CF_ENOTSUP, CF_ENOTTY, CF_ENXIO,
CF_EPERM, CF_EPIPE, CF_ERANGE , CF_EROFS, CF_ESPIPE, CF_ESRCH,
CF_ETIMEDOUT , CF_EXDEV
};
```
## **3.2 APPLICATIONS**

Applications are programs that perform the functions of REDHAWK. They are designed to meet the requirements of a specific acquisition and are not defined by the SCA except as they interface to the OE.

## **3.2.1 General Application Requirements**

An application's dependencies to the log, file manager, file system, CORBA Event Service, and CORBA Naming Service are specified as connections in the SAD using the *domainfinder* element.

#### **3.2.1.1 OS Services**

Applications shall perform file access through the CF *File* interfaces. The application filename syntax is specified in 3.1.3.4.2.1 Description.

#### **3.2.1.2 CORBA Services**

Applications shall be limited to using CORBA and CORBA services defined in the referenced minimum CORBA specification [5]. Dynamically-created stringified IORs may be used to provide an IOR reference value parameter. Applications shall not utilize static stringified IORs. Applications may support the *LogProducer* interface of the CORBA Lightweight Log Specification [7].

#### **3.2.1.3 CF Interfaces**

Applications shall implement the Base Application Interfaces as specified in 3.1.3.1 Base Application Interfaces. Use of the *ResourceFactory* interface per 3.1.3.1.10 ResourceFactory is optional.

Each application component shall support the mandatory Naming Context IOR, Name Binding, and the identifier execute parameters as described in 3.1.3.2.2.5.1 create, in addition to their user-defined execute properties in the component's SPD. Each application component shall bind its object reference to the Naming Context IOR using the Name Binding parameter. Each executable component of an application shall set its identifier attribute using the component identifier execute parameter.

Each executable component of an application shall accept the standard argv arguments of the POSIX exec family of functions [4].

An application, each application component, and each device manager shall be accompanied by the appropriate Domain Profile files (refer to 3.1.3.6 Domain Profile).

## **3.2.2 Application Interfaces**

Applications consist of one to many components. These components may be CORBA-capable or not CORBA-capable components. For CORBA-capable components, in addition to supporting the CF Base Application interfaces, the component may implement and use component-specific interfaces for data and/or control. Interfaces provided by a component shall be described in a Software Component Descriptor file as provides ports. Interfaces required by a component shall be described in a Software Component Descriptor file as uses ports.

An application may define interfaces that are visible to entities external to the application. These external interfaces are *Ports*, referenced in the application SAD *externalports* element. An application interface shall be referenced in the application's SAD *externalports* element, and thus declared "external", if the interface provides a service that is used by other applications.

All non-standard interfaces shall be defined in Interface Control Documents that are available to other parties without restriction to the extent that interfacing or replacement hardware and software can be developed by other parties without restriction.

### **3.2.2.1 Service Definitions**

SCA service definitions consist of APIs, behavior, state, priority and additional information that provide the contract between the Service Provider and the Service User. IDL is used to define the interfaces for service definitions to foster reuse and interoperability. IDL provides a method to inherit from multiple interfaces to form a new service definition.

All SCA APIs shall have their interfaces described in IDL. All non-IDL interfaces shall provide an IDL mapping within the service definition.

## **3.3 LOGICAL DEVICE**

A logical device is a software component that implements one of the Base Device Interfaces. The Base Device Interfaces are *Device, LoadableDevice, ExecutableDevice, and AggregateDevice* as stated in 2.2.2 Core Framework*.* and depicted in Figure 3-49: Logical *Device* Interface Relationships.

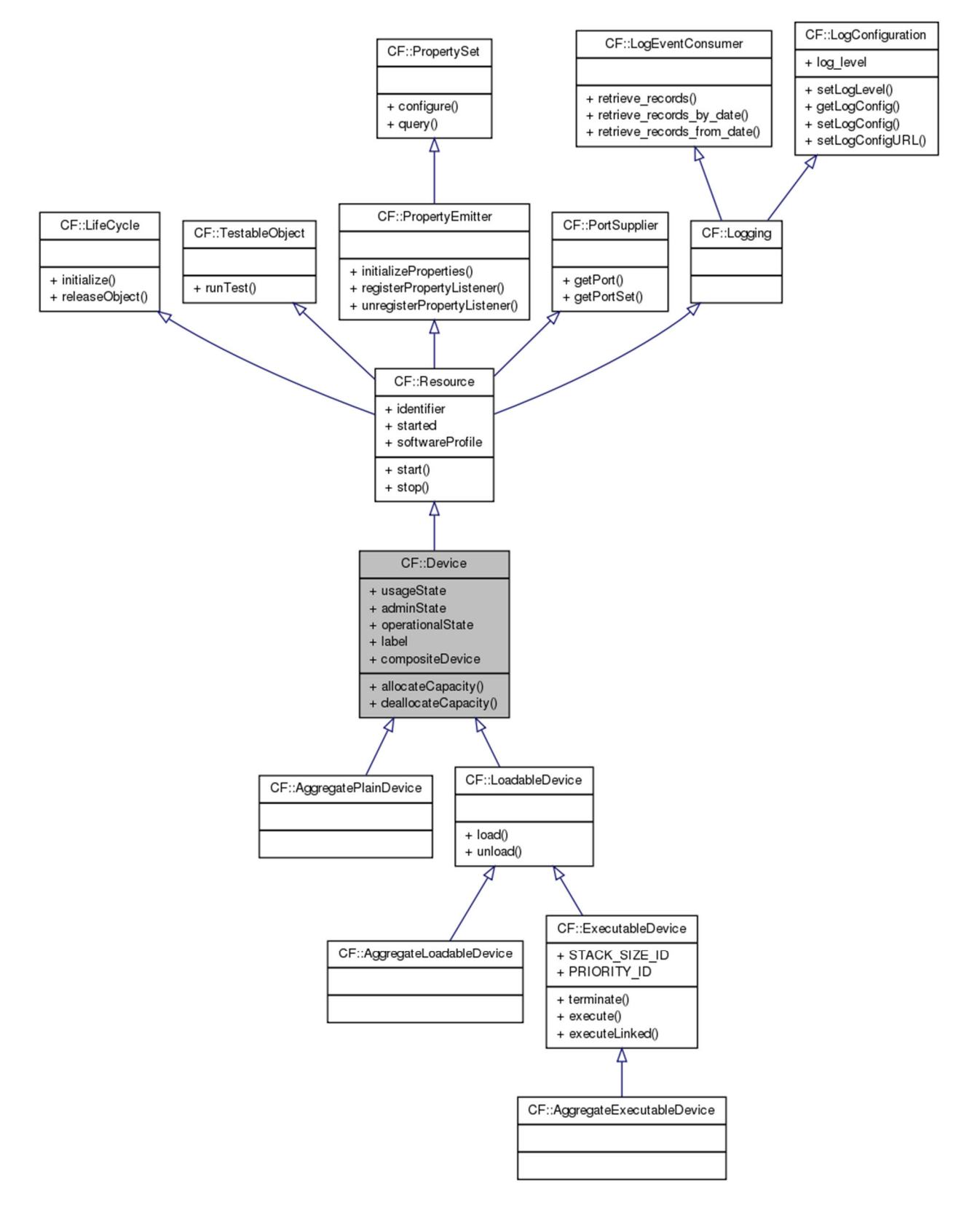

**Figure 3-49: Logical** *Device* **Interface Relationships** 

# **3.3.1 OS Services**

Logical devices may use any service provided by the OE.

The executable parameters of a logical device shall accept the standard argv arguments as used in the POSIX exec family of functions [4].

A logical device shall accept the executable parameters as specified in 3.1.3.3.3.5.1.3 Behavior (*ExecutableDevice::execute*).

## **3.3.2 CORBA Services**

Logical devices shall be limited to using CORBA and CORBA services defined in the referenced minimum CORBA specification [5].

Logical devices may support the *LogProducer* interface of the CORBA Lightweight Log Specification [7].

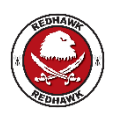

REDHAWK does not provide a log service. REDHAWK applications should use log4j, log4cxx, and python.logging for all logging needs.

# **3.3.3 CF Interfaces**

A logical device implements one of the following CF interfaces: *Device, LoadableDevice* or *ExecutableDevice*.

In addition to the requirements stated in the *Device* interface (refer to 3.1.3.3.1 Device), a logical device has the requirements as stated in the *Resource*, *PropertySet*, *Lifecycle*, *Port*, *PortSupplier, Logging* and *TestableObject* interfaces.

A logical device shall register itself with a device manager using the value associated with the DEVICE\_MGR\_IOR parameter per 3.1.3.2.4.5 General Behavior.

A child device shall add itself to a parent device using the executable Composite Device IOR parameter per 3.1.3.2.4.5 General Behavior.

The values associated with the parameters (PROFILE\_NAME, COMPOSITE\_DEVICE\_IOR, DEVICE ID and DEVICE LABEL) as described in 3.1.3.2.4.5 General Behavior shall be used to set the *Device's softwareProfile*, *compositeDevice*, *identifier*, and *label* attributes, respectively.

Hardware critical interfaces shall be defined in Interface Control Documents that are available to other parties without restriction. Critical interfaces are those interfaces at the physical boundary of a replaceable device that are required for the operation and maintenance of the device.

Additional service APIs and their ports beyond the CF adhere to the requirements as described in 3.2.2 Application Interfaces.

## **3.3.4 Profile**

Each logical device shall have an SPD, SCD, and one or more Properties Descriptors as described in 3.1.3.6 Domain Profile. For each logical device, allocation properties shall be defined in its referenced SPD's property file.
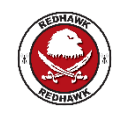

SCA 2.2.2 requires a DPD; however, REDHAWK excludes the DPD from the profile.

## **3.4 GENERAL SOFTWARE RULES**

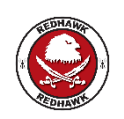

This section has changed considerably in this document. REDHAWK includes a data and control API, an integrated development environment (IDE), a set of component/device/service base classes, code generators, and an implementation of the data and control API (ports), all designed to provide developers with the infrastructure necessary to create Components/Devices/Services that not only support the REDHAWK API, but also match the expected behavior from exercising this API. For more information on REDHAWK, please visit

http://www.redhawksdr.org.

## **4 ARCHITECTURE COMPLIANCE**

This section has changed considerably in this document. The REDHAWK programmatic scope and goals are different from the programmatic goals of the office that created the SCA specification. REDHAWK is not centered on a specification for a framework. Instead, it is an implementation of a framework whose application programming interface (API) is documented in part by this modified specification. A new implementation of this specification would not make that implementation "REDHAWK" or "REDHAWK-compliant".

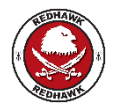

In the context of REDHAWK, compliance is a guide for asset portability and interoperability, and is determined by other factors. For example, Components/Devices/Services, their ability to interact with the different API supported by REDHAWK, and the way that they handle dependencies would determine the level of compliance that those Components/Devices/Services have.

For more information on REDHAWK, please visit http://www.redhawksdr.org.